### Part 1

## Chapter 1: VM - It Is Not What You Think!

Virtualization will be the most impactful trend in infrastructure and operations through 2010, changing:

- How you plan
- How, what and when you buy
- How and how quickly you deploy
- How you manage
- How you charge
- Technology, process, culture

Gartner

## Hardware Partitioning

e.g. LPAR, LDOM

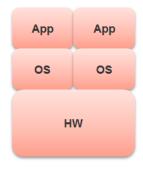

# OS Partitioning

e.g. Linux Container

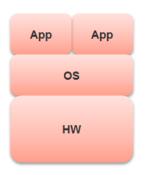

## Virtual Machines

e.g. vSphere, Hyper-V

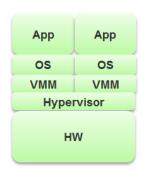

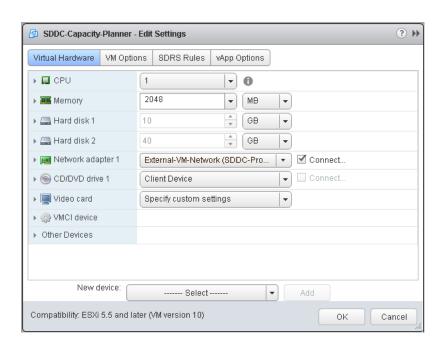

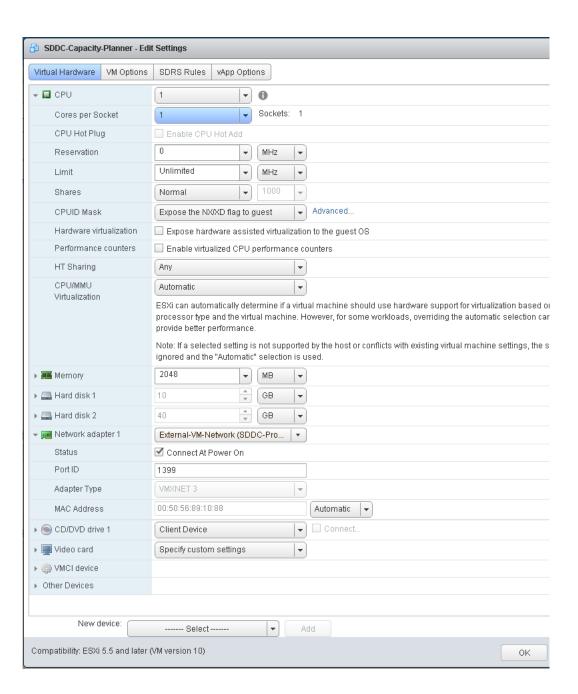

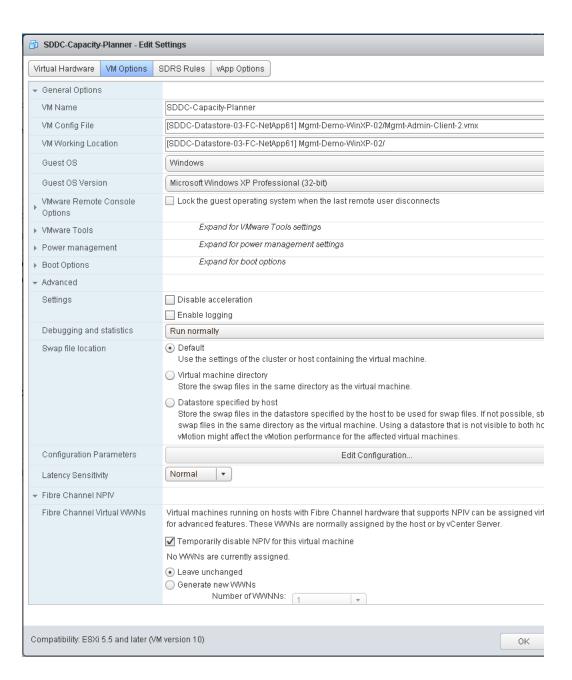

### **Chapter 2: Software-Defined Data Centers**

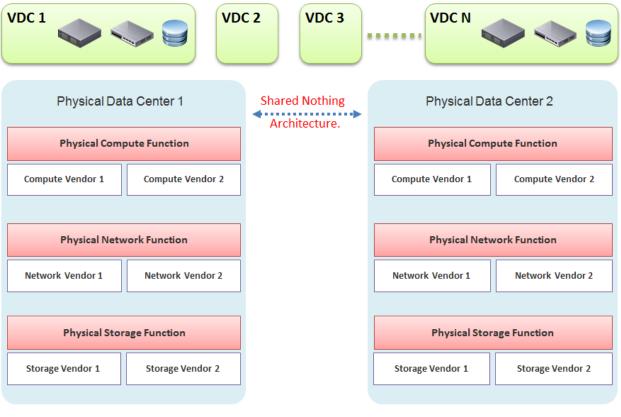

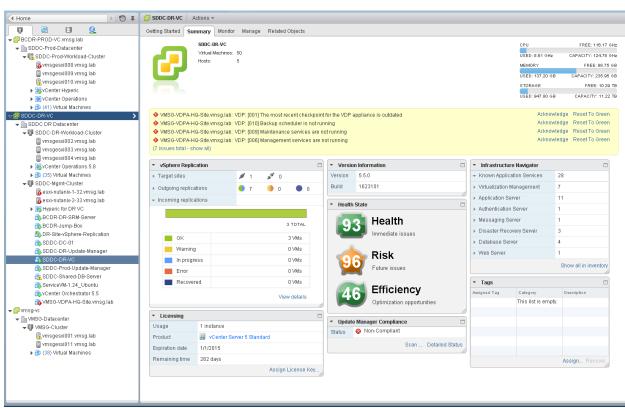

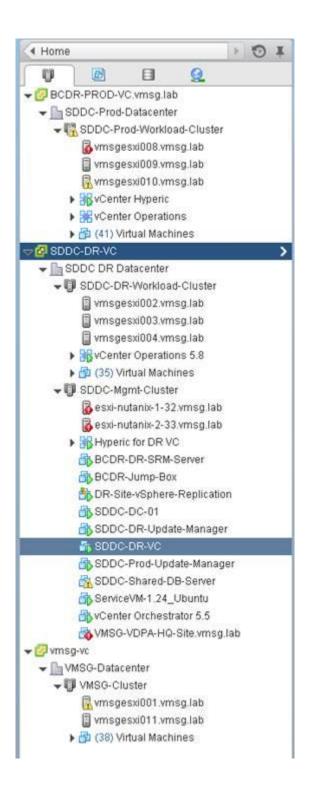

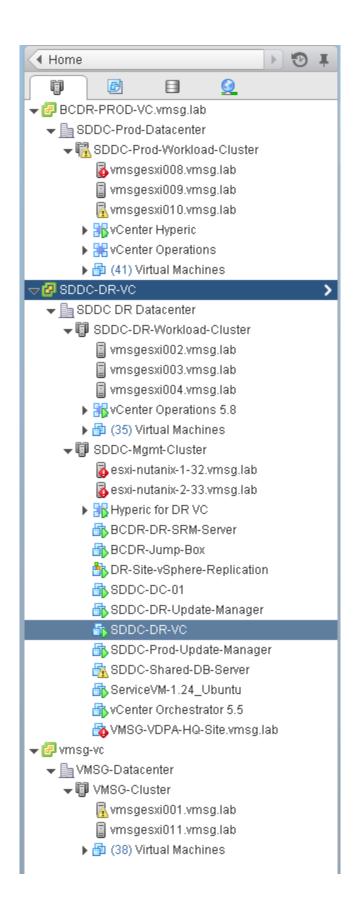

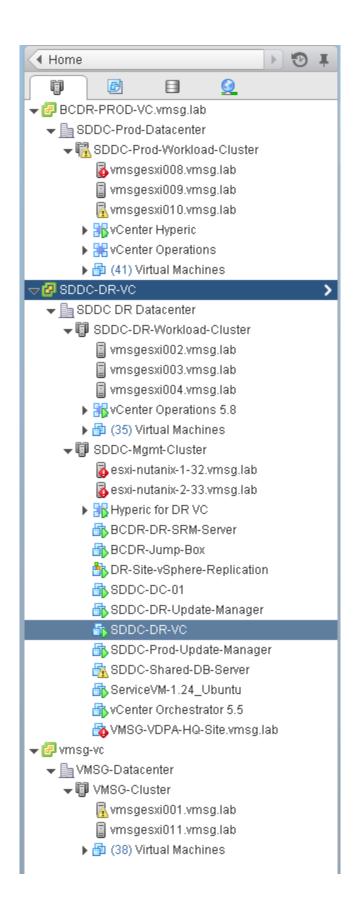

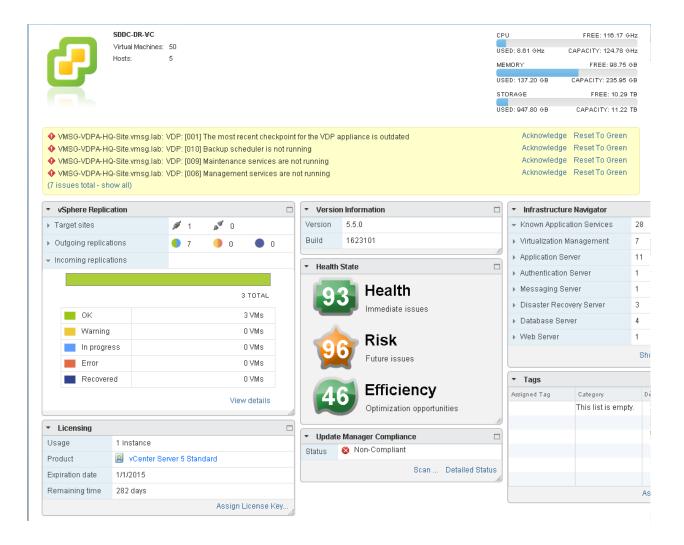

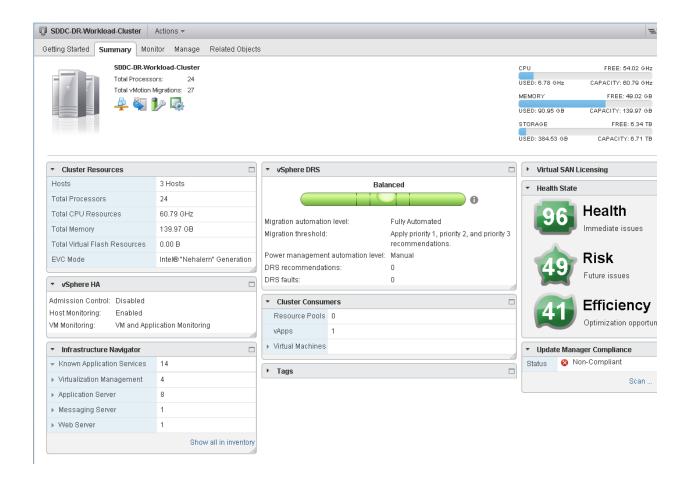

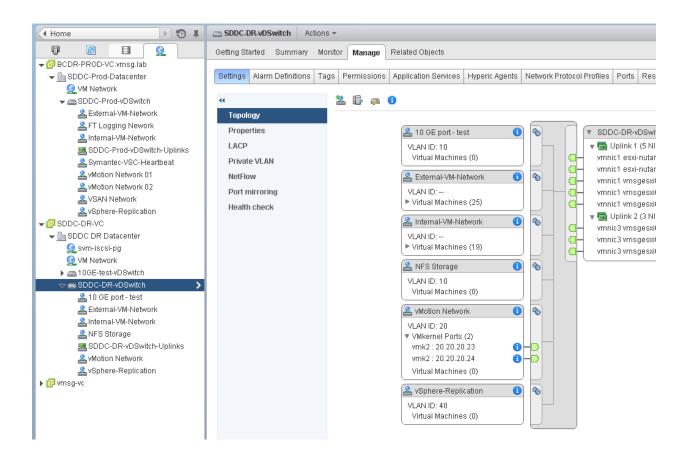

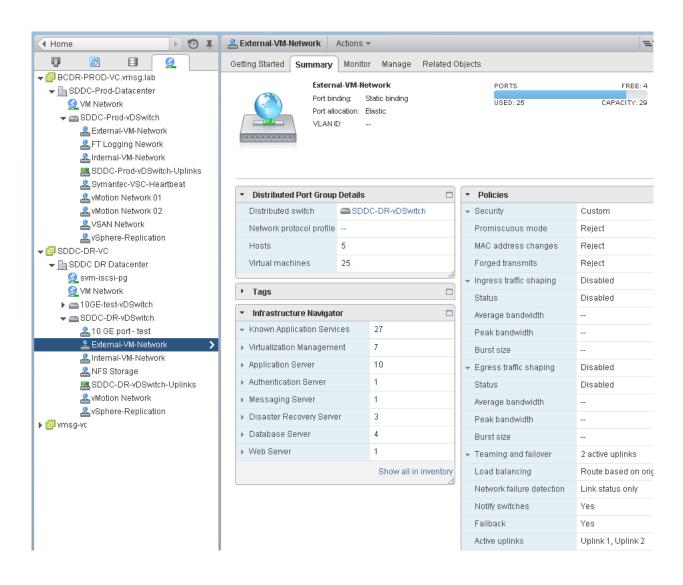

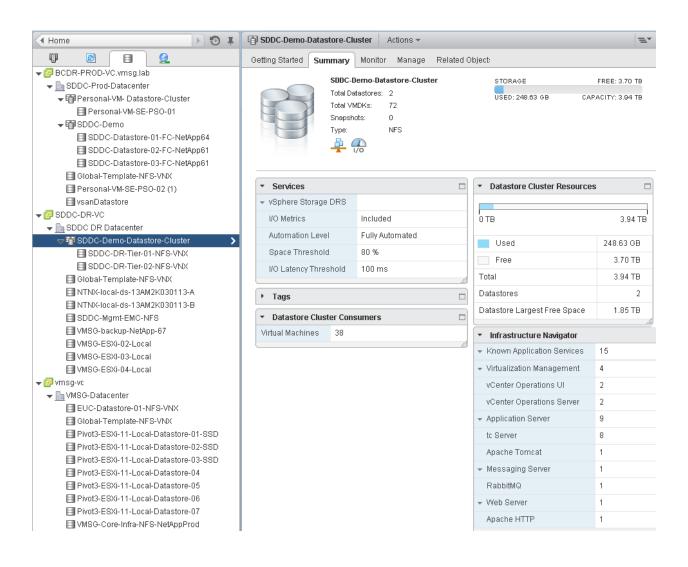

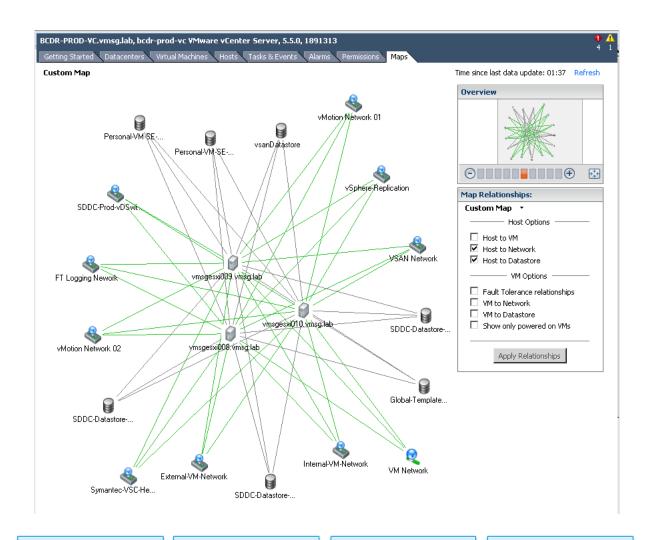

#### **Object & Relation**

- ESXi Host
- Cluster
- Data Center
- · Resource Pool
- Folder
- vCenter
- vSwitch
- · Distributed vSwitch
- vApp
- vmnic
- · Port Group
- · Datastore
- · Datastore group
- Agent VM
- Devices
- · ... many others

#### **Events**

- vMotion
- DRS
- DPM
- Storage vMotion
- Maintenance mode
- · VM Provisioning
- Storage IOC kicks in
- Network IOC kicks in
- Hot Add
- · Hot Remove
- Network LBT
- Each object in vCloud Suite triggers many events

#### Counters

- · CPU Ready
- CPU Latency
- Co-Stop
- Ballooning
- KAVG
- Memory compression
- TPS
- vSphere Replication
- >100 counters has no physical equivalent...

#### **Properties**

- Share
- Limit
- Reservation
- Fault Tolerant
- HA
- Master
- VM
- Boot order
- Licensing
- vSphere Replication
- Each object in vCloud Suite has many properties

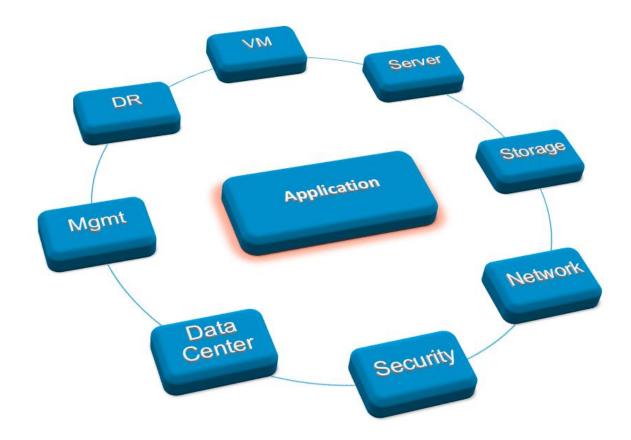

**Chapter 3: SDDC Management** 

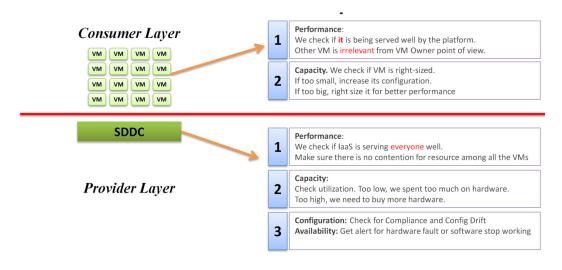

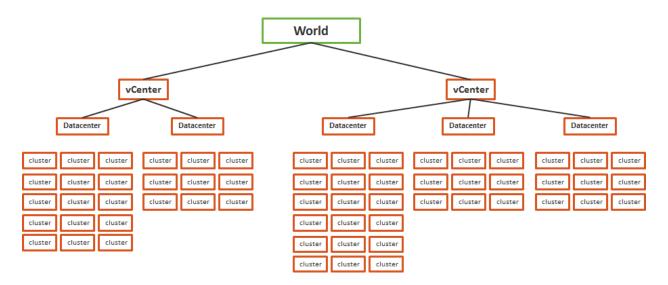

## **Chapter 4: Performance Monitoring**

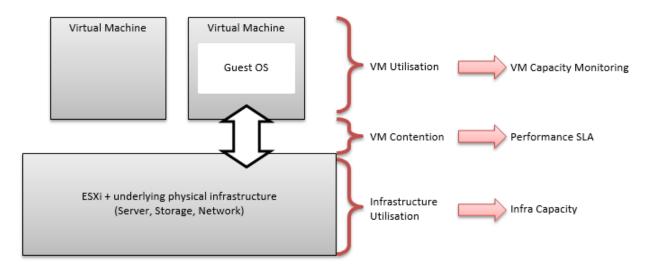

| Service Tier | Purpose                    | Compute                                                                                                    | Storage                          |
|--------------|----------------------------|----------------------------------------------------------------------------------------------------|----------------------------------|
| 1 (highest)  | Production                 | No oversubscription. As a result, there is no need for reservation.  All hosts are identical in specification.                                     | All Flash                        |
| 2            | Production  Non Production | ~2 times oversubscription for CPU and ~1.5 times for RAM.  An ESXi host with 36 cores, 72 threads and 256 GB RAM may run 72 vCPUs and 384 GB vRAM. | Hybrid, but with Class E<br>SSD. |
| 3 (lowest)   | Non Production             | ~3 times oversubscription for CPU and ~2 times for RAM.                                                                                            | Hybrid, with Class C SSD         |

| Service Tier | СРИ                 | RAM                | Network       | Storage       |
|--------------|---------------------|--------------------|---------------|---------------|
| 1 (highest)  | <1% CPU Contention  | 0% RAM Contention  | 0 drop packet | 10 ms latency |
| 2            | <3% CPU Contention  | 5% RAM Contention  | 0 drop packet | 20 ms latency |
| 3 (lowest)   | <13% CPU Contention | 10% RAM Contention | 0 drop packet | 30 ms latency |

| Component | SLA                 |
|-----------|---------------------|
| CPU       | <2% CPU Contention  |
| RAM       | <1% RAM Contention  |
| Disk      | <15 ms disk latency |
| PCoIP     | <1% packet loss     |

**Chapter 5: Capacity Monitoring** 

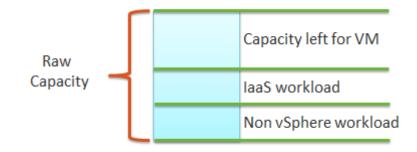

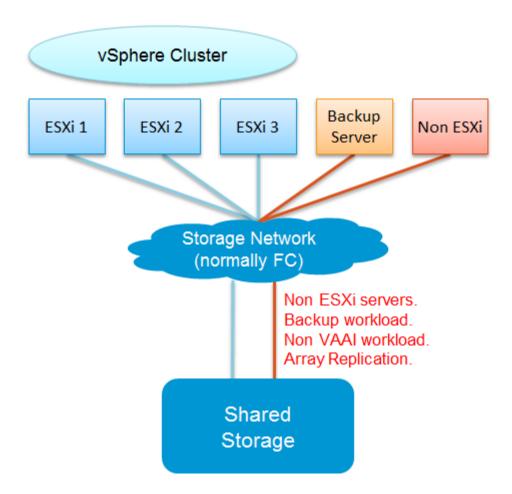

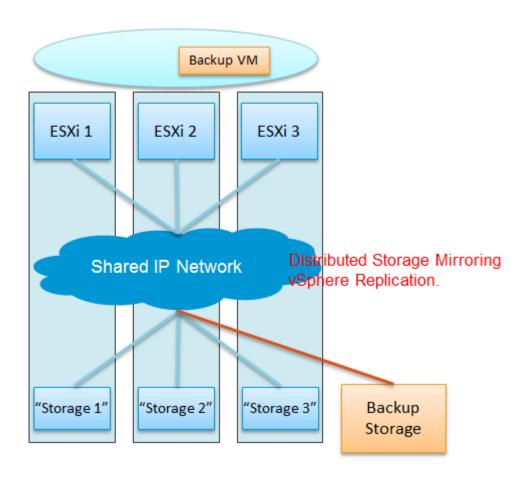

#### Controller 1 Cache CPU & Memory (assume Active/Passive Array) Datastore 2 Datastore 1 DS 3 DS 4 DS 5 RDM 1 2 TB 2 TB 2 TB 2 TB 2 TB LUN 1 LUN 2 LUN 5 LUN 3 LUN 4 LUN 6 2 TB 2 TB 2 TB 2 TB 2 TB Meta "Slice" 2. Spanning 2 volumes Meta "Slice" 1. On top of just 1 volume. 4.3 TB usable. ~2800 IOPS 8.6 TB usable. ~5600 IOPS Volume 1 Volume 2 Volume 3 4.3 TB usable. 16 spindles in 4 RAID Group. 4.3 TB usable. 4.3 TB usable. RAID Group 1 (RAID 10. 2+2) RAID Group 2 16 spindles 16 spindles 1.08 TB usable (2.4 TB raw) Same with RG 1 Same with Volume 1 Same with Volume 1 Spindle 1 Spindle 2 Spindle 4 Spindle 3 Sp 5 Sp 6 Sp 7 Sp 8 600 GB RAID Group 3 RAID Group 4 Spindle 9 Spindle 10 Spindle 11 Spindle 12 Sp 15 Sp 16 Sp 14

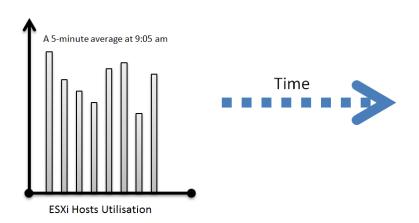

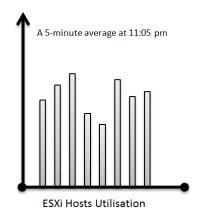

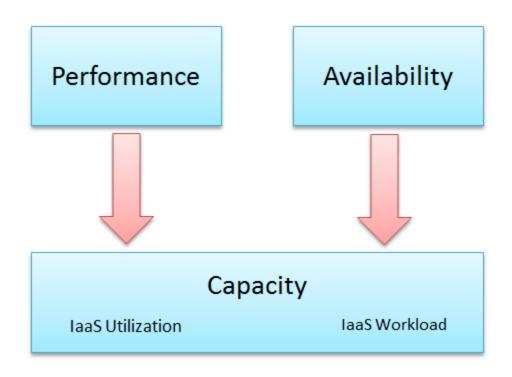

| Service Tier | vSphere HA      | Max Cluster Size | Max No of VM                         |
|--------------|-----------------|------------------|--------------------------------------|
| 1 (highest)  | 2 HA Host (N+2) | 8 nodes          | 15 VM per host<br>100 VM per cluster |
| 2            | 1 HA Host (N+1) | 12 nodes         | 30 VM per host<br>250 VM per cluster |
| 3 (lowest)   | 1 HA Host (N+1) | 16 nodes         | 60 VM per host<br>750 VM per cluster |

| Service Tier | No of copies | Disk Failure<br>Tolerance | Snapshot       |
|--------------|--------------|---------------------------|----------------|
| 1 (highest)  | 2 copies     | 2 disk failure            | Every 2 hours  |
| 2            | 1 сору       | 1 disk failure            | Every 12 hours |
| 3 (lowest)   | 1 сору       | 1 disk failure            | Upon request   |

### Part 2

## **Chapter 6: Performance-Monitoring Dashboards**

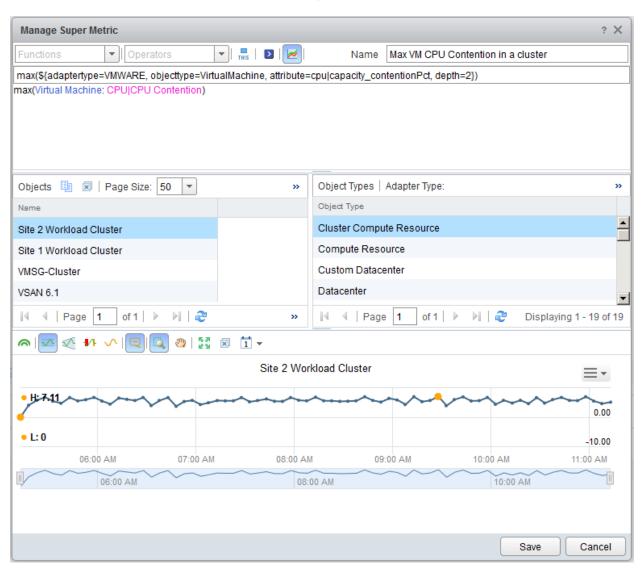

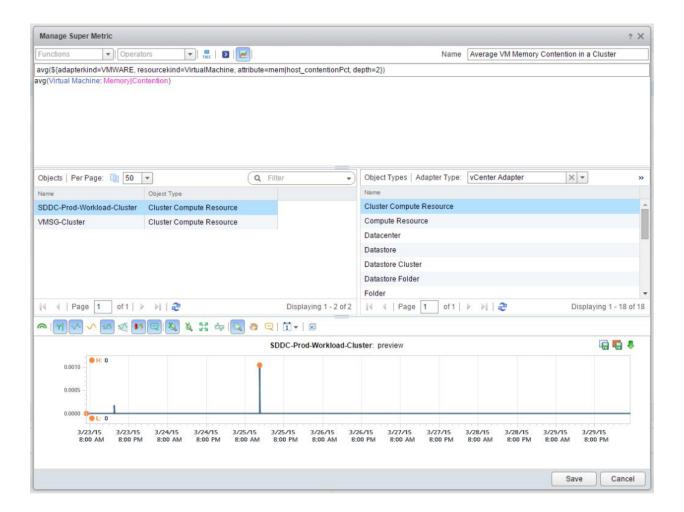

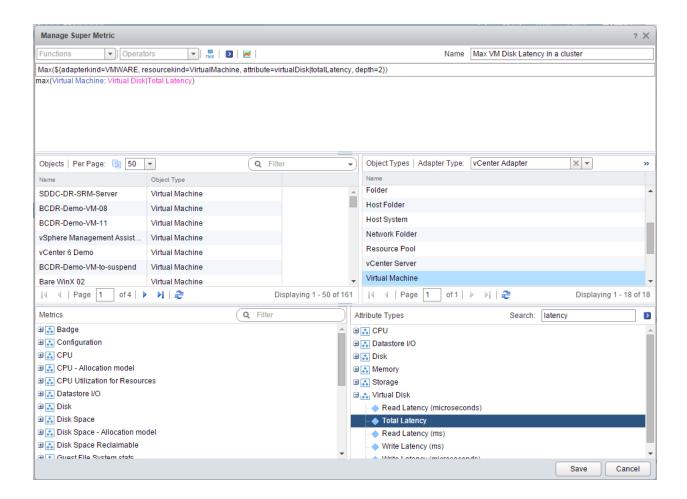

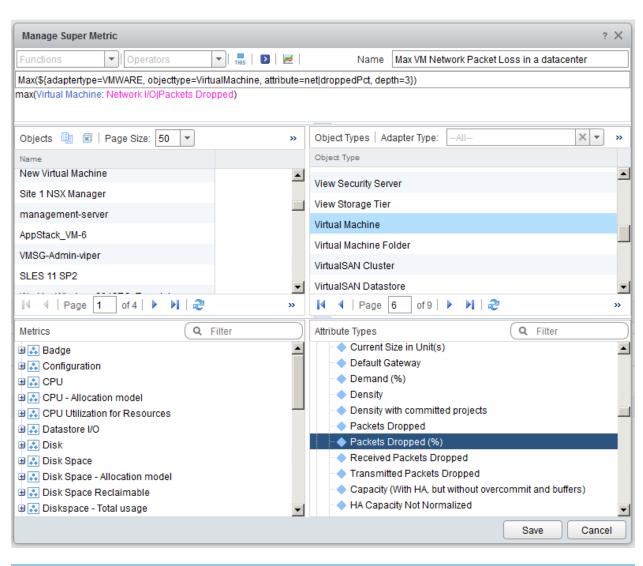

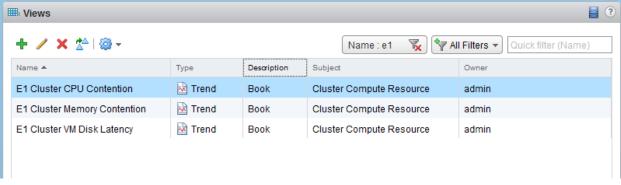

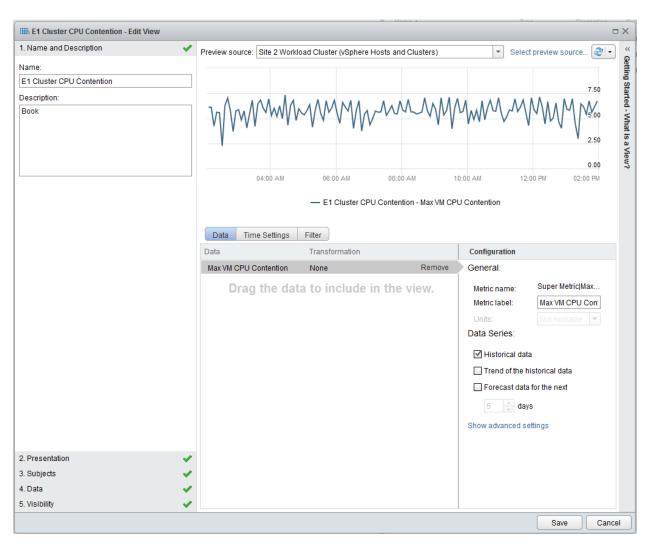

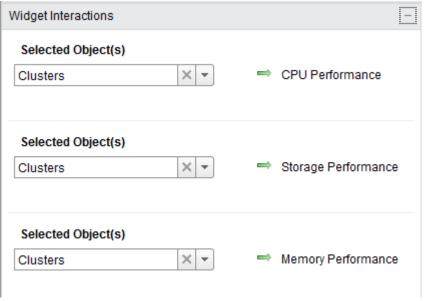

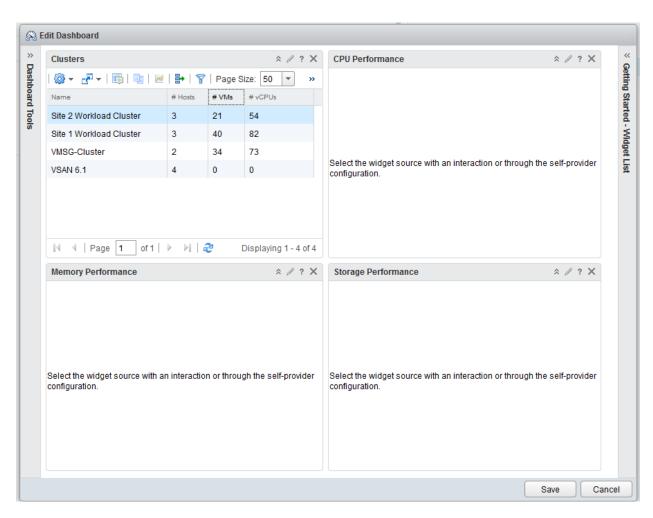

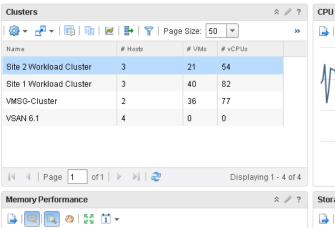

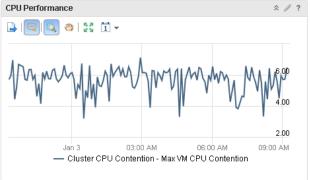

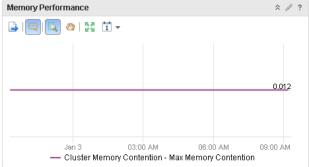

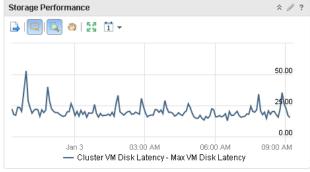

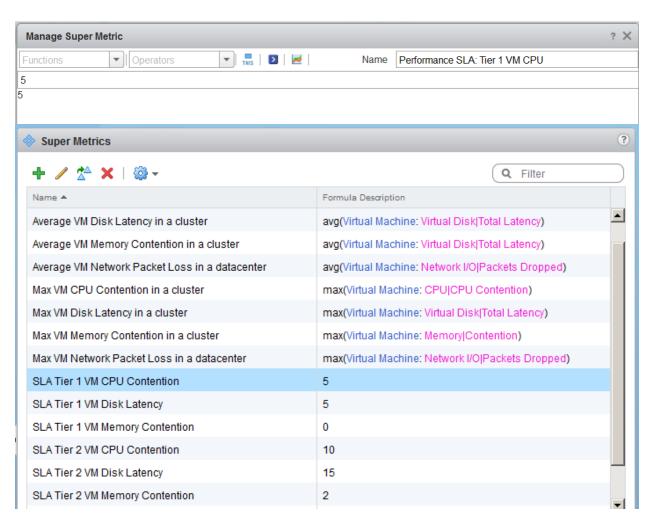

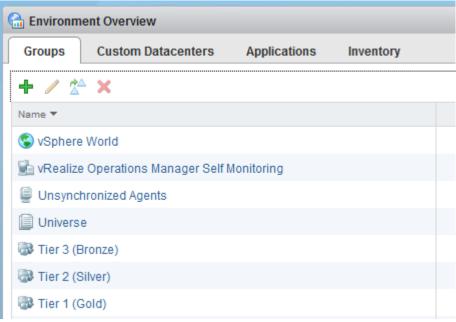

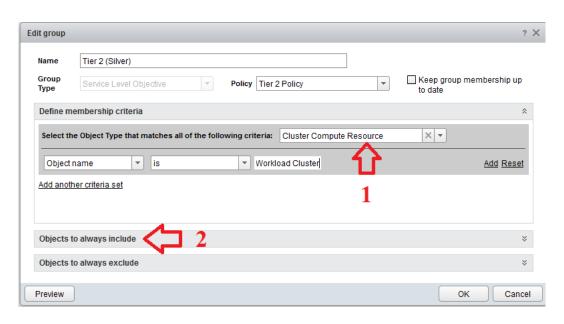

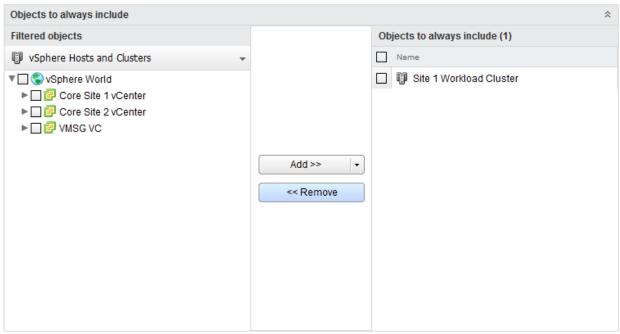

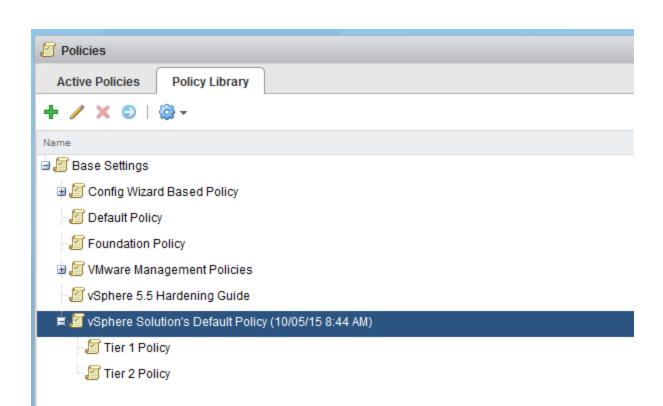

| Apply the policy to groups                  | ×              |
|---------------------------------------------|----------------|
| Name                                        | Apply To Group |
| Tier 2 (Silver)                             |                |
| Operating Systems World                     |                |
| Tier 1 (Gold)                               | ☑              |
| Objects with Missing Configuration (EP Ops) |                |
| Universe                                    |                |
| vSphere World                               |                |
| Unlicensed Group                            |                |
| Product Licensing                           |                |
| Remote Checks World                         |                |
| Objects Monitored Remotely                  |                |
| Unsynchronized Agents                       |                |
| vRealize Operations Manager Self Monitoring |                |
| VMware Horizon Solution Licensing           |                |
| Tier 3 (Bronze)                             |                |
| NSX-vSphere Primary Environments            |                |
| Agents Running Remote Checks                |                |
|                                             |                |
|                                             | Save Cancel    |

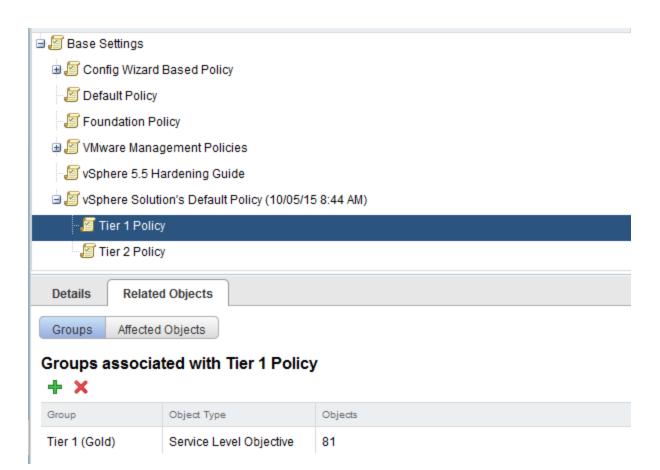

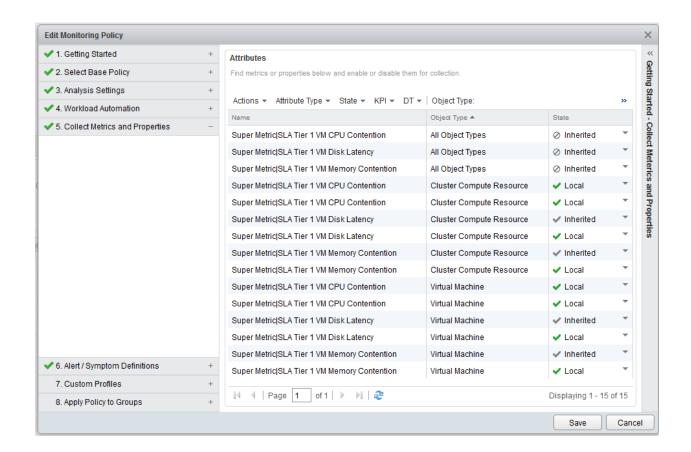

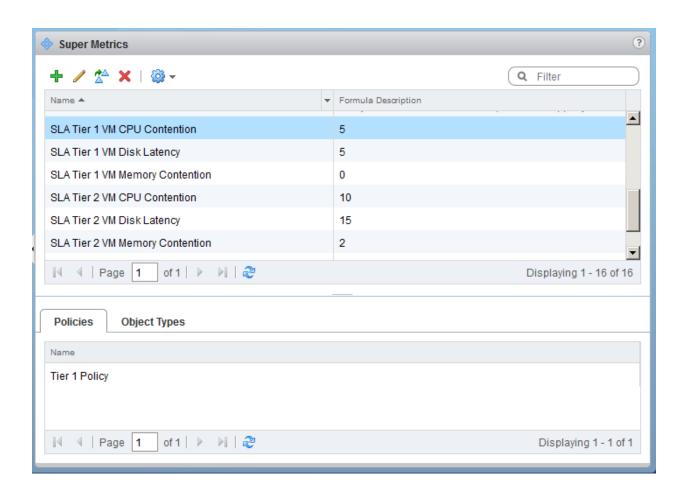

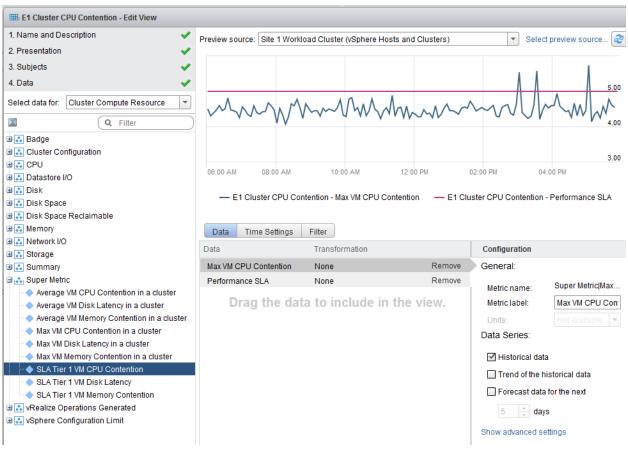

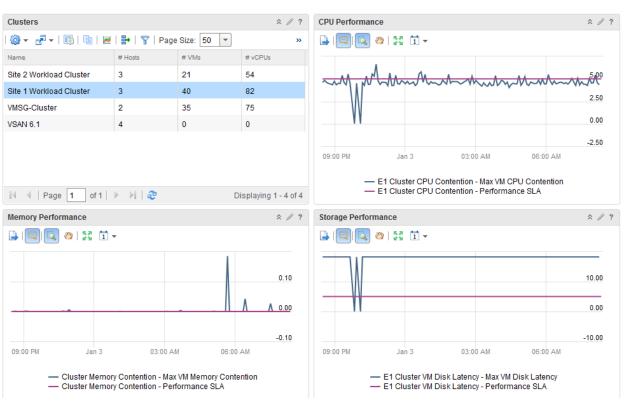

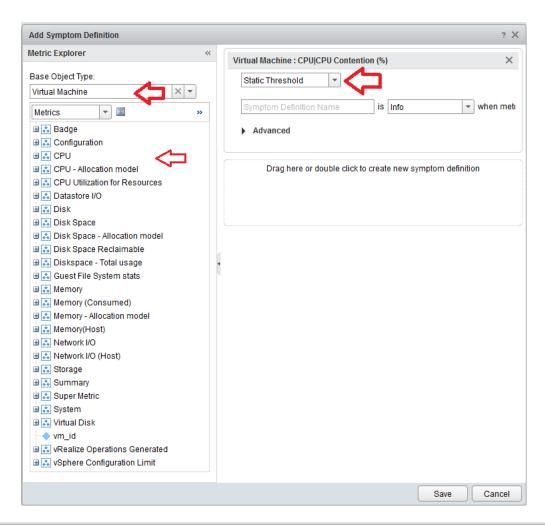

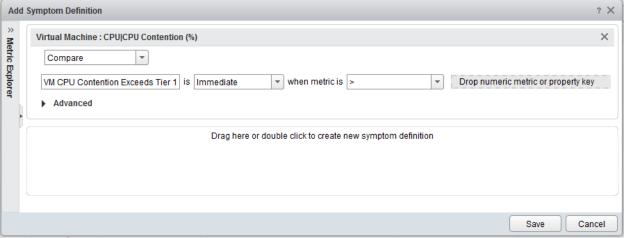

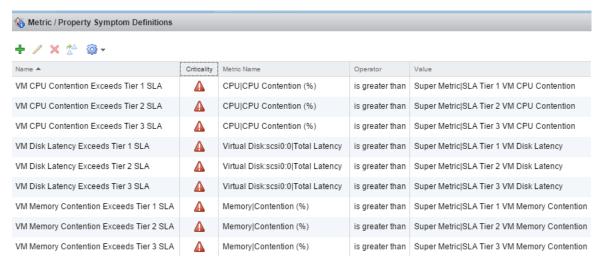

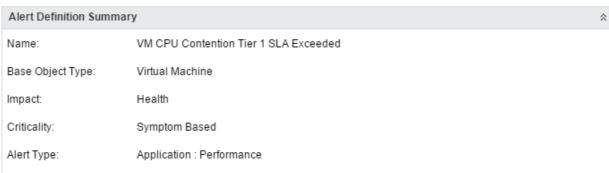

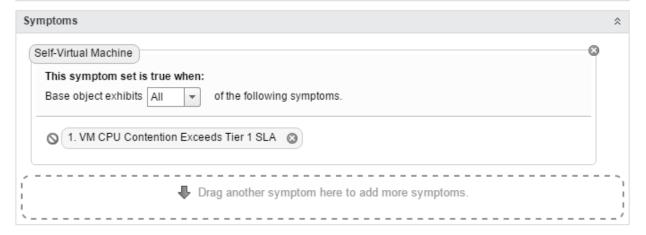

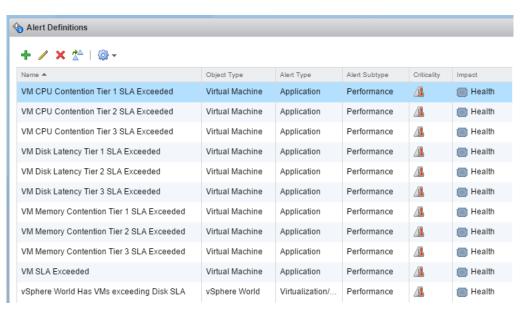

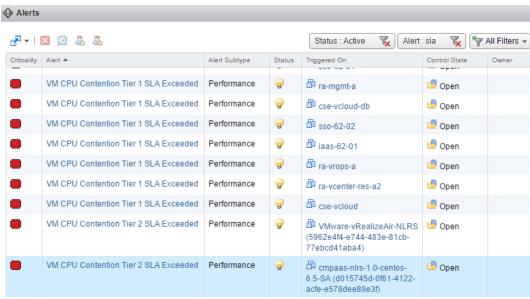

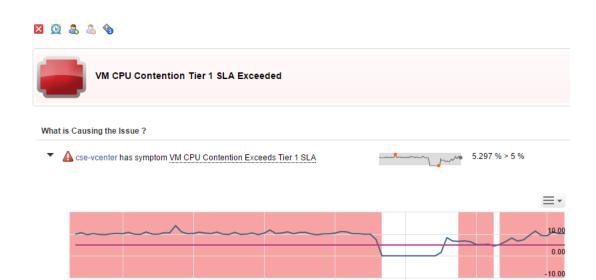

04:00 AM

05:00 AM

06:00 AM

07:00 AM

03:00 AM

01:00 AM

02:00 AM

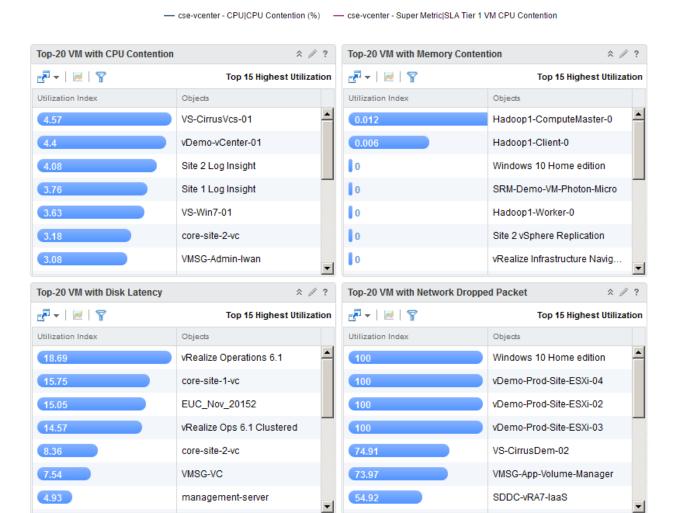

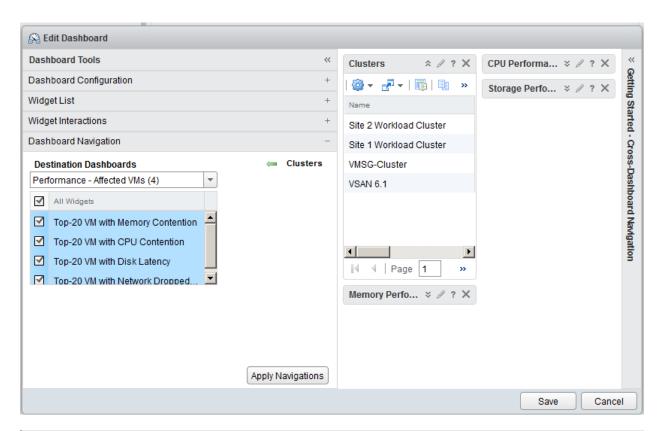

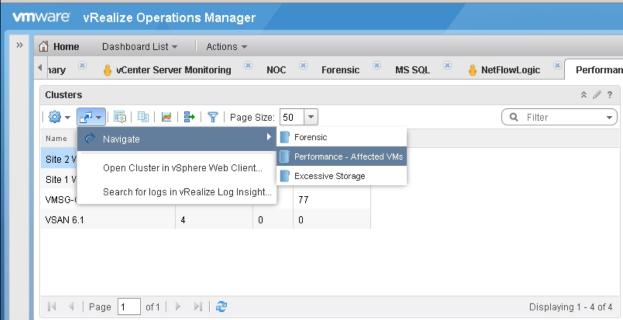

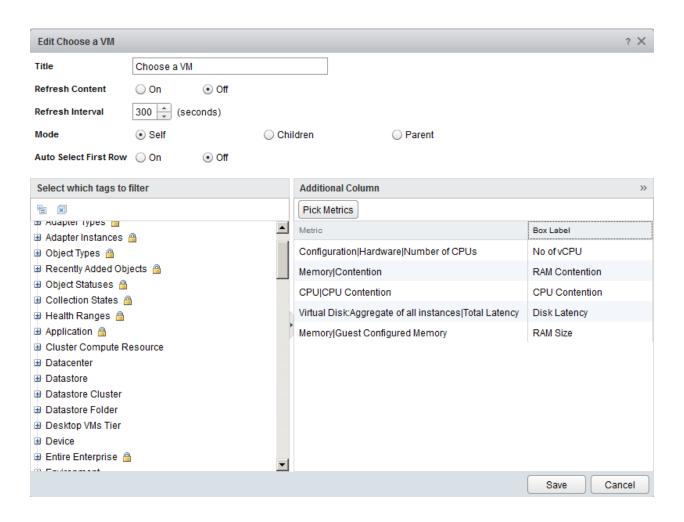

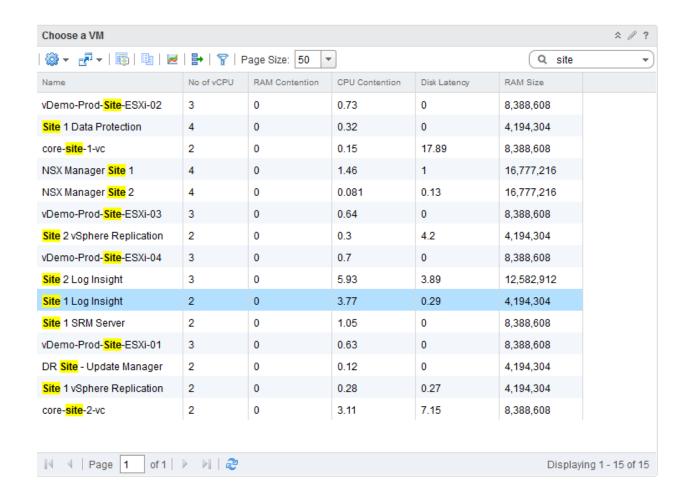

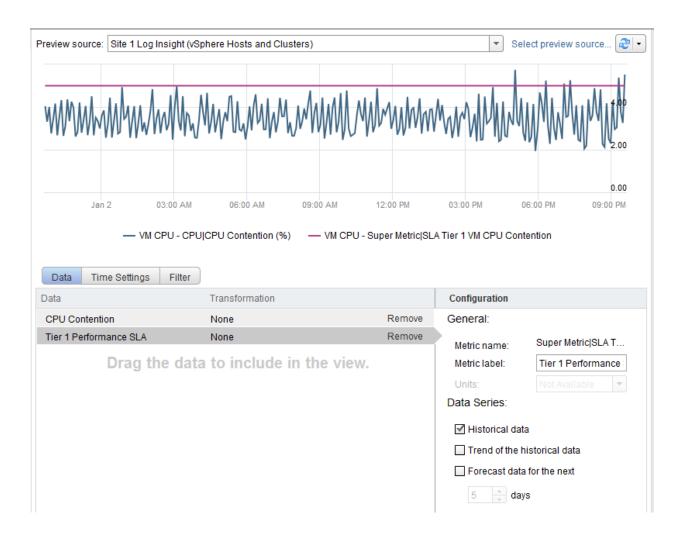

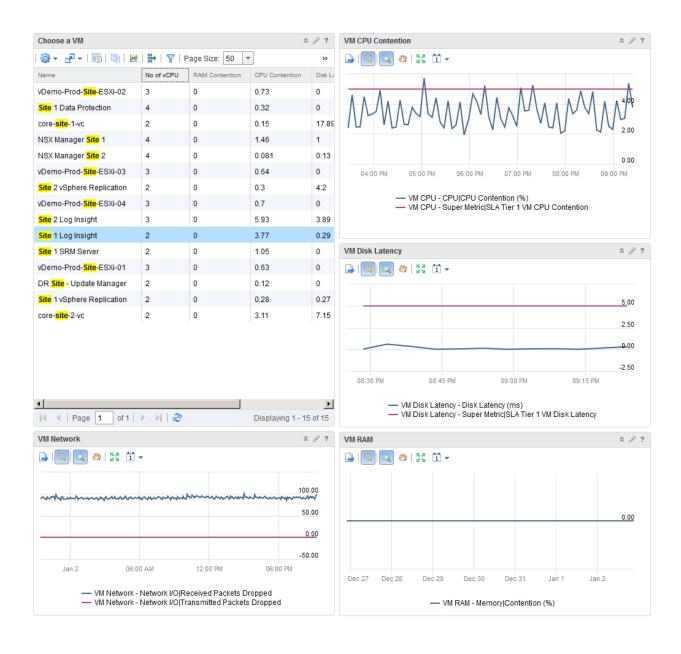

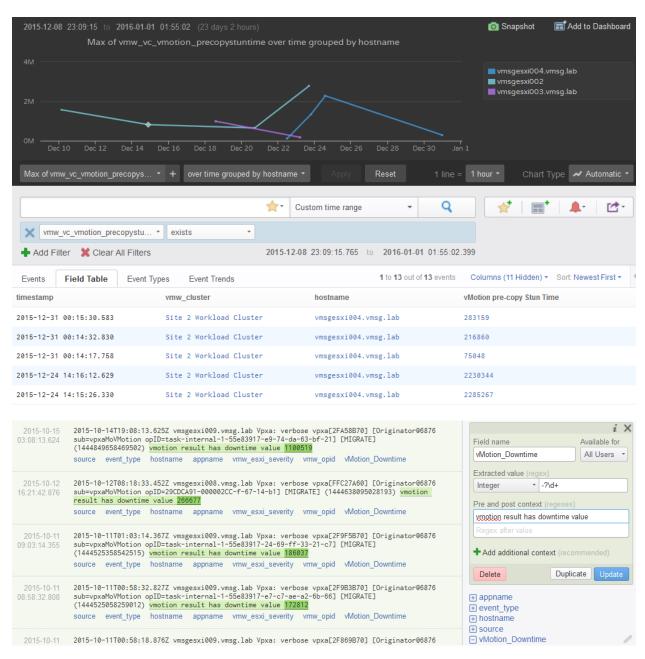

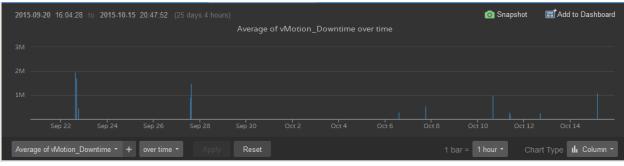

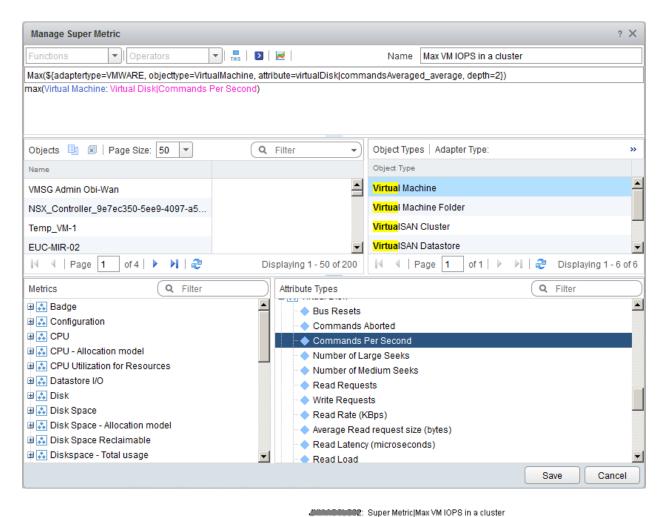

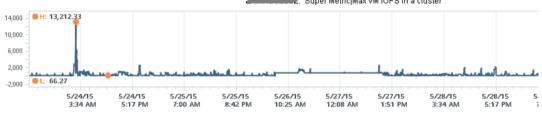

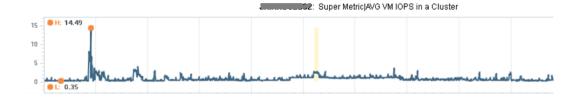

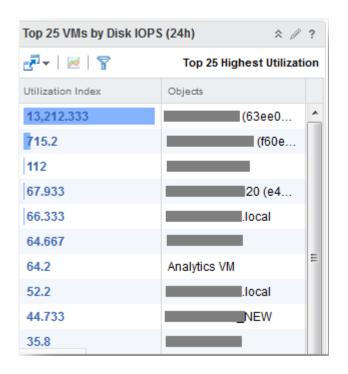

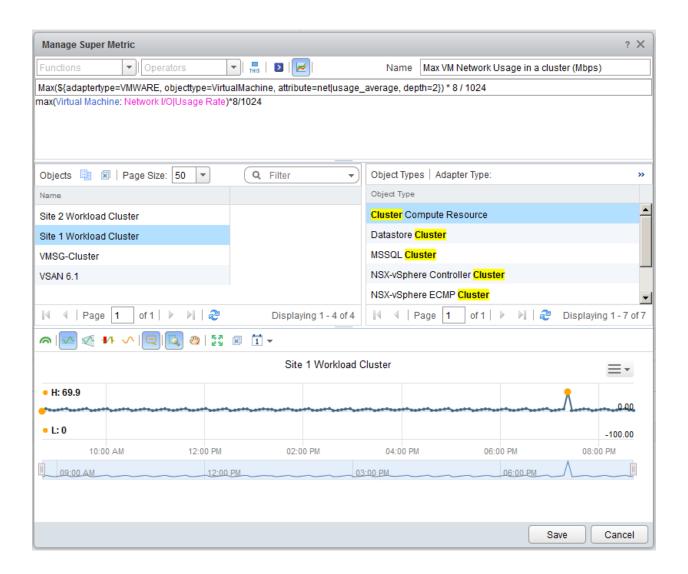

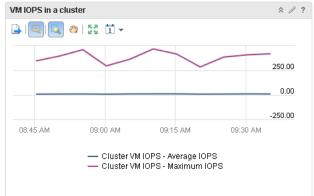

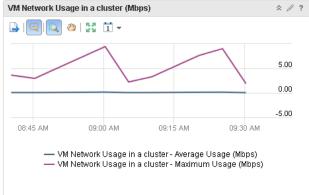

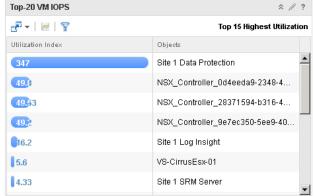

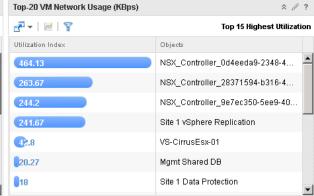

## **Chapter 7: Capacity-Monitoring Dashboards**

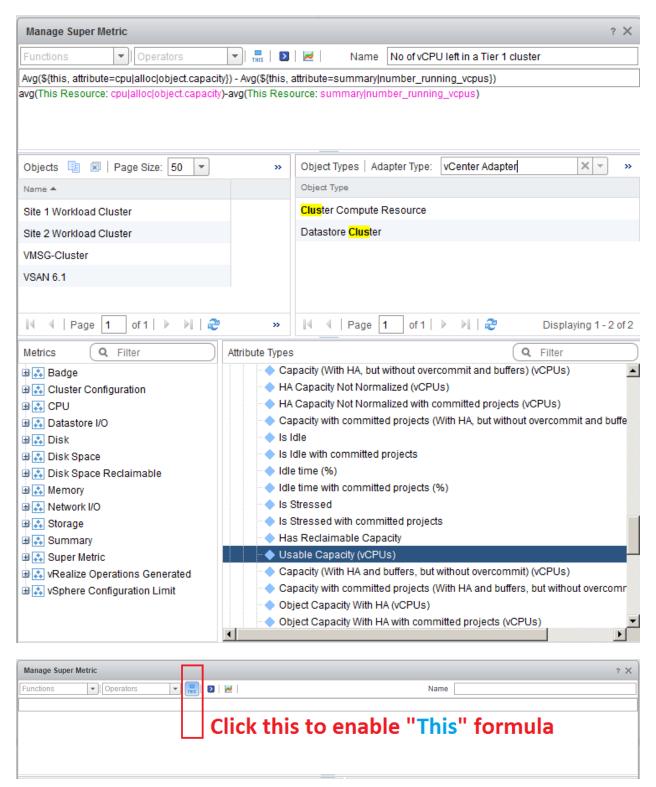

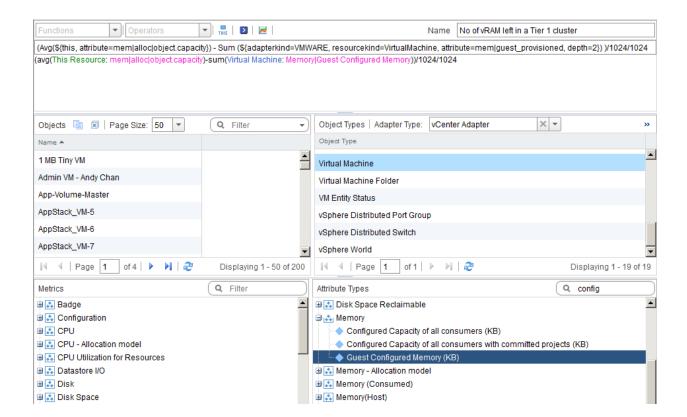

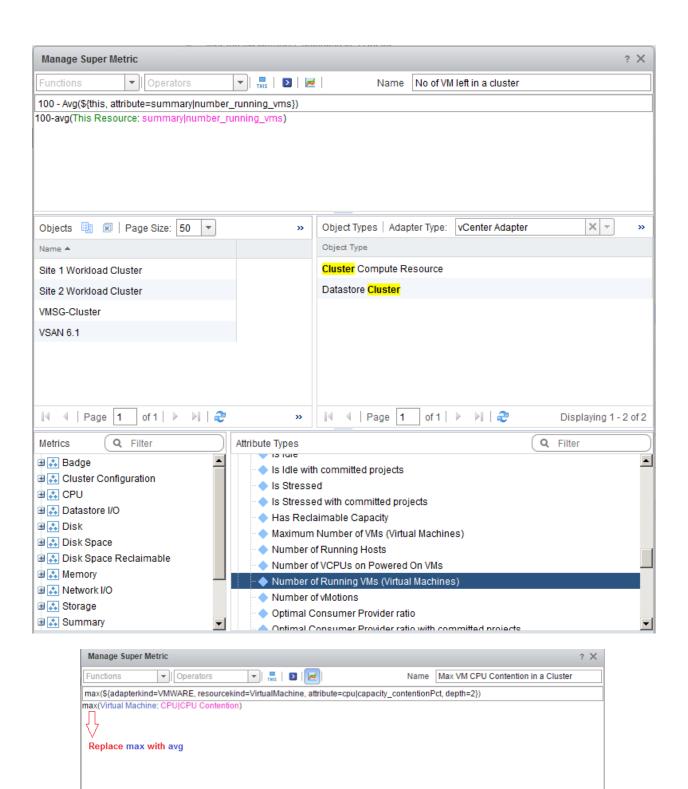

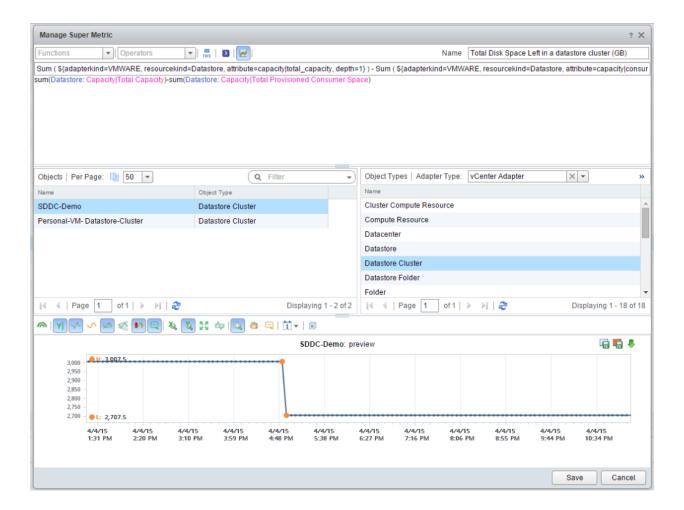

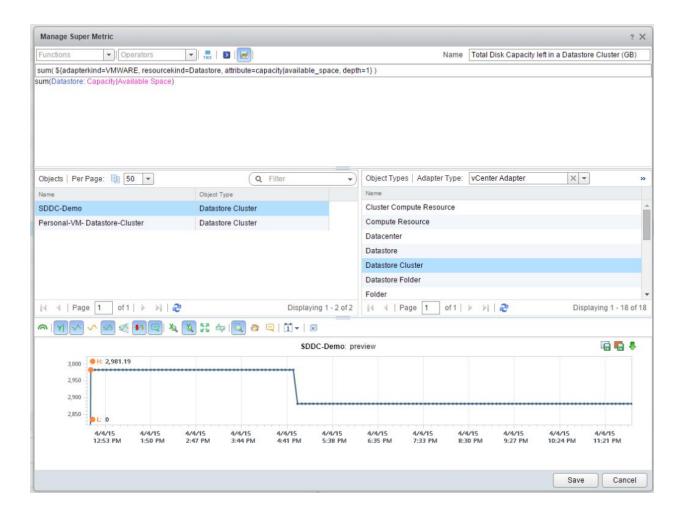

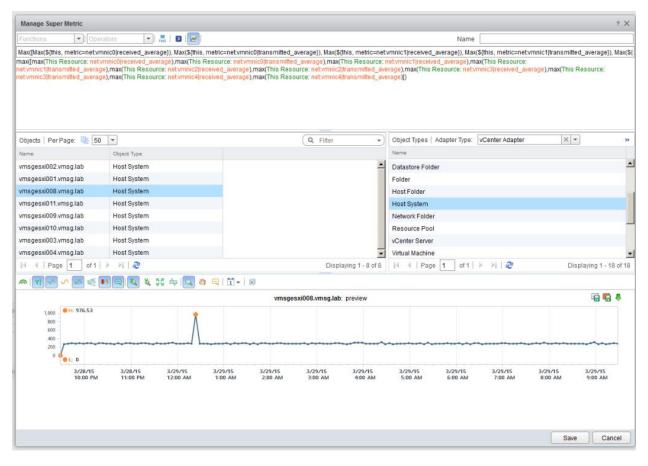

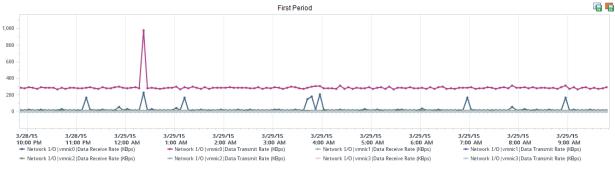

Max ([ Max(\$\this, metric=netvmnic0|received\_average)), Max(\$\this, metric=netvmnic0|transmitted\_average)), Max(\$\this, metric=netvmnic1|receive max([max(This Resource: netvmnic0|received\_average), max(This Resource: netvmnic0|transmitted\_average), max(This Resource: netvmnic1|received\_average), max(This Resource: netvmnic2|transmitted\_average), max(This Resource: netvmnic2|transmitted\_average), max(This Resource: netvmnic3|transmitted\_average), max(This Resource: netvmnic3|transmitted\_average), max(This Resource: netvmnic3|transmitted\_average), max(This Resource: netvmnic3|transmitted\_average), max(This Resource: netvmnic3|transmitted\_average), max(This Resource: netvmnic3|transmitted\_average), max(This Resource: netvmnic3|transmitted\_average), max(This Resource: netvmnic3|transmitted\_average), max(This Resource: netvmnic3|transmitted\_average), max(This Resource: netvmnic3|transmitted\_average), max(This Resource: netvmnic3|transmitted\_average), max(This Resource: netvmnic3|transmitted\_average), max(This Resource: netvmnic3|transmitted\_average), max(This Resource: netvmnic3|transmitted\_average), max(This Resource: netvmnic3|transmitted\_average), max(This Resource: netvmnic3|transmitted\_average), max(This Resource: netvmnic3|transmitted\_average), max(This Resource: netvmnic3|transmitted\_average), max(This Resource: netvmnic3|transmitted\_average), max(This Resource: netvmnic3|transmitted\_average), max(This Resource: netvmnic3|transmitted\_average), max(This Resource: netvmnic3|transmitted\_average), max(This Resource: netvmnic3|transmitted\_average), max(This Resource: netvmnic3|transmitted\_average), max(This Resource: netvmnic3|transmitted\_average), max(This Resource: netvmnic3|transmitted\_average), max(This Resource: netvmnic3|transmitted\_average), max(This Resource: netvmnic3|transmitted\_average), max(This Resource: netvmnic3|transmitted\_average), max(This Resource: netvmnic3|transmitted\_average), max(This Resource: netvmnic3|transmitted\_average), max(This Resource: netvmnic3|transmitted\_average), max(This Resour

Name | Max vmnic utilization in a host

THIS D

Operators

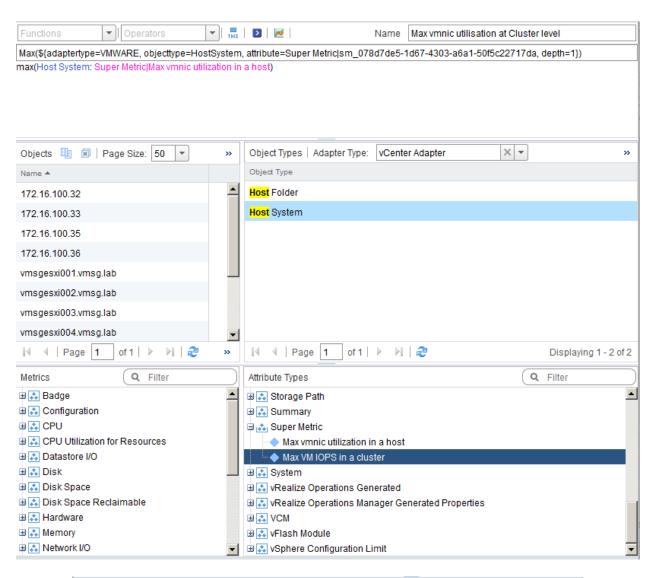

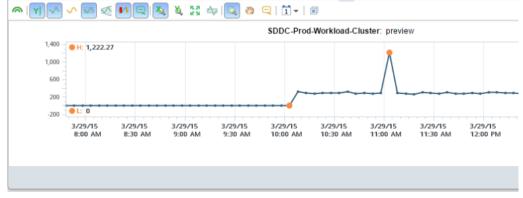

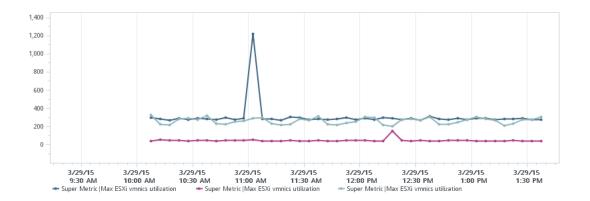

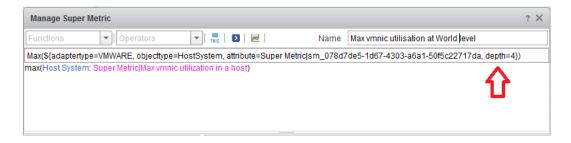

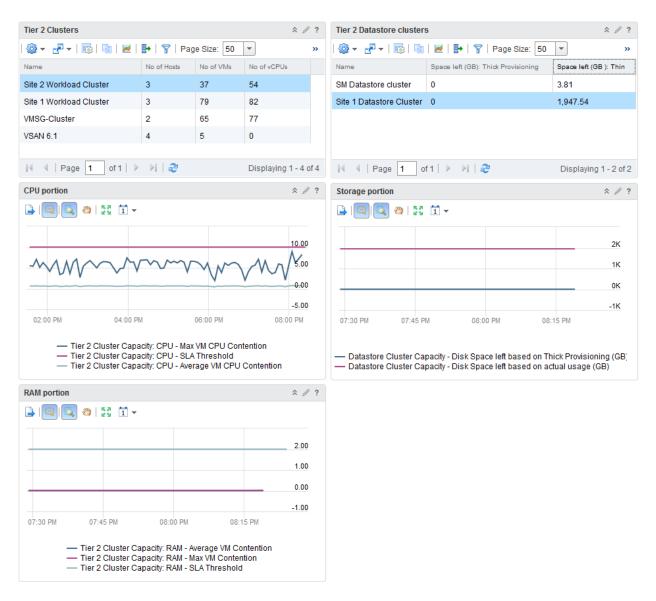

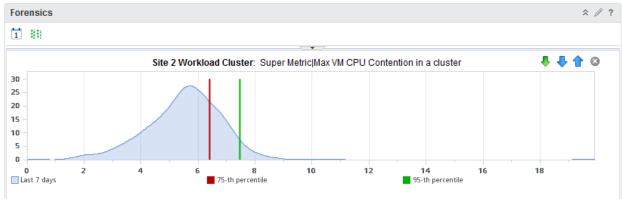

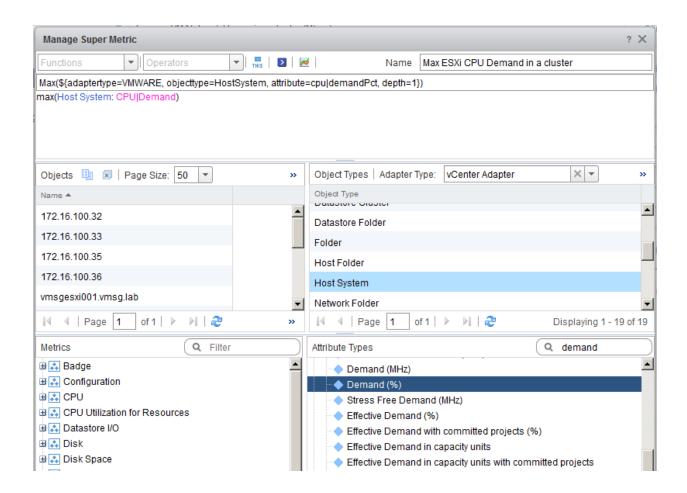

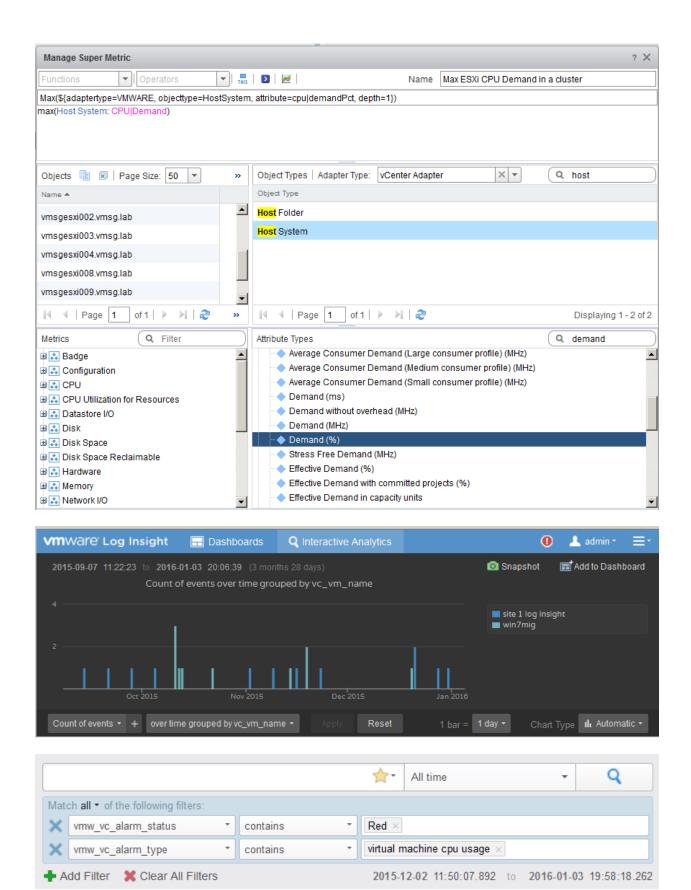

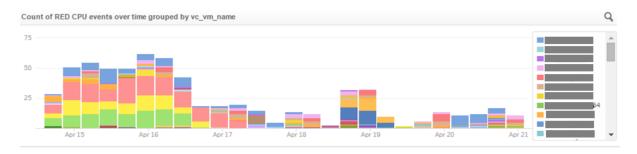

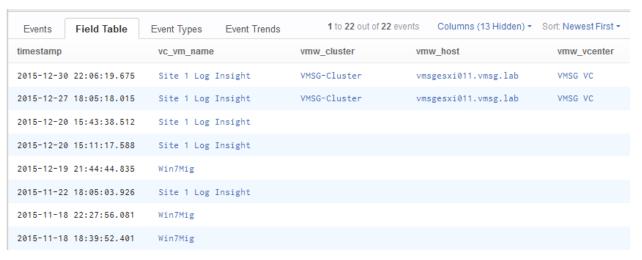

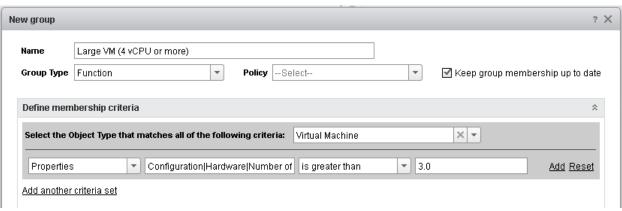

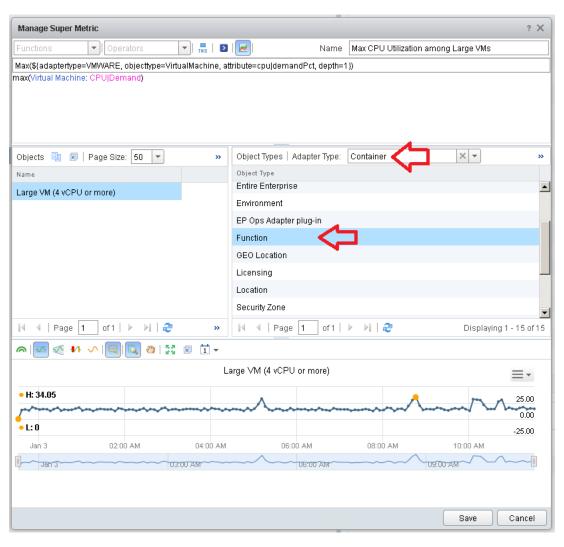

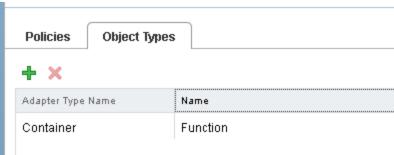

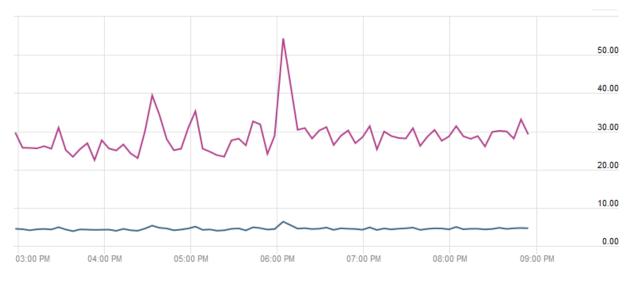

Large VM (4 vCPU or more) - Super Metric|Average CPU Utilization among Large VMs
 Large VM (4 vCPU or more) - Super Metric|Max CPU Utilization among Large VMs

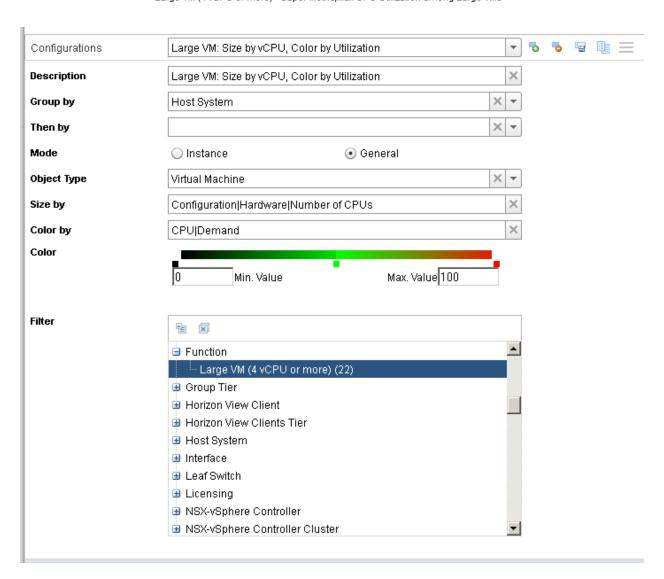

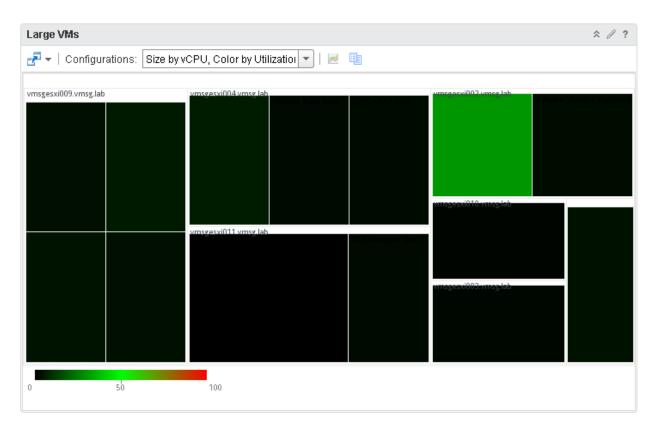

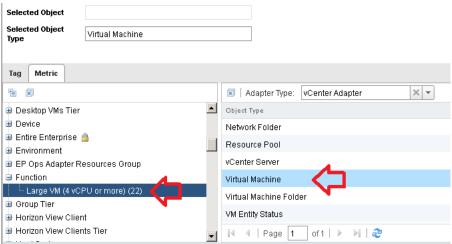

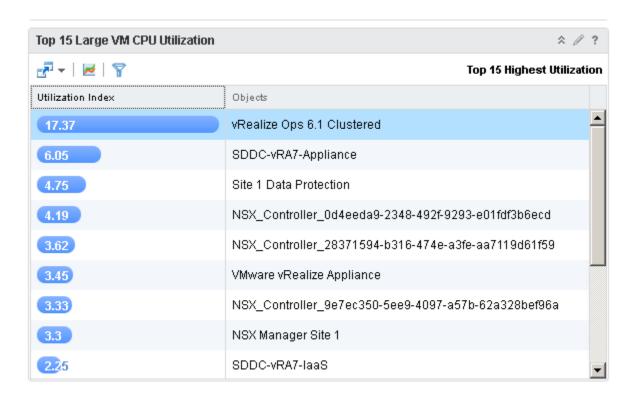

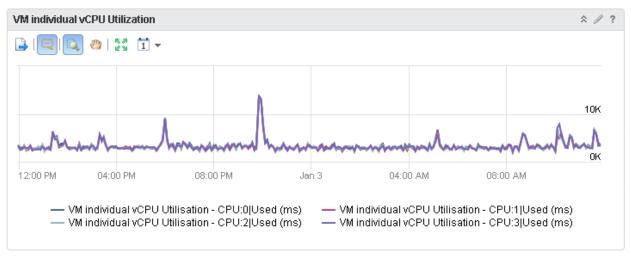

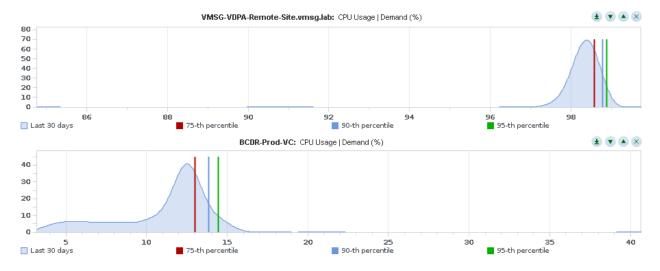

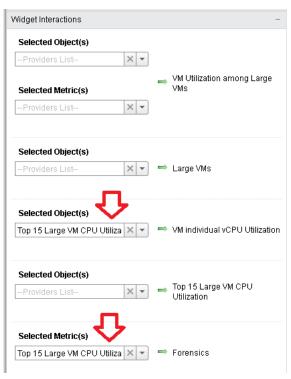

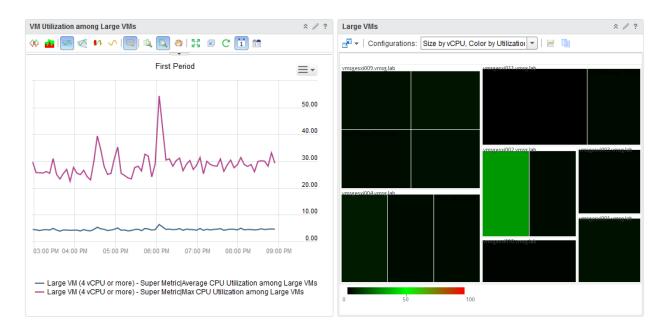

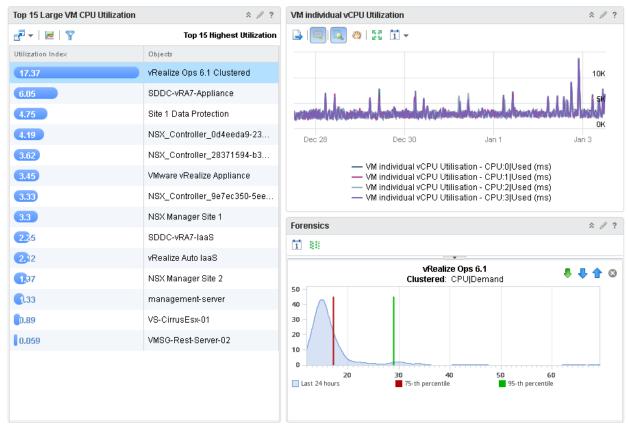

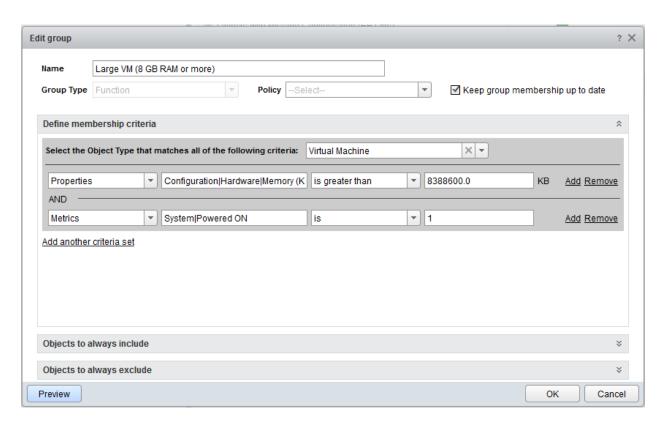

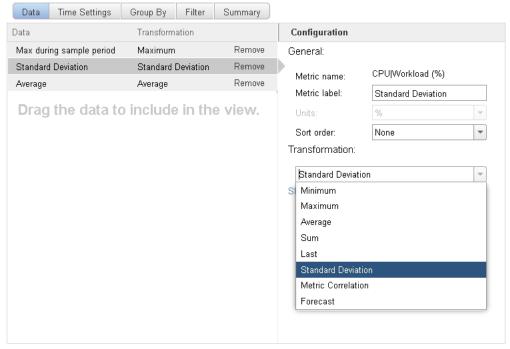

|                                                                                                    |                            |                    |                         | ☆ / ? |  |
|----------------------------------------------------------------------------------------------------|----------------------------|--------------------|-------------------------|-------|--|
| □ ▼      □ ▼      ◎ ▼      ◎ ▼      ◎ ▼      ◎ ▼      ◎ ▼      ◎ ▼      ◎ ▼      ○ ▼      ◎ ▼      ○ ▼      ◎ ▼     ○ ▼      ◎ ▼      ○ ▼      ◎ ▼      ○ ▼      ○ ▼      ◎ ▼      ○ ▼      ◎ ▼      ○ ▼      ◎ ▼      ○ ▼      ◎ ▼      ○ ▼      ◎ ▼      ○ ▼      ◎ ▼      ○ ▼      ◎ ▼      ○ ▼      ◎ ▼      ○ ▼      ◎ ▼      ○ ▼      ◎ ▼      ○ ▼      ◎ ▼      ○ ▼      ○ ▼      ◎ ▼      ○ ▼      ○ ▼      ○ ▼      ○ ▼      ○ ▼      ○ ▼      ○ ▼      ○ ▼      ○ ▼      ○ ▼      ○ ▼      ○ ▼      ○ ▼      ○ ▼      ○ ▼      ○ ▼      ○ ▼      ○ ▼      ○ ▼      ○ ▼      ○ ▼      ○ ▼      ○ ▼      ○ ▼      ○ ▼      ○ ▼      ○ ▼     ○○ ▼      ○ ▼      ○ ▼      ○ ▼      ○ ▼      ○ ▼      ○ ▼      ○ ▼      ○ ▼      ○ ▼      ○ ▼      ○ ▼     ○○ ▼     ○○ ▼     ○○ ▼     ○○ ▼     ○○ ▼     ○○ ▼     ○○ ▼     ○○ ▼     ○○ ▼     ○○ ▼     ○○ ▼     ○○ ▼     ○○ ▼     ○○ ▼     ○○ ▼     ○○ ▼     ○○ ▼     ○○ ▼     ○○ ▼     ○○ ▼     ○○ ▼     ○○ ▼     ○○ ▼     ○○ ▼     ○○ ▼     ○○ ▼     ○○ ▼     ○○ ▼     ○○ ▼     ○○ ▼     ○○ ▼     ○○ ▼     ○○ ▼     ○○ ▼     ○○ ▼     ○○ ▼     ○○ ▼     ○○ ▼    ○○ ▼     ○○ ▼     ○○ ▼     ○○ ▼     ○○ ▼     ○○ ▼     ○○ ▼     ○○ ▼     ○○ ▼     ○○ ▼     ○○ ▼     ○○ ▼     ○○ ▼     ○○ ▼     ○○ ▼     ○○ ▼     ○○ ▼     ○○ ▼     ○○ ▼     ○○ ▼     ○○ ▼     ○○ ▼     ○○ ▼     ○○ ▼     ○○ ▼     ○○ ▼     ○○ ▼     ○○ ▼     ○○ ▼     ○○ ▼     ○○ ▼     ○○ ▼     ○○ ▼     ○○ ▼     ○○ ▼     ○○ ▼     ○○ ▼     ○○ ▼     ○○ ▼     ○○ ▼     ○○ ▼     ○○ ▼     ○○ ▼     ○○ ▼     ○○ ▼     ○○ ▼     ○○ ▼     ○○ ▼     ○○ ▼     ○○ ▼     ○○ ▼     ○○ ▼     ○○ ▼     ○○ ▼     ○○ ▼     ○○ ▼     ○○ ▼    ○○ ▼     ○○ ▼     ○○ ▼     ○○ ▼     ○○ ▼     ○○ ▼     ○○ ▼     ○○ ▼     ○○ ▼     ○○ ▼     ○○ ▼     ○○ ▼     ○○ ▼     ○○ ▼     ○○ ▼     ○○ ▼     ○○ ▼     ○○ ▼     ○○ ▼     ○○ ▼     ○○ ▼     ○○○ ▼     ○○ ▼     ○○ ▼     ○○ ▼     ○○ ▼     ○○ ▼     ○○ ▼     ○○○ ▼     ○○ ▼     ○○ ▼     ○○ ▼     ○○ ▼     ○○ ▼     ○○ ▼     ○○○ ▼     ○○ ▼     ○○ ▼     ○○ ▼     ○○ ▼     ○○ ▼    ○○○ ▼    ○○○ ▼     ○○○ ▼    ○○○ ▼     ○○○ ▼    ○○○ ▼    ○○○ ▼    ○○○ ▼    ○○○ |                            |                    |                         |       |  |
| Name                                                                                                    | Max during sample period ▼ | Standard Deviation | Average                 |       |  |
| core-site-1-vc                                                                                                    | 96 %                       | 2.24 %             | 21.52 %                 | _     |  |
| VMSG Admin Obi-Wan                                                                                                    | 55 %                       | 0.96 %             | 53.42 %                 |       |  |
| VMSG-Admin-Sunny                                                                                                    | 52 %                       | 1.27 %             | 1.08 %                  |       |  |
| VMSG-Admin-Iwan                                                                                                    | 44 %                       | 3.52 %             | 8.25 %                  |       |  |
| Core-AD-DNS                                                                                                    | 41 %                       | 1.49 %             | 9.26 %                  |       |  |
| VMSG-DC-002                                                                                                    | 38 %                       | 1.62 %             | 1.39 %                  |       |  |
| core-platform-sc-1                                                                                                    | 37 %                       | 0.9 %              | 2.28 %                  |       |  |
| core-platform-sc-2                                                                                                    | 35 %                       | 0.78 %             | 2.93 %                  |       |  |
| VMSG-VC                                                                                                    | 29 %                       | 2.92 %             | 3.47 %                  |       |  |
| EUC_Nov_20151                                                                                                    | 29 %                       | 1.68 %             | 0.44 %                  |       |  |
| DR Site - Update Manager                                                                                                    | 29 %                       | 4.21 %             | 19.23 %                 |       |  |
| TrendMicro Deep Security                                                                                                    | 24 %                       | 0.72 %             | 2.19 %                  |       |  |
| VMSG-Admin-Rupam                                                                                                    | 17 %                       | 0.47 %             | 1.03 %                  |       |  |
| SDDC-Shared-DB-Server                                                                                                    | 11 %                       | 1.07 %             | 6.11 %                  |       |  |
| VMSG-DC-001                                                                                                    | 11 %                       | 0.52 %             | 3.61 %                  | •     |  |
| 4                                                                                                    |                            |                    | Displaying 1 - 50 of 62 |       |  |

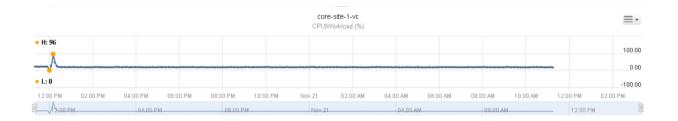

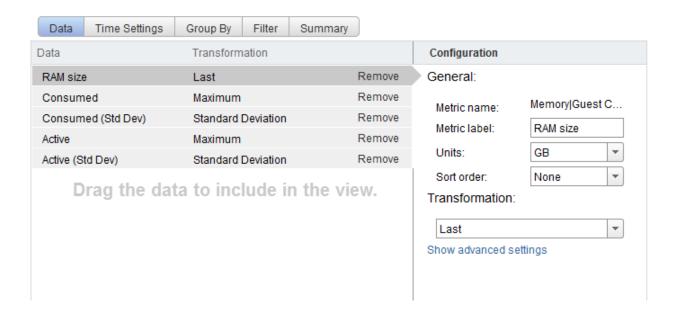

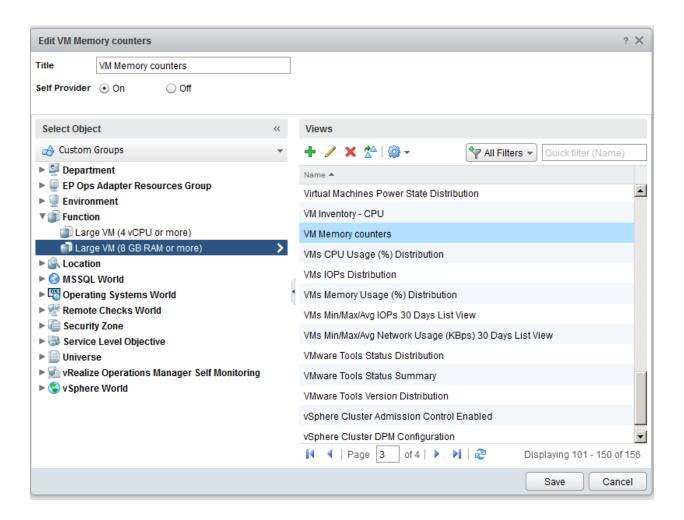

| Large VMs: Memory Usage    |            |          |                    |          |                  | × 0 |
|----------------------------|------------|----------|--------------------|----------|------------------|-----|
| <u></u>                    |            |          |                    |          |                  |     |
| Name                       | RAM size ▼ | Consumed | Consumed (Std Dev) | Active   | Active (Std Dev) |     |
| SDDC-vRA7-Appliance        | 18 GB      | 17.97 GB | 270.43 MB          | 5.74 GB  | 323.83 MB        |     |
| vRealize Auto laaS         | 16 GB      | 10.89 GB | 3.01 GB            | 13.36 GB | 432.45 MB        |     |
| NSX Manager Site 1         | 16 GB      | 13.1 GB  | 100.72 MB          | 2.38 GB  | 240.91 MB        |     |
| NSX Manager Site 2         | 16 GB      | 15.66 GB | 15.54 MB           | 2.63 GB  | 224.61 MB        |     |
| vRealize Ops 6.1 Clustered | 16 GB      | 15.2 GB  | 342.48 MB          | 9.85 GB  | 771.54 MB        |     |
| VMware vRealize Appliance  | 16 GB      | 9.16 GB  | 182.89 MB          | 4.52 GB  | 341.51 MB        |     |
| SDDC-vRA7-laaS             | 16 GB      | 11.85 GB | 794.08 MB          | 5.06 GB  | 198.4 MB         |     |
| Site 2 Log Insight         | 12 GB      | 11.89 GB | 22.23 MB           | 8.76 GB  | 912.21 MB        |     |
| management-server          | 8 GB       | 2.09 GB  | 176.57 KB          | 0.4 GB   | 51.66 MB         |     |
| VMSG-App-Volume-Manager    | 8 GB       | 8 GB     | 0 KB               | 1 GB     | 105.99 MB        |     |
| vDemo-Prod-Site-ESXi-02    | 8 GB       | 0.96 GB  | 9.62 MB            | 0.31 GB  | 48.92 MB         |     |
| core-site-1-vc             | 8 GB       | 7.61 GB  | 35.47 MB           | 5.19 GB  | 208.67 MB        |     |
| vRealize Operations 6.1    | 8 GB       | 7.93 GB  | 22.07 MB           | 5.32 GB  | 213.91 MB        |     |
| VS-CirrusEsx-01            | 8 GB       | 1.3 GB   | 12.99 MB           | 0.34 GB  | 51.41 MB         |     |
| vDemo-Prod-Site-ESXi-03    | 8 GB       | 1.12 GB  | 11.67 MB           | 0.31 GB  | 50.63 MB         |     |
| VMSG-VC                    | 8 GB       | 7.36 GB  | 72.21 MB           | 3.5 GB   | 359.36 MB        |     |
| VS-CirrusDem-03            | 8 GB       | 1.58 GB  | 14.95 MB           | 0.39 GB  | 50.15 MB         |     |
| vDemo-Prod-Site-ESXi-04    | 8 GB       | 1.13 GB  | 13.3 MB            | 0.31 GB  | 46.54 MB         |     |
| vDemo-vCenter-01           | 8 GB       | 7.92 GB  | 2.24 MB            | 3.61 GB  | 152.52 MB        |     |
| Site 1 SRM Server          | 8 GB       | 1.61 GB  | 137.4 MB           | 0.37 GB  | 59.84 MB         |     |
| vDemo-Prod-Site-ESXi-01    | 8 GB       | 0.82 GB  | 5.04 MB            | 0.3 GB   | 47.41 MB         |     |

**Chapter 8: Specific-Purpose Dashboards** 

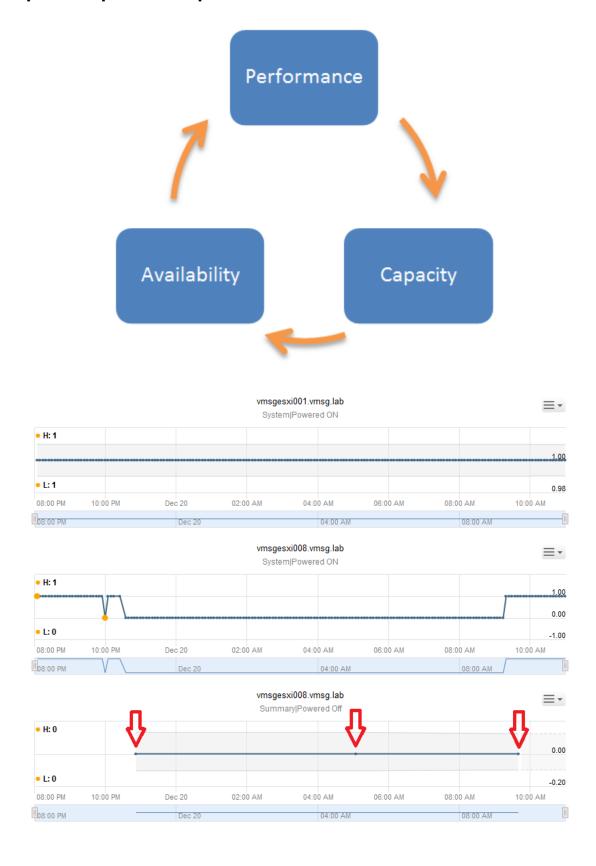

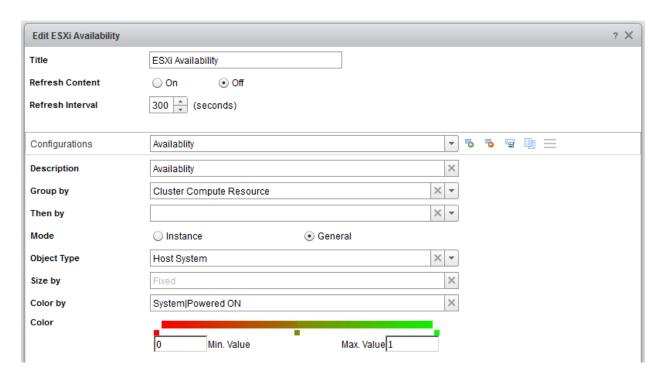

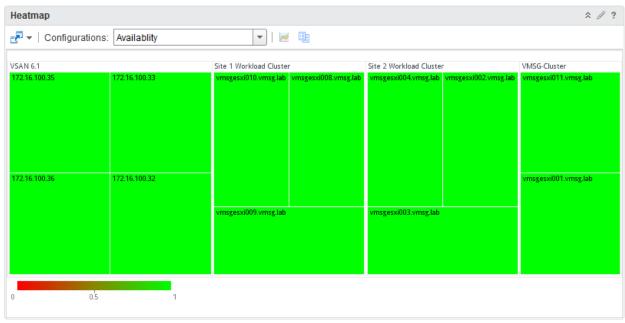

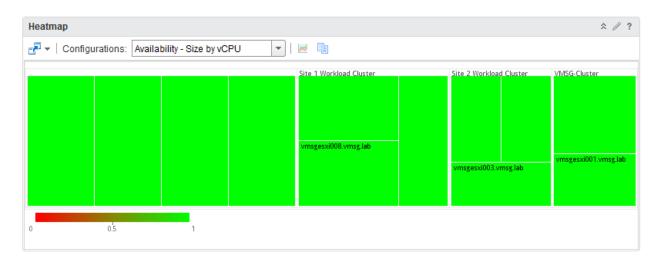

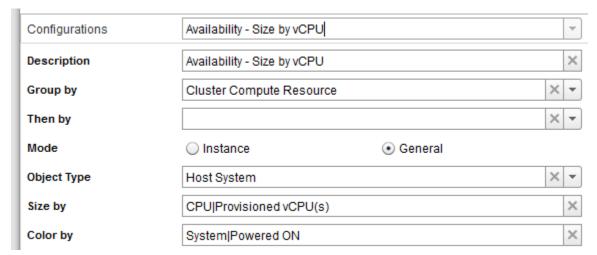

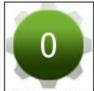

172.16.100.32 NAA.5000 C...

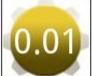

172.16.100.32 \_naa.5000c5...

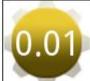

172.16.100.32 \_naa.5000c5...

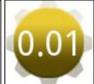

172.16.100.32 \_naa.5000c5...

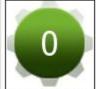

172.16.100.33 NAA.5000 C...

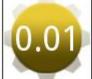

172.16.100.33 \_naa.5000c5...

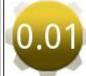

172.16.100.33 \_naa.5000c5...

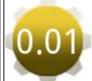

172.16.100.33 \_naa.5000c5...

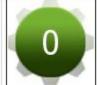

172.16.100.35 NAA.5000 C...

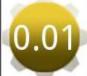

172.16.100.35 naa.5000c5...

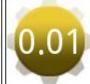

172.16.100.35 \_naa.5000c5...

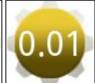

172.16.100.35 \_naa.5000c5...

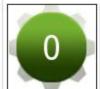

172.16.100.36 NAA.5000 C...

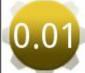

172.16.100.36 naa.5000c5...

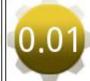

172.16.100.36 naa.5000c5...

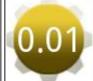

172.16.100.36 naa.5000c5...

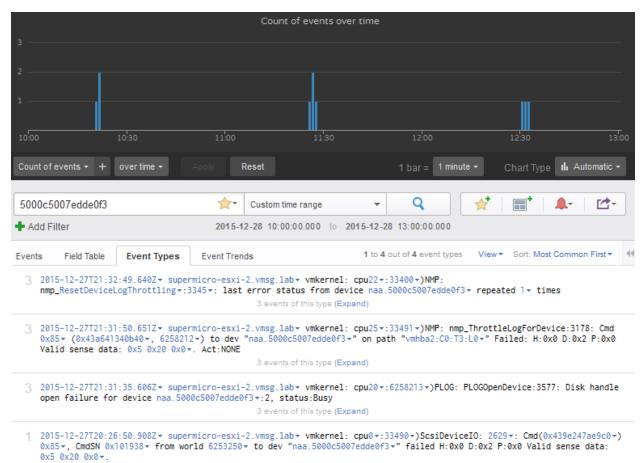

1 event of this type (Expand)

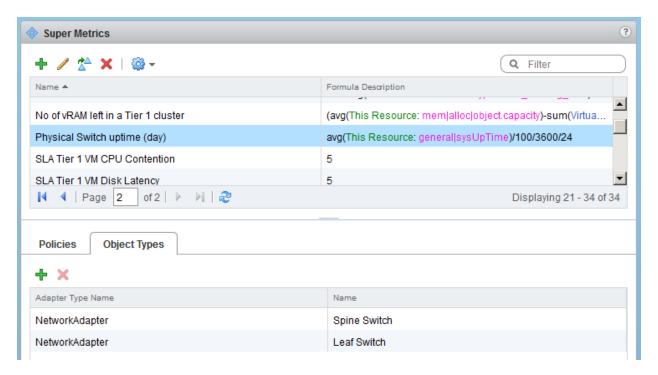

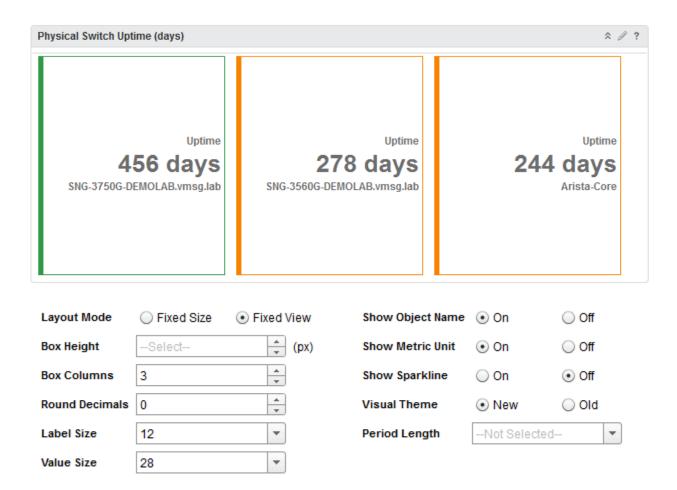

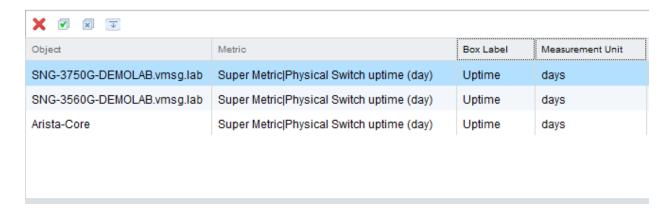

| Color Method         Yellow Bound         Orange Bound         Red Bound           Custom         400         300         200           Custom         400         300         200 | nge Order |
|----------------------------------------------------------------------------------------------------|-----------|
|                                                                                                    |           |
| Custom 400 300 200                                                                                                    |           |
|                                                                                                    |           |
| Custom 400 300 200                                                                                                    |           |

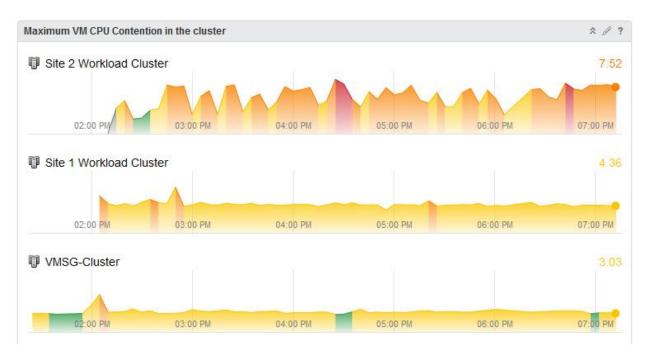

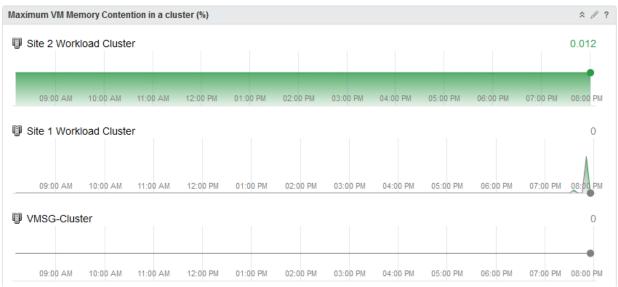

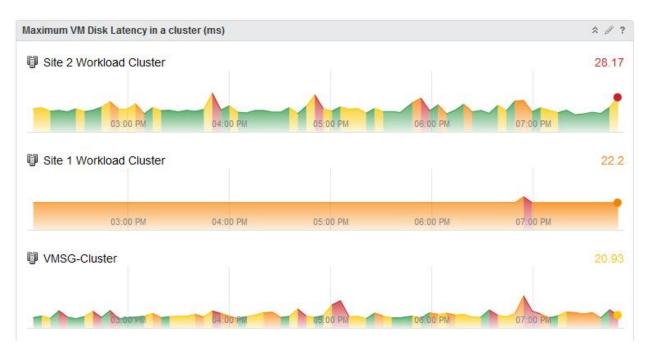

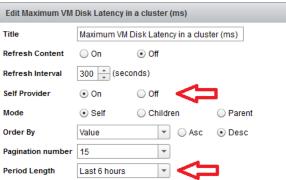

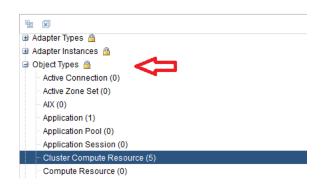

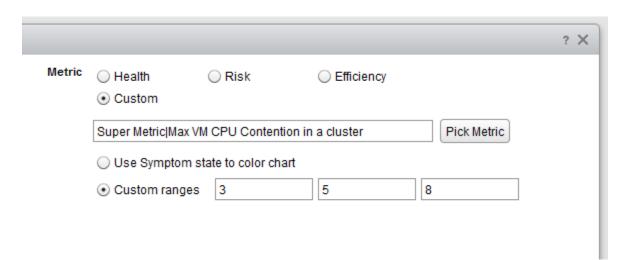

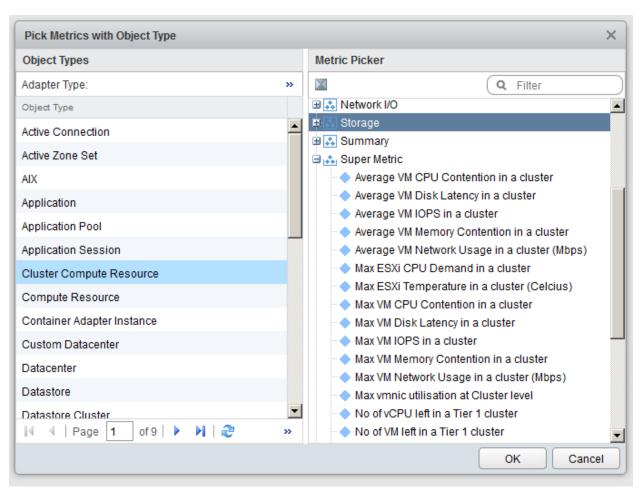

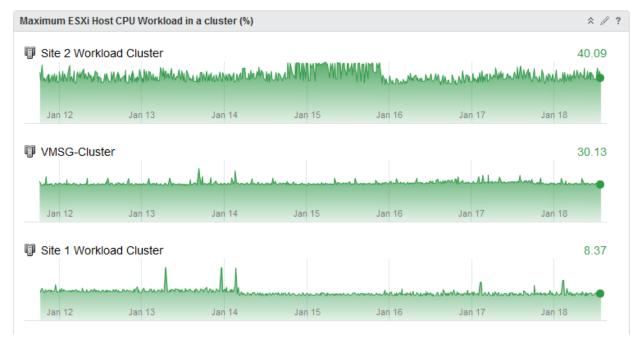

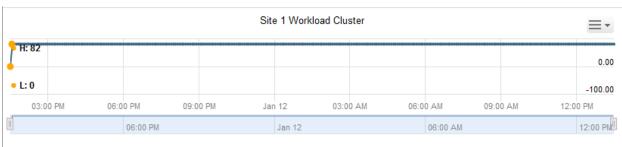

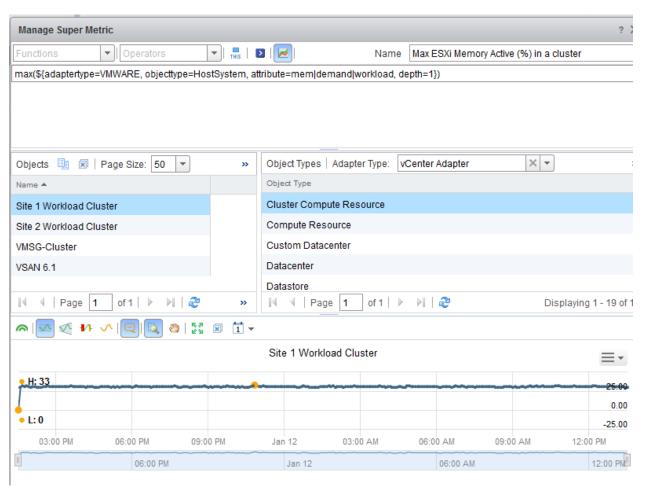

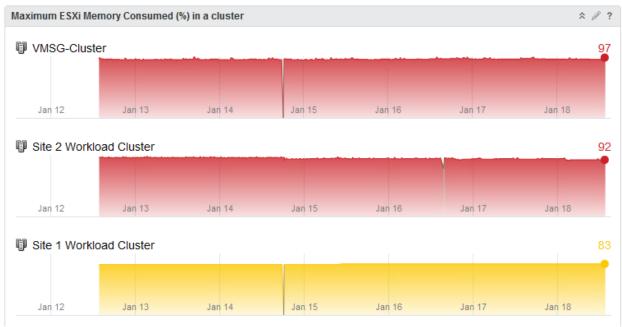

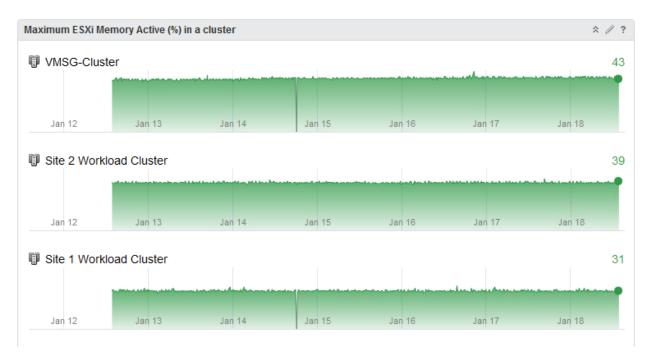

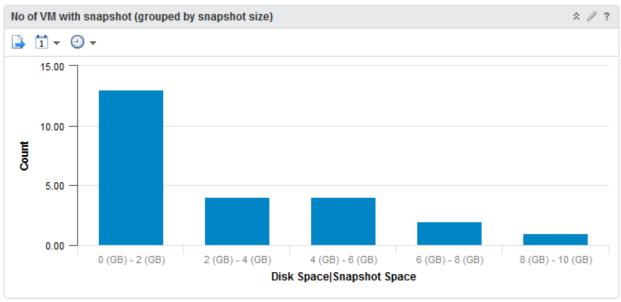

| Top 25 VMs by Snapshot Disk Usage (GB) |                            |  |
|----------------------------------------|----------------------------|--|
| <b>₽</b> →   ₩   <b>?</b>              | Top 25 Highest Utilization |  |
| Utilization Index                      | Objects                    |  |
| 48.53                                  | VS-UNPEsx-01               |  |
| 34.93                                  | VS-UNPWeb-01               |  |
| 25.02                                  | CMP                        |  |
| 21.1                                   | VS-UNPAds-01               |  |
| 20.18                                  | VS-UNPVra-01               |  |
| 16.37                                  | vRealize Auto IaaS         |  |
| 15.55                                  | Mgmt Shared DB             |  |
| 12.5                                   | VS-UNPVcs-01               |  |
| 9.55                                   | VS-CirrusDem-02            |  |
| 7.96                                   | VS-UNPVro-01               |  |
| 7.58                                   | VS-CirrusVcs-01            |  |
| 7.42                                   | SDDC-Symantec-Oracle-01    |  |

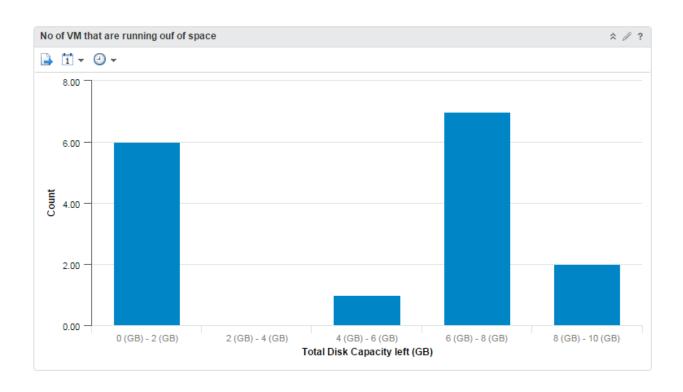

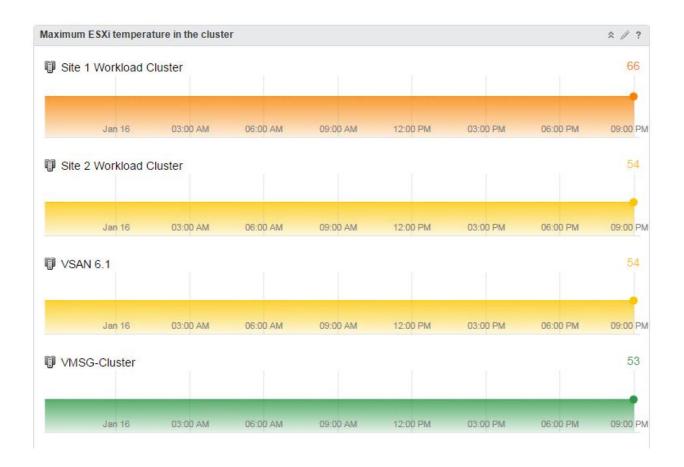

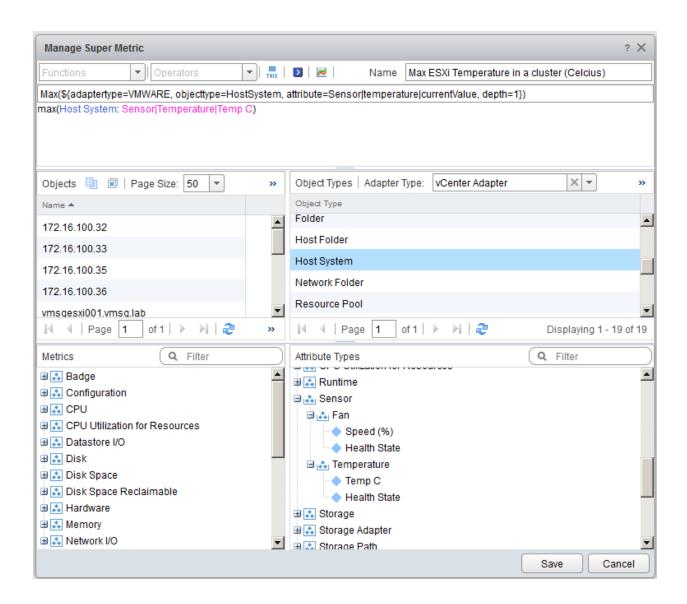

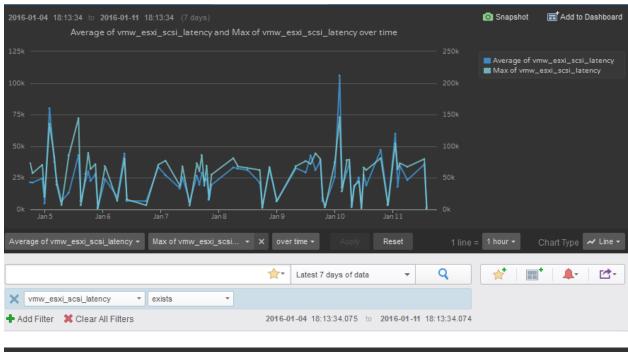

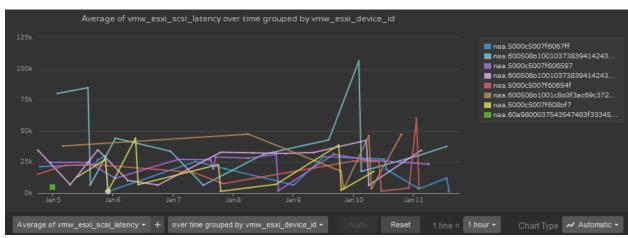

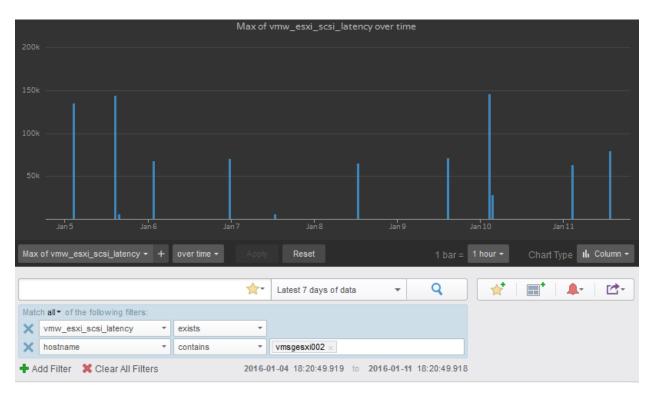

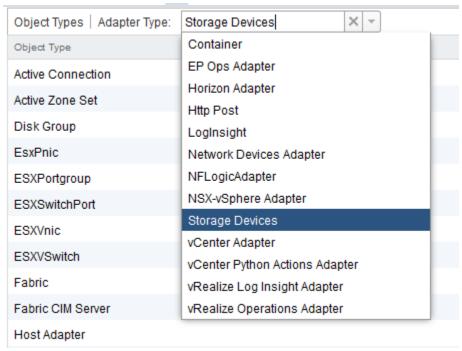

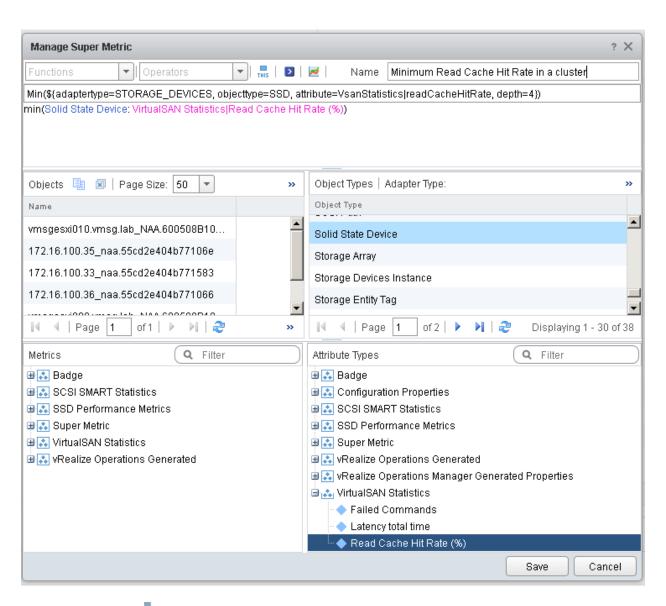

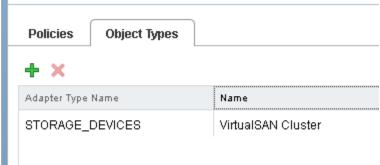

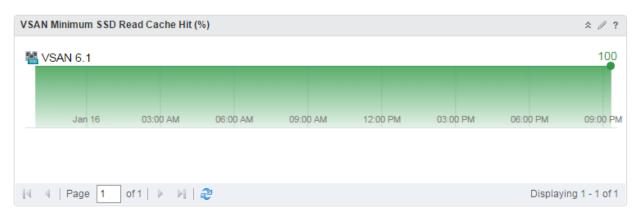

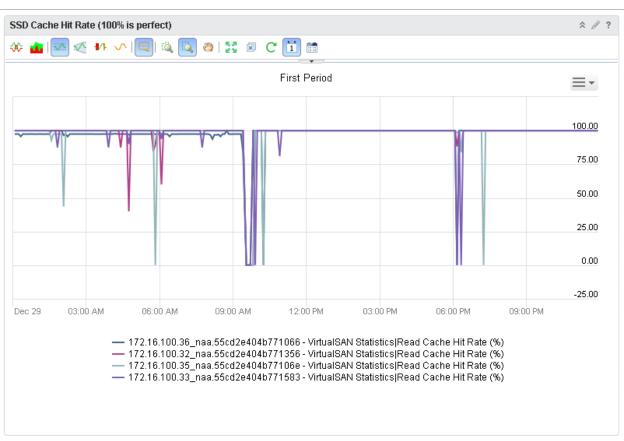

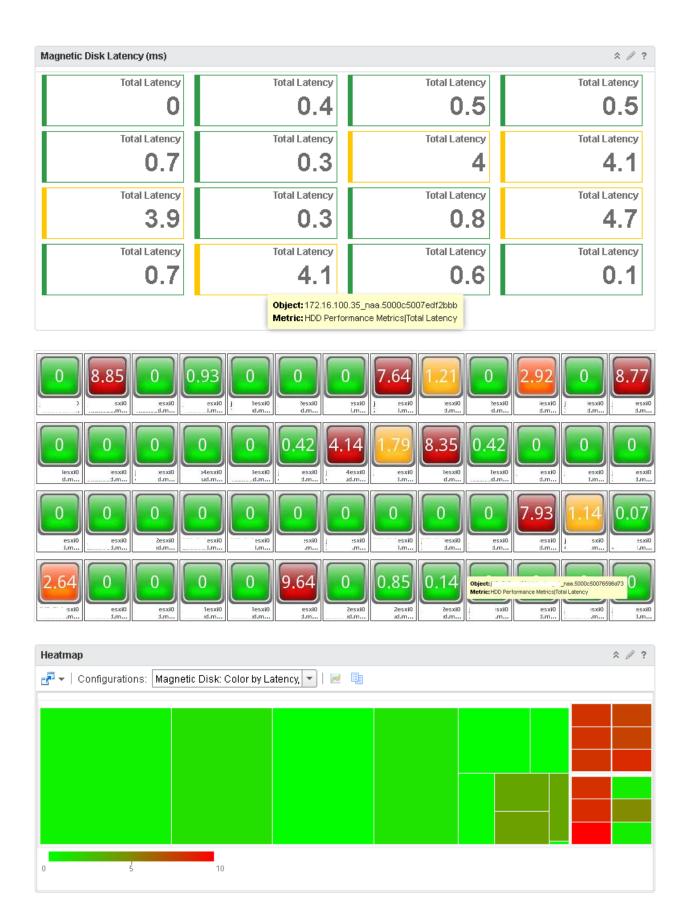

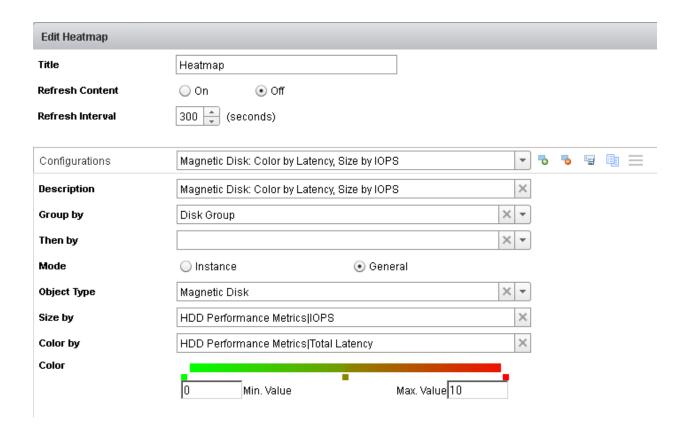

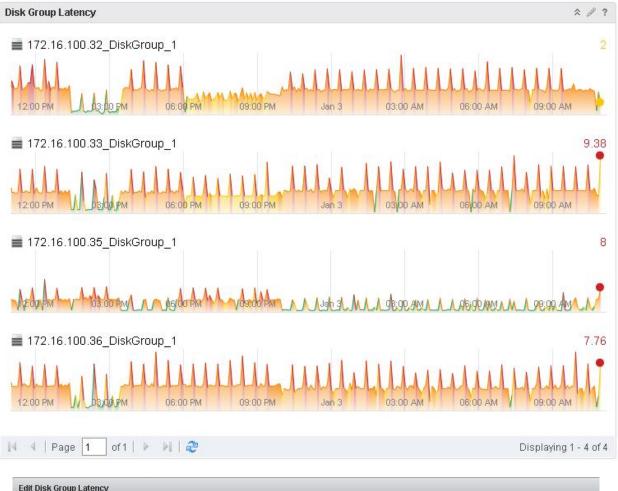

| Edit Disk Group La | itency             |         |                                             |
|--------------------|--------------------|---------|---------------------------------------------|
| Title              | Disk Group Latency | /letric | ○ Health ○ Risk ○ Efficiency                |
| Refresh Content    | ○ On • Off         |         | ⊙ Custom                                    |
| Refresh Interval   | 300 (seconds)      |         | Diskgroup Performance Metrics Total Latency |
| Self Provider      | ⊙ On ⊝ Off         |         | Use Symptom state to color chart            |
| Mode               | Self               |         | Custom ranges 1 3 5                         |
| Order By           | Name • Asc Desc    |         | 4                                           |
| Pagination number  | 15                 |         | ш                                           |
| Period Length      | Last 24 hours      |         |                                             |
|                    |                    |         |                                             |
|                    |                    |         |                                             |
|                    |                    |         |                                             |

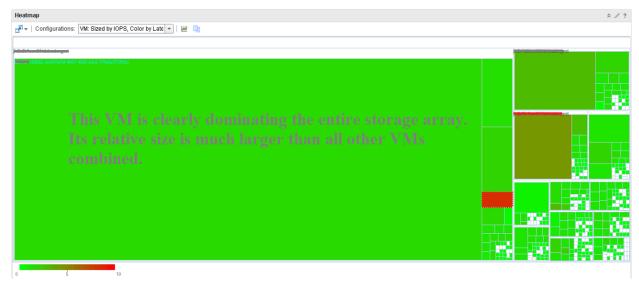

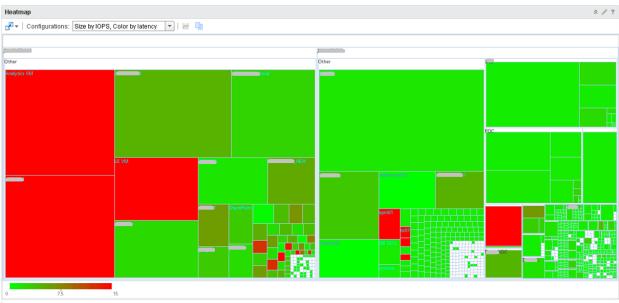

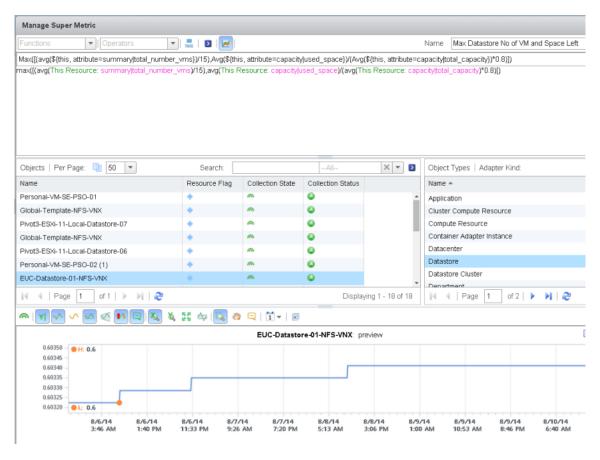

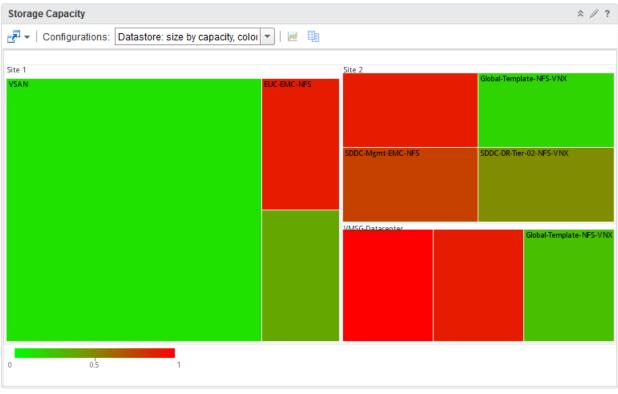

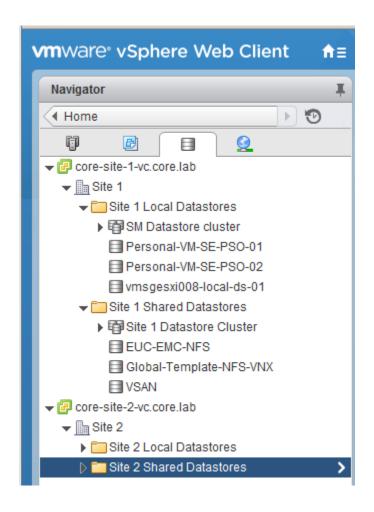

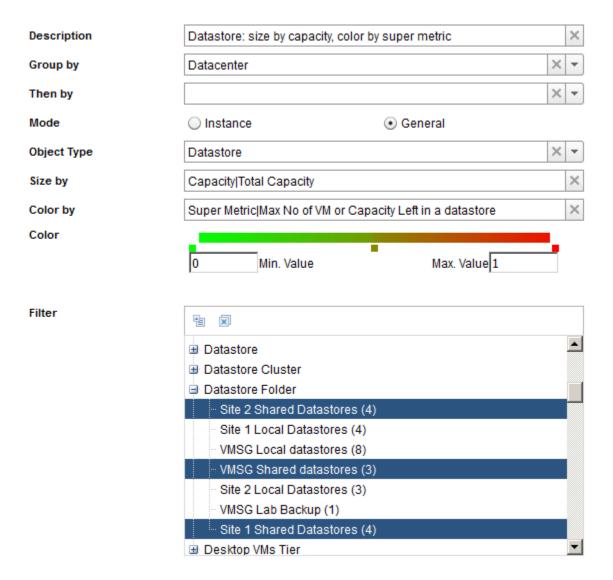

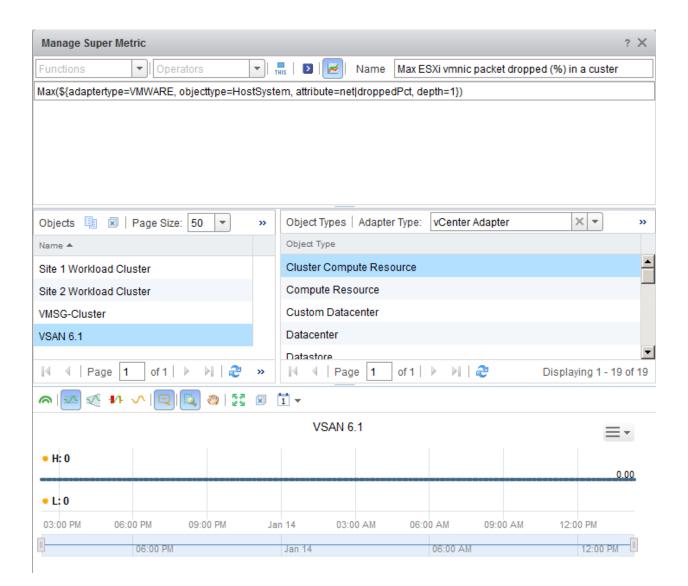

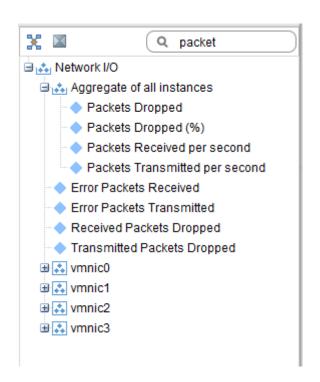

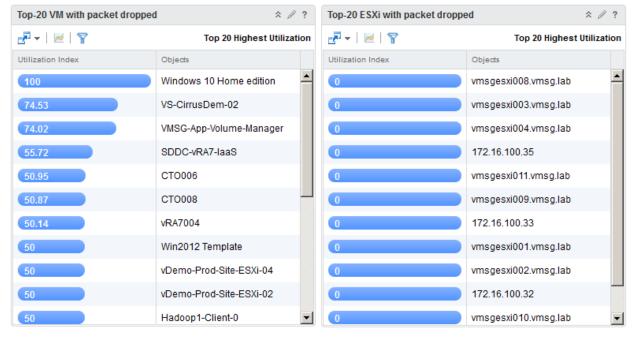

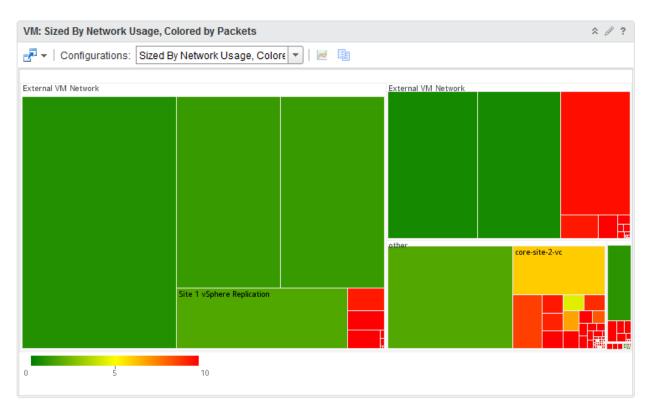

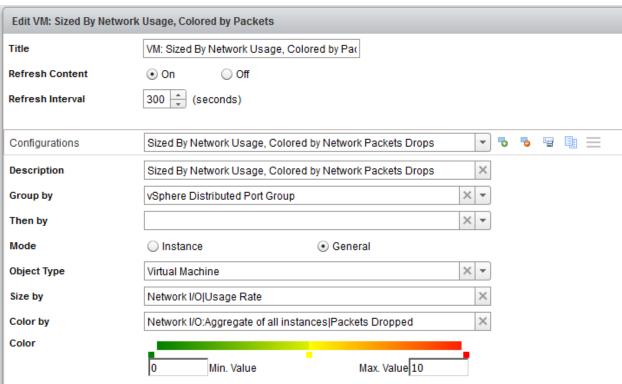

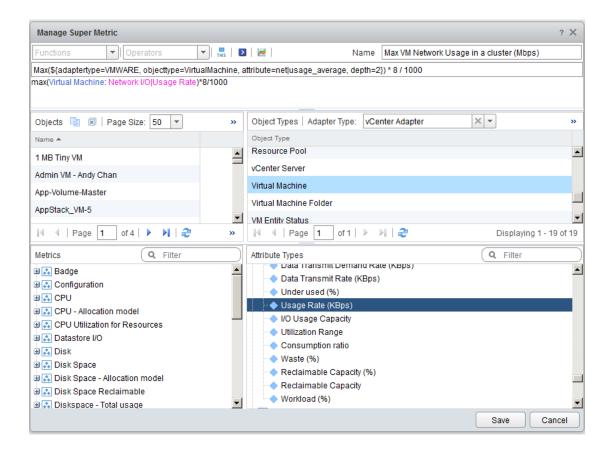

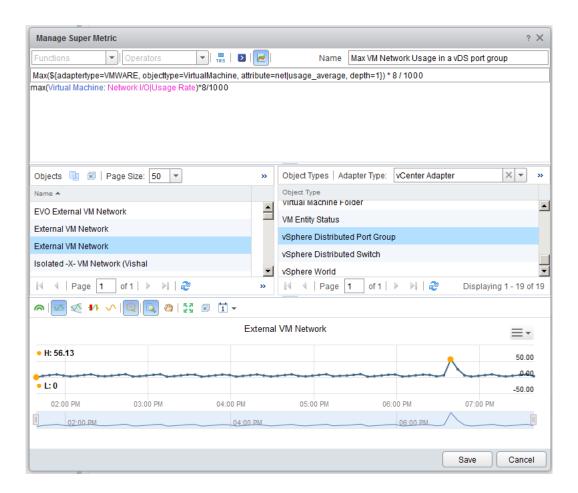

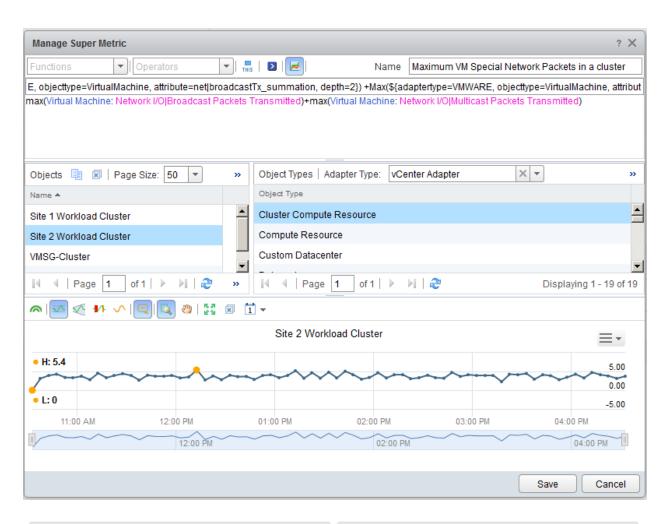

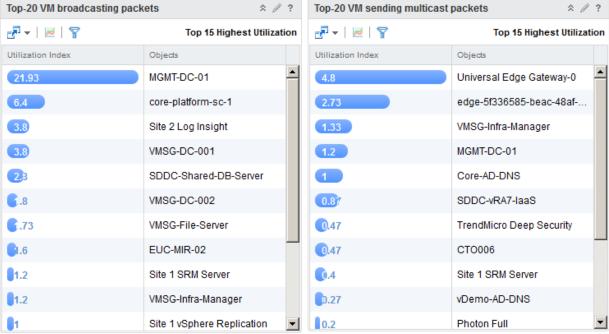

| VMware VDI Data                    | Tools                                          |
|------------------------------------|------------------------------------------------|
| vSphere                            | vRealize Operations                            |
| vSphere Tasks, Events, Alarms      | Log Insight                                    |
| ESXi logs                          | Log Insight                                    |
| vCenter Server, vCenter Database   | vRealize Operations for vCenter, Log Insight   |
| Horizon Servers                    | vRealize Operations with EP Agent, Log Insight |
| View Event Database                | Log Insight                                    |
| F5 (Load Balancer)                 | vRealize Operations (Blue Medora)              |
| F5 logs                            | Log Insight                                    |
| Storage (e.g. VSAN, EMC)           | vRealize Operations                            |
| Storage logs                       | Log Insight                                    |
| TrendMicro Deep Security appliance | vRealize Operations                            |
| TrendMicro logs                    | Log Insight                                    |
| Horizon View                       | vRealize Operations (for View)                 |
| Zero Client logs                   | Log Insight                                    |
| Physical switches                  | vRealize Operations (Network MP), Log Insight  |

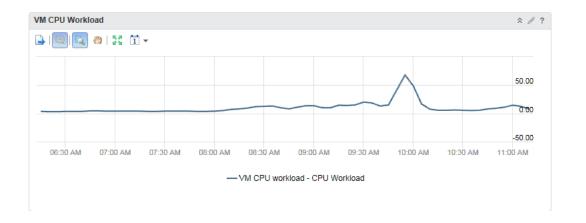

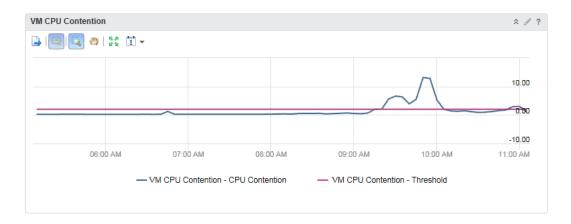

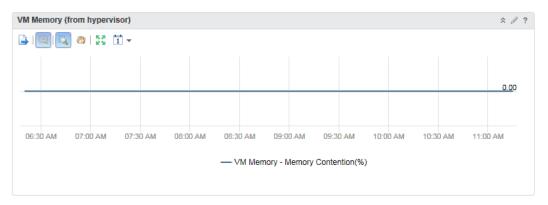

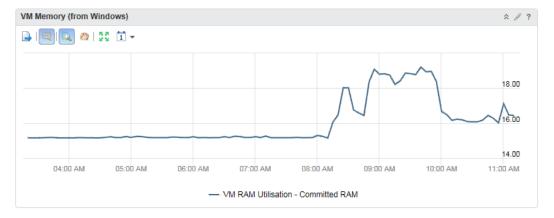

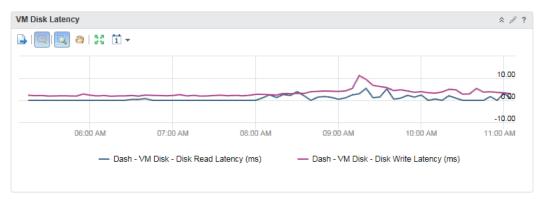

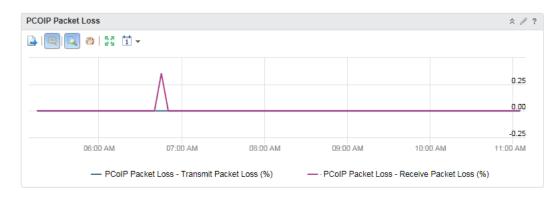

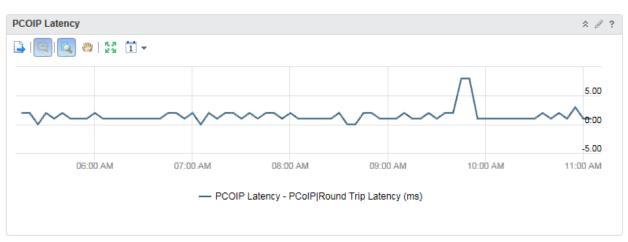

| /M RAN   | A key cou | nters (default | t to last 1 | day)                   |                       |                        | *                       | Ser. |
|----------|-----------|----------------|-------------|------------------------|-----------------------|------------------------|-------------------------|------|
| <u> </u> | v   1 v   | ② -   ②        | -           |                        |                       |                        |                         |      |
| Jser Nam | е         | VM Name        |             | Min Available RAM (MB) | Max Committed RAM (%) | Last Committed RAM (%) | Last Available RAM (MB) |      |
|          | .ga       | ١              | 007         | 4,672                  | 20.81                 | 18.36                  | 5,286                   |      |
|          | a         | 1              | 225         | 5,571                  | 15.49                 | 12.05                  | 6,193                   |      |
|          | у         | 1              | 348         | 3,690                  | 28.77                 | 20.76                  | 4,812                   |      |
|          | , ou      | 1              | 205         | 5,963                  | 13.37                 | 12.82                  | 6,033                   |      |
|          | tal       | 1              | 492         | 4,336                  | 23.29                 | 20.68                  | 4,716                   |      |
|          | S         | 3              | 391         | 3,842                  | 26.36                 | 26.3                   | 3,859                   |      |
|          | ìΖ        | 1              | 056         | 4,174                  | 24.52                 | 22.49                  | 4,415                   |      |
|          | vc        | 1              | 283         | 11,499                 | 15.13                 | 12.24                  | 12,647                  |      |
|          | t         | 1              | 068         | 4,821                  | 20.25                 | 19                     | 4,995                   |      |
|          | sy        | 3              | 408         | 1,556                  | 41.05                 | 41.05                  | 1,556                   |      |
|          | ish       | 1              | 264         | 5,042                  | 18.96                 | 16.57                  | 5,375                   |      |
|          | cw        | 1              | 268         | 5,329                  | 16.94                 | 15.45                  | 5,664                   |      |
|          | n         | 1              | 089         | 3,224                  | 32.49                 | 31.33                  | 3,406                   |      |
|          | sy        | 3              | 434         | 9,009                  | 24.7                  | 21.04                  | 9,635                   |      |
|          |           |                |             |                        |                       |                        |                         |      |

## Storage I/O Queuing in a Virtual Environment

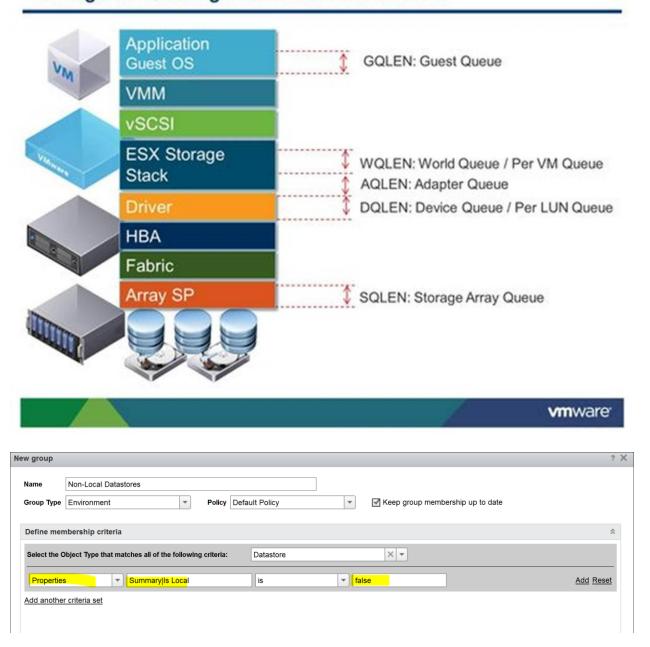

**Chapter 9: Infrastructure Monitoring Using Blue Medora** 

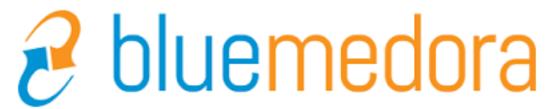

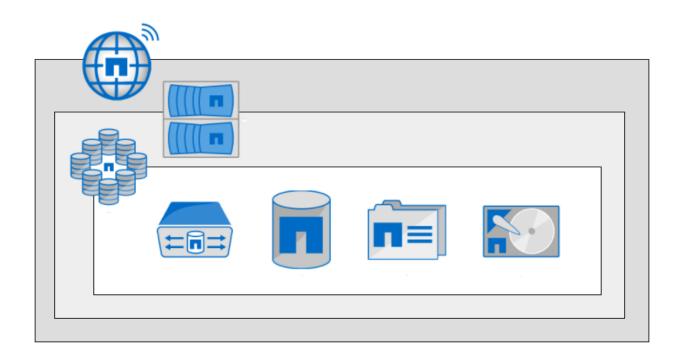

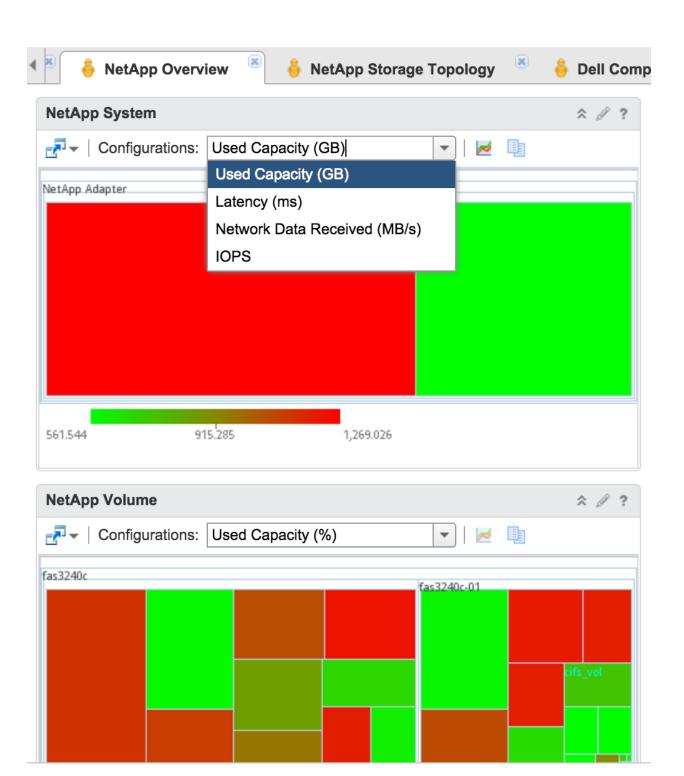

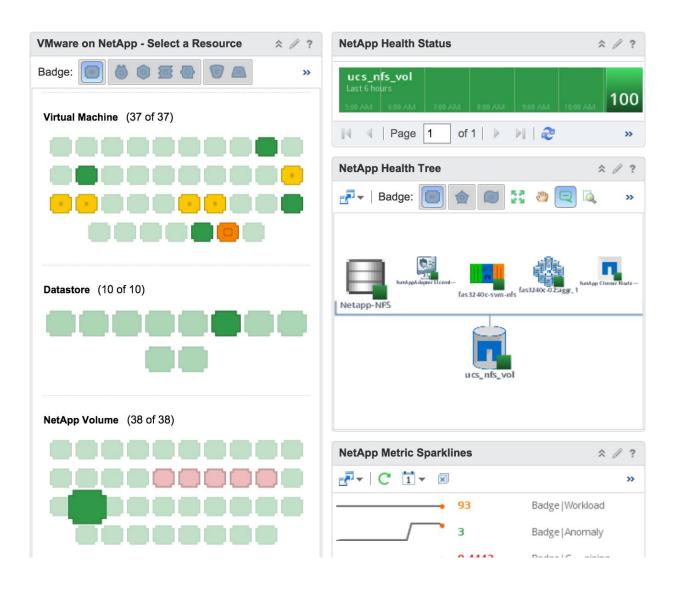

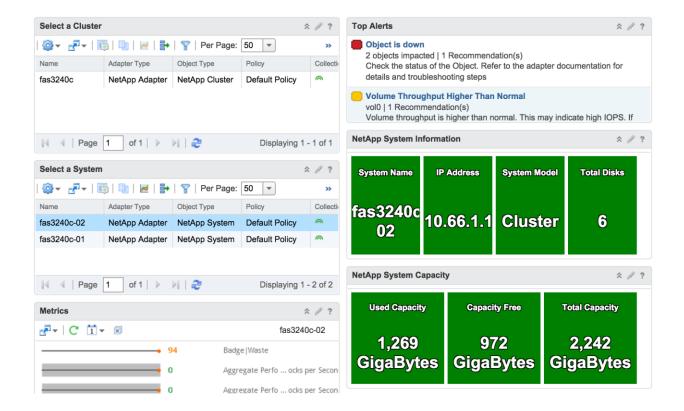

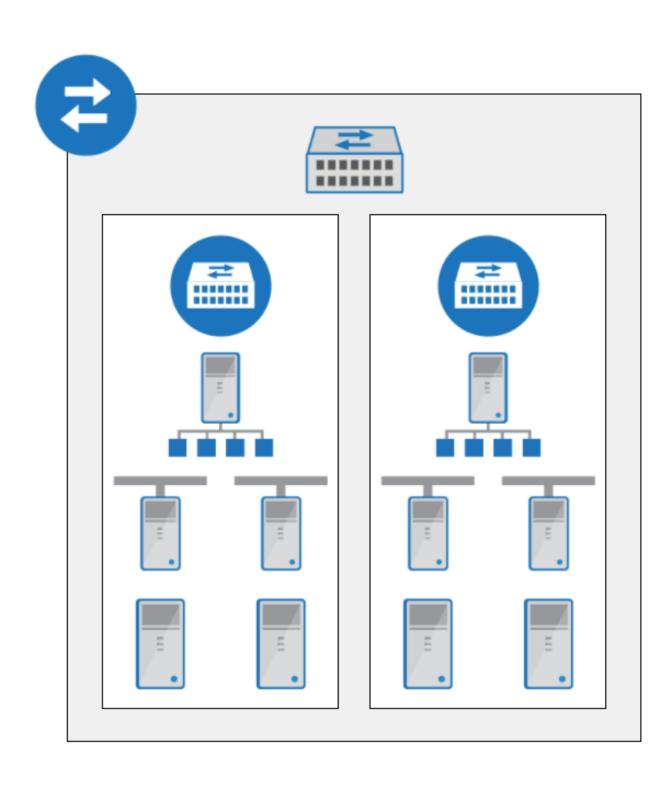

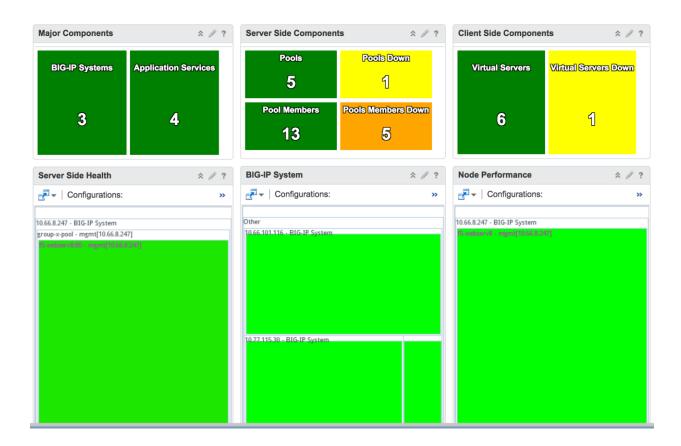

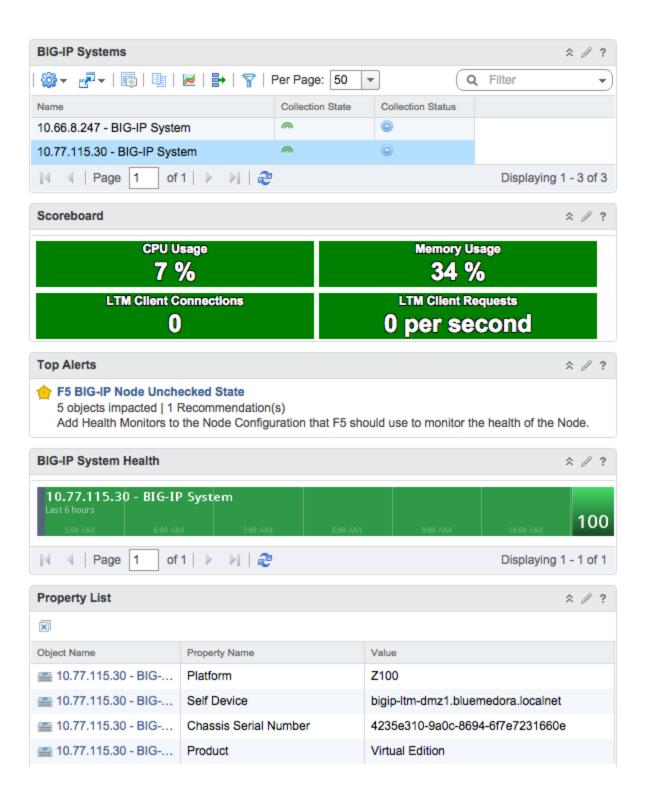

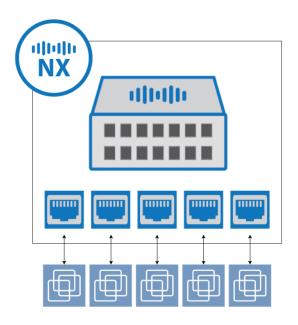

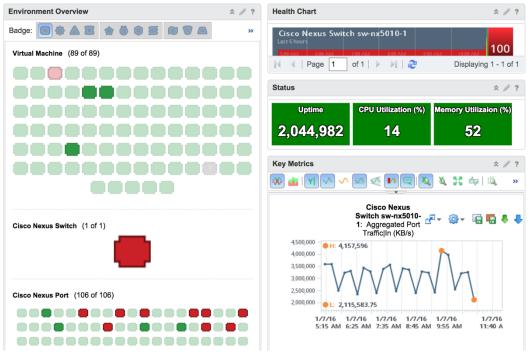

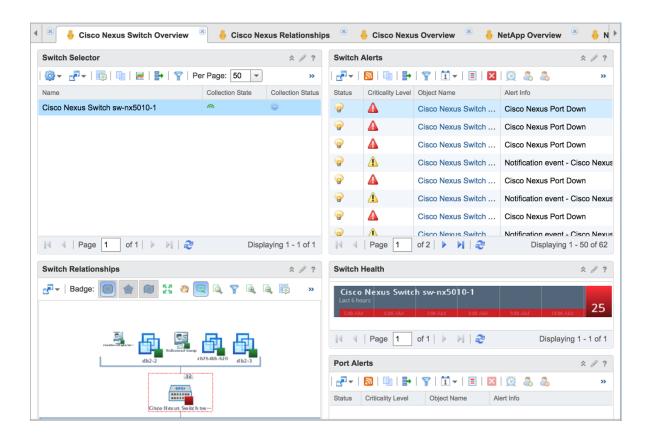

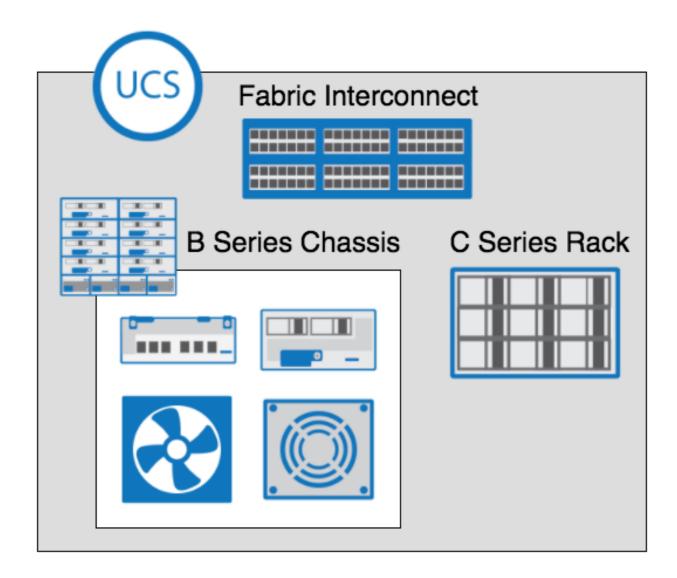

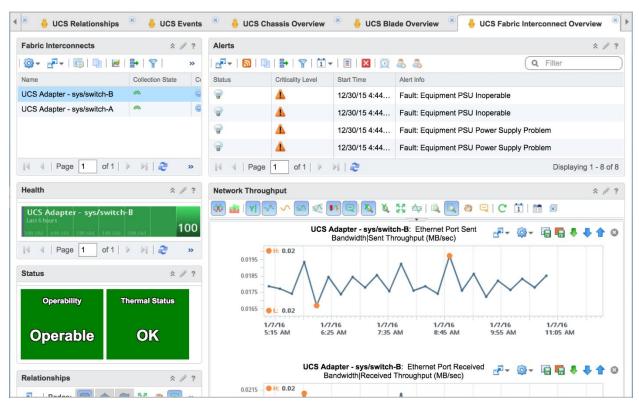

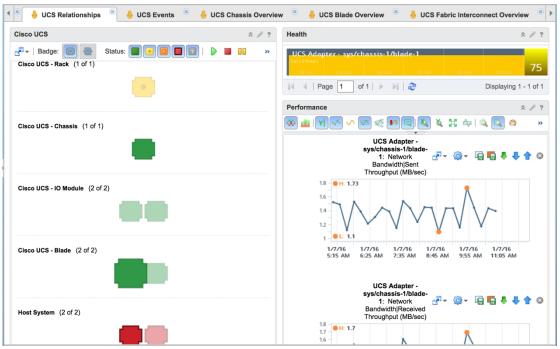

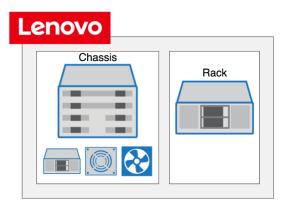

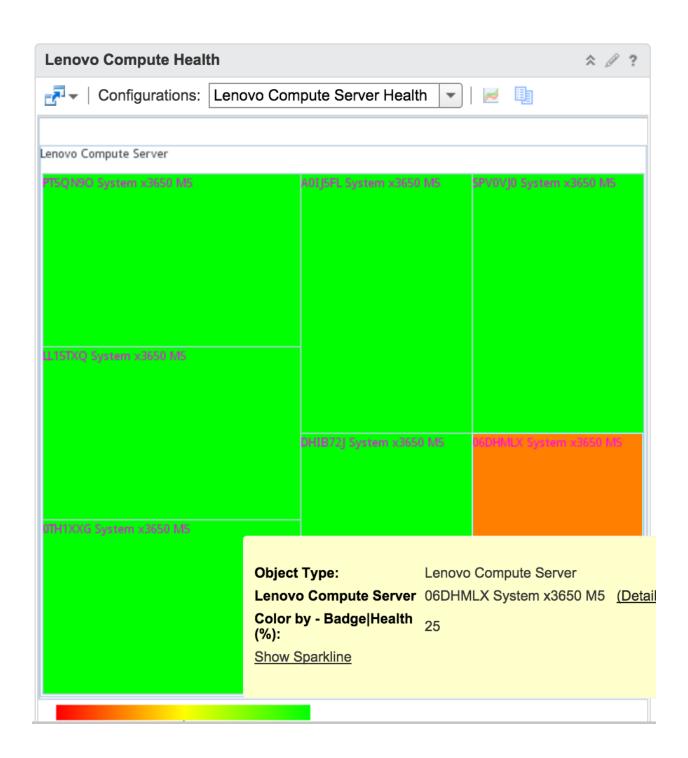

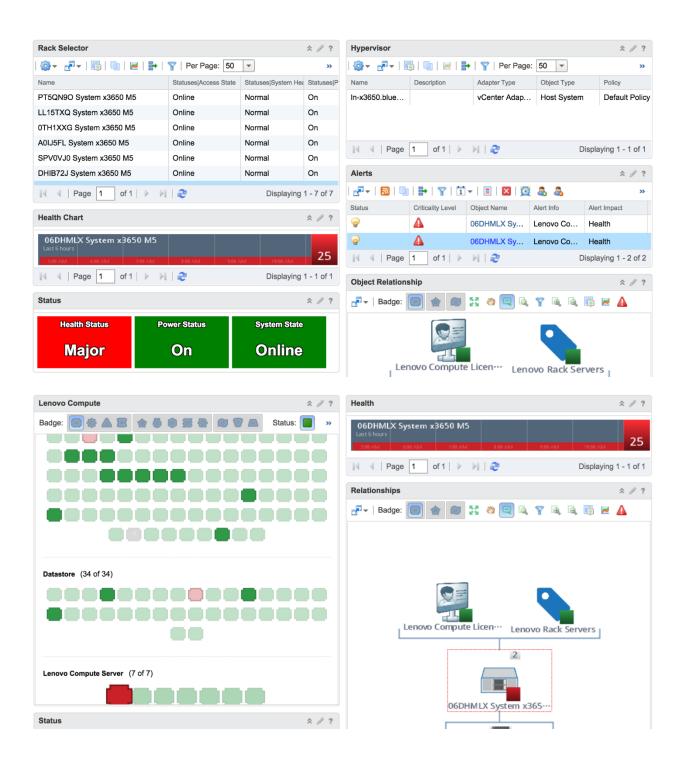

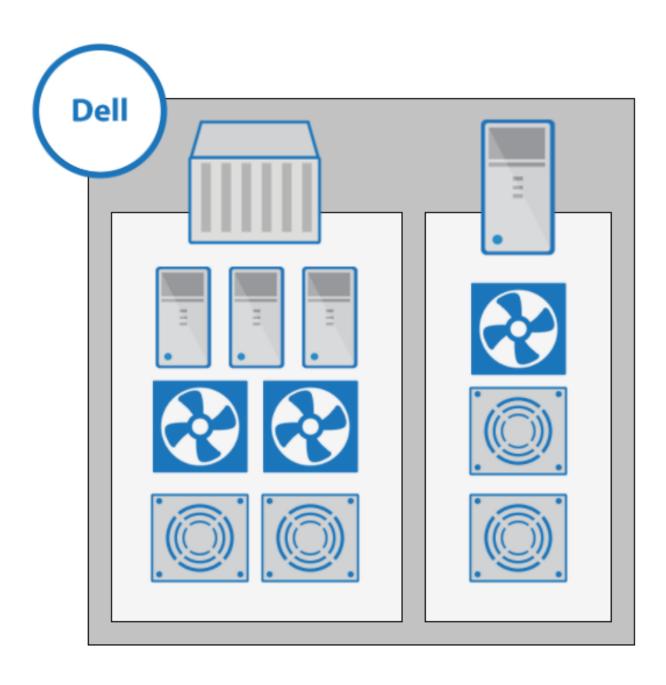

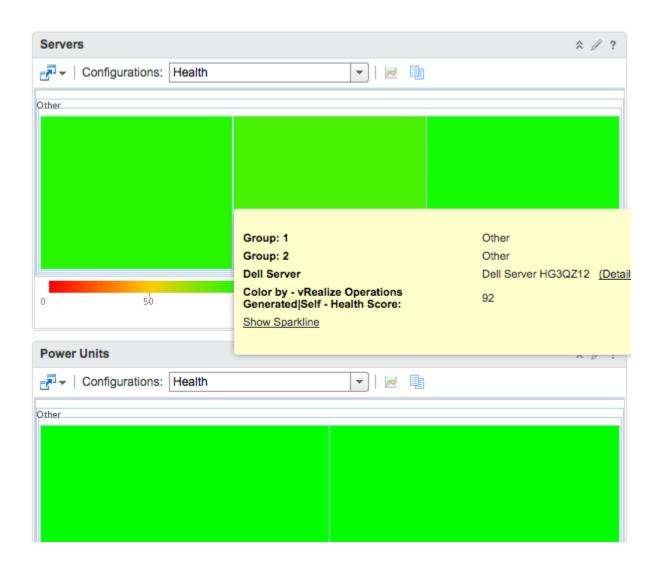

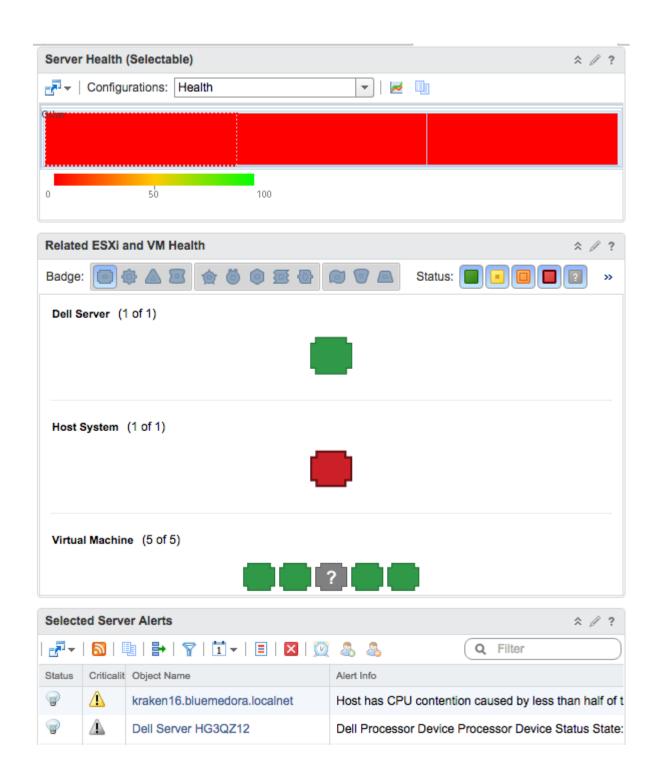

## **Chapter 10: Application Monitoring using Blue Medora**

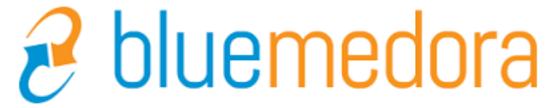

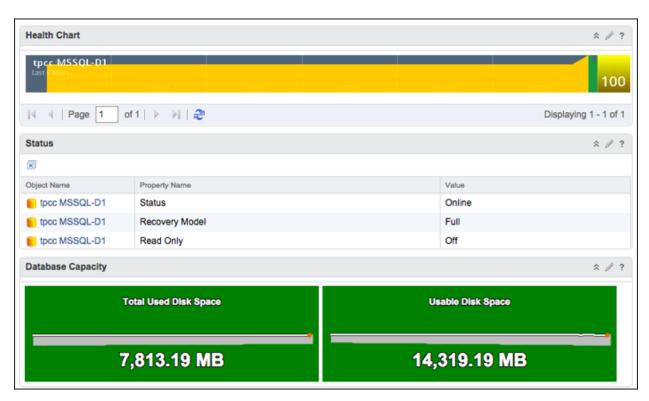

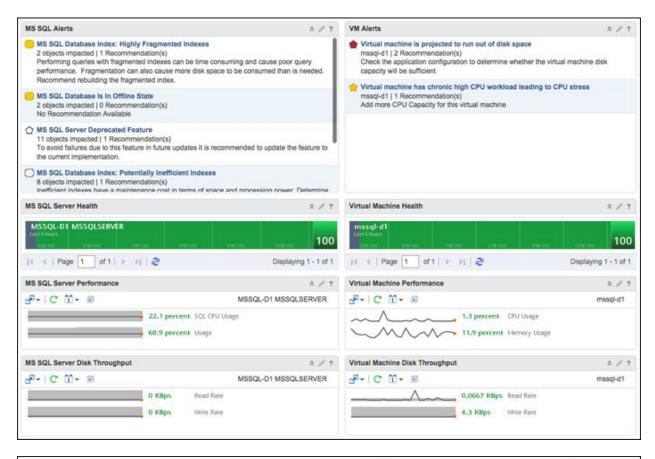

| Criticality * | Alert                                            | Alert Type  | Alert Subtype | Status |
|---------------|--------------------------------------------------|-------------|---------------|--------|
|               | MS SQL Database Is In Offline State              | Application | Configuration | 9      |
|               | MS SQL Database Index: Highly Fragmented Indexes | Application | Configuration | 9      |
| 0             | MS SQL Database Index: Highly Fragmented Indexes | Application | Configuration | 9      |
| Ò             | MS SQL Server Deprecated Feature                 | Application | Configuration | 9      |
| 0             | MS SQL Database Index: Unused Maintained Indexes | Application | Configuration | 9      |

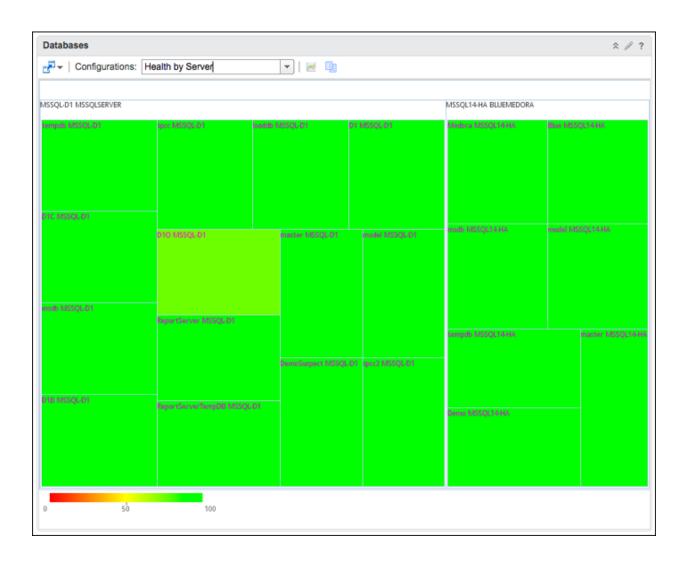

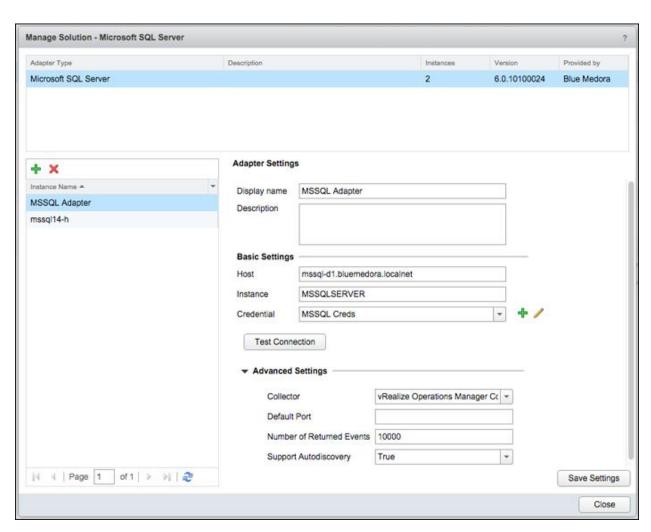

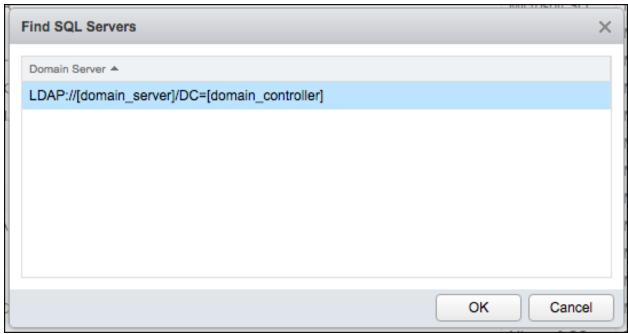

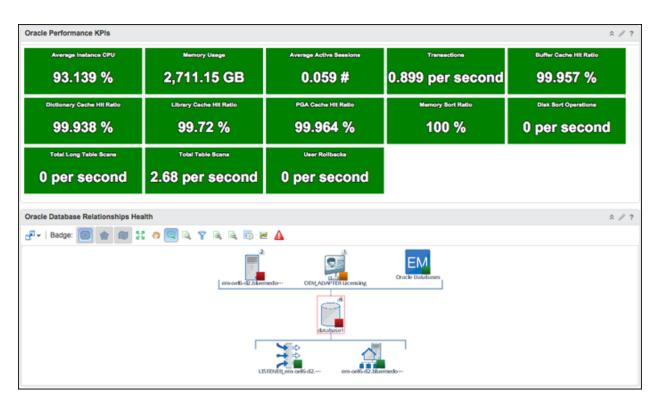

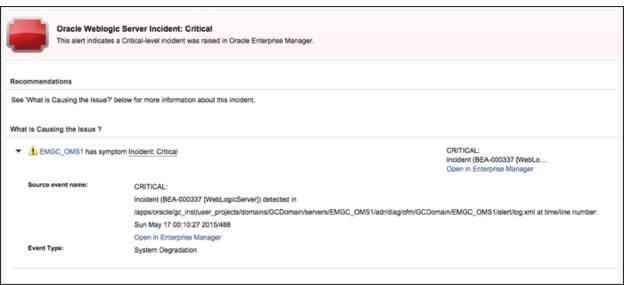

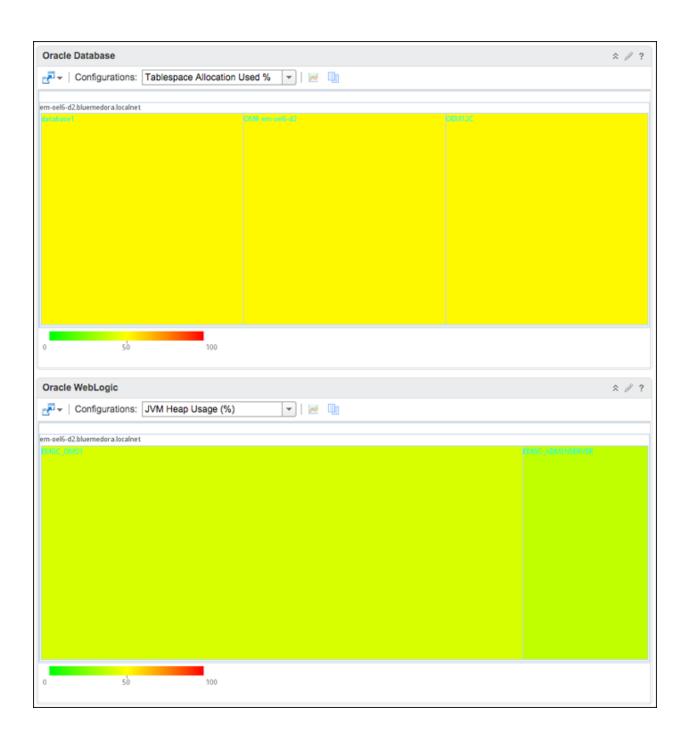

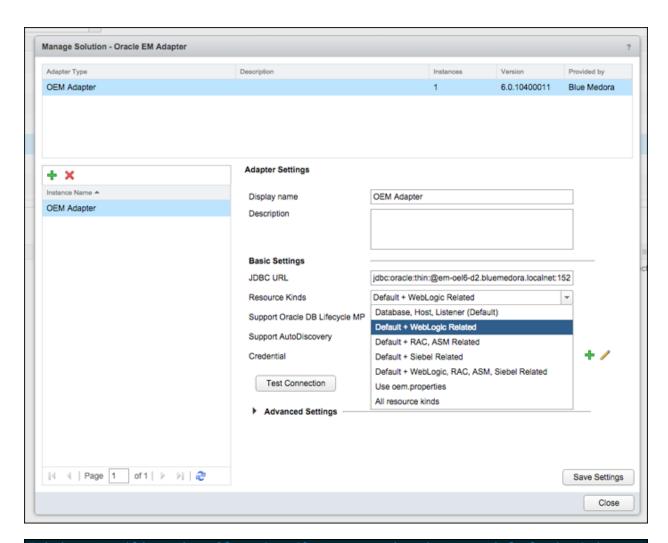

```
#minimum trailing time (from 'now') to query in minutes, default is 1min
minQueryWindow=1

#allowedResourceKinds Oracle EM Target Types to collect
allowedResourceKinds=host,oracle_database,oracle_listener

#resourceUpStatuses
resourceUpStatuses=Target Up

#schema that contains OEM objects
schema=SYSMAN

#number of records to fetch at a time when reading data
mainFetchSize=500
```

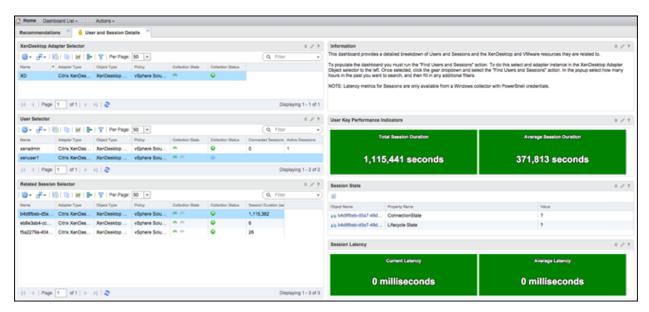

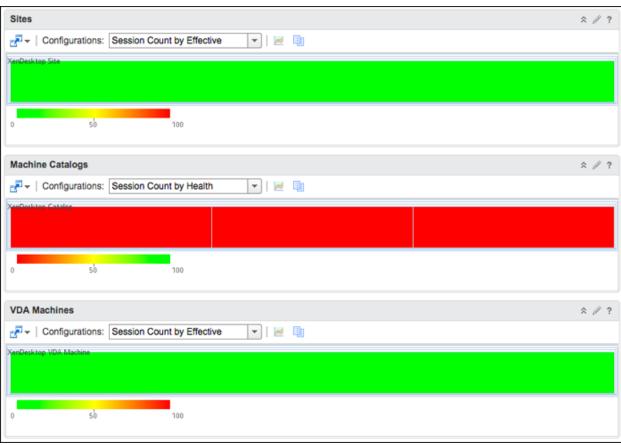

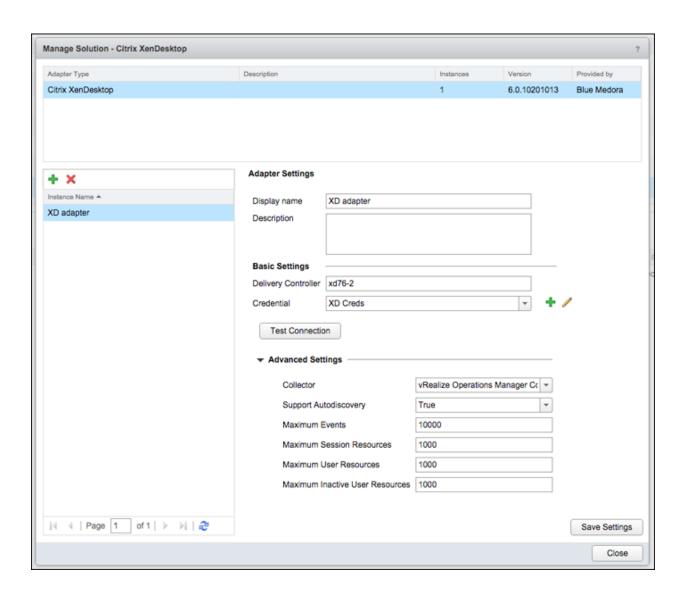

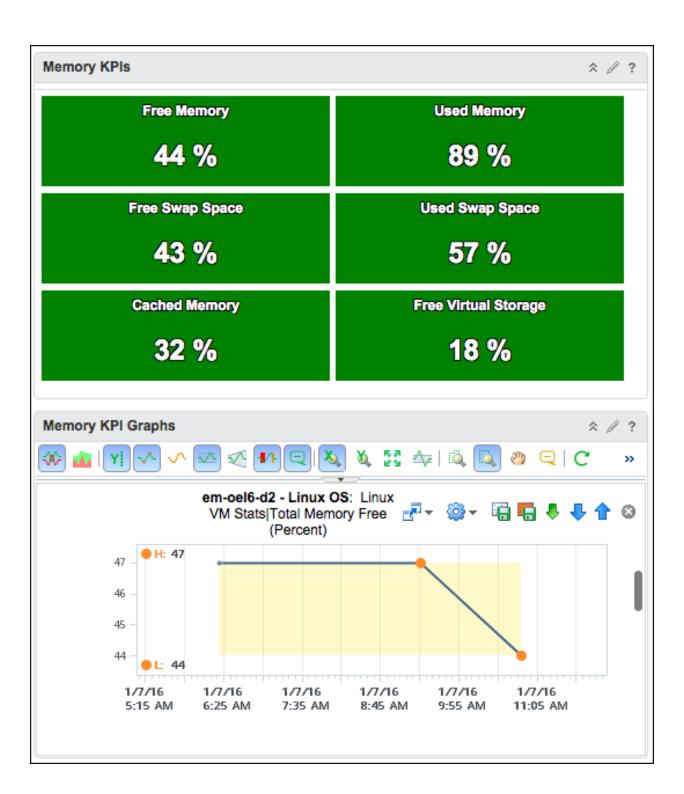

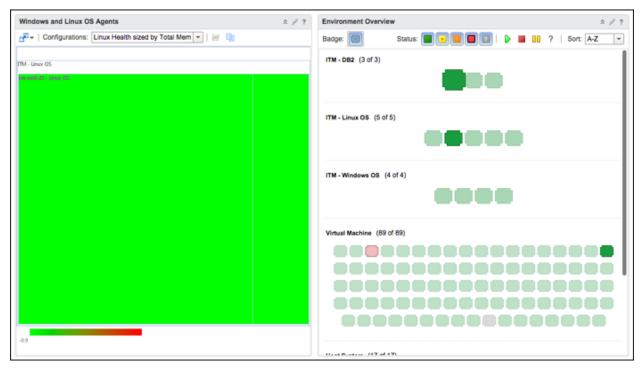

| base KPIs                               | :                           |
|-----------------------------------------|-----------------------------|
| Status                                  | Data Hit Ratio              |
| ACTIVE                                  | 76.87 %                     |
| Applications waiting on Locks           | Deadlock Rate               |
| 0 %                                     | 0 per second                |
| Lock Timeouts Rate                      | Log Utilization Percent     |
| 0 per second                            | 0 %                         |
| Active Applications                     | Time Since Last Backup      |
| 1                                       | ? days                      |
| CPU % Ready<br>0.053 %                  | CPU Usage<br><b>2.131</b> % |
| 52500 55                                |                             |
| Guest Active Memory                     | Swap In Rate                |
| Guest Active Memory<br>1,963,826.375 KB | Swap in Rate  0 KBps        |
|                                         |                             |
| 1,963,826.375 KB                        | 0 KBps                      |
| 1,963,826.375 KB<br>Swap Out Rate       | 0 KBps  Memory Usage        |

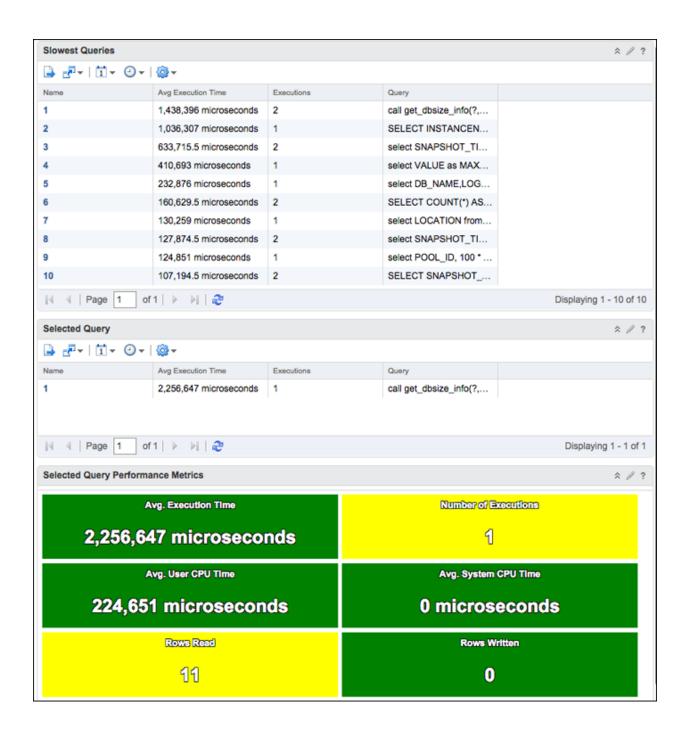

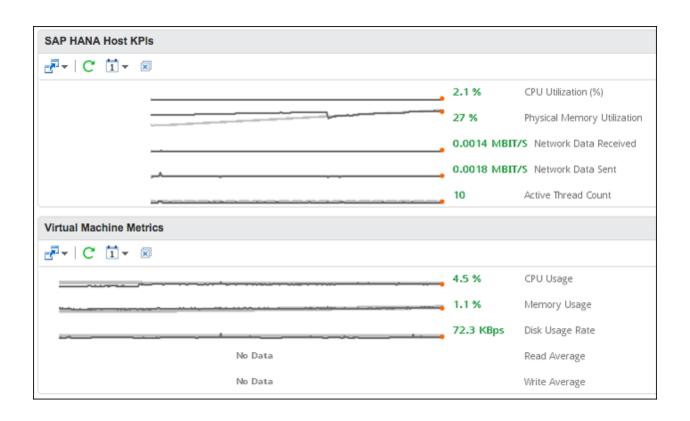

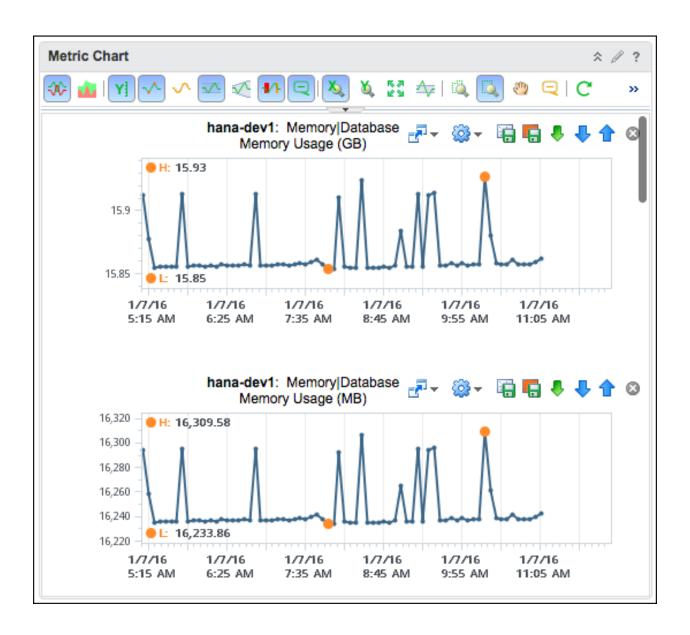

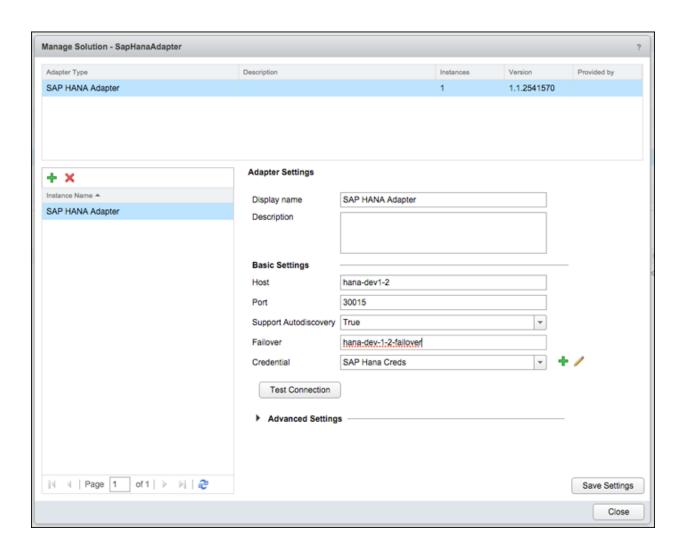

Part 3
Chapter 11: SDDC Key Counters

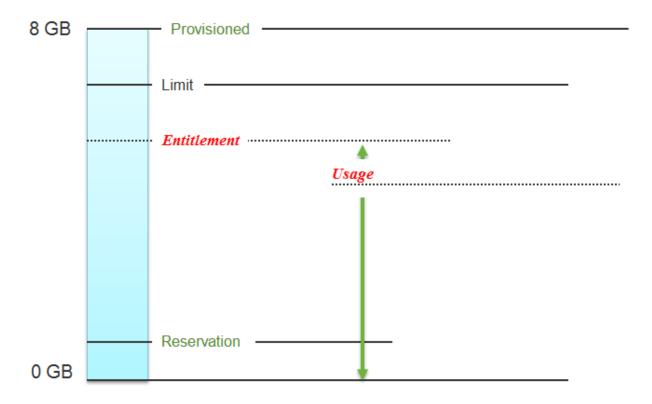

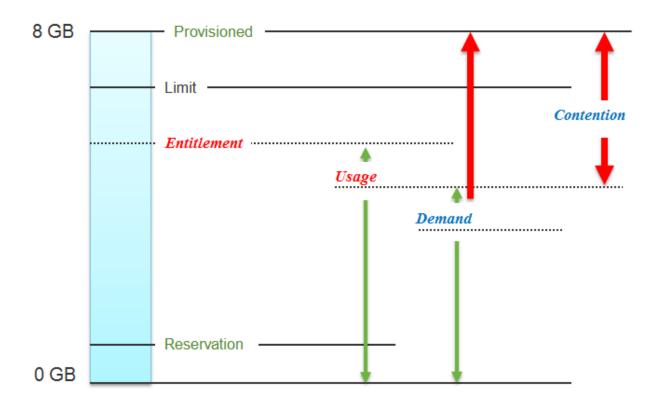

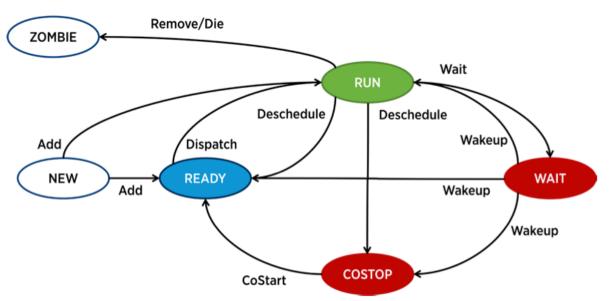

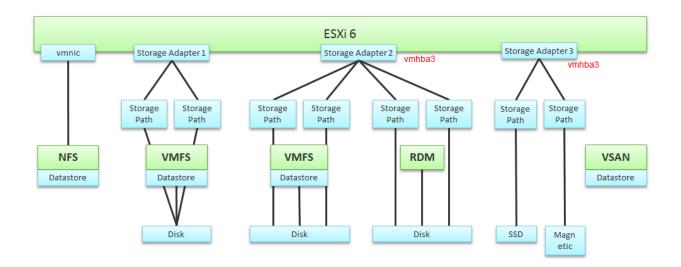

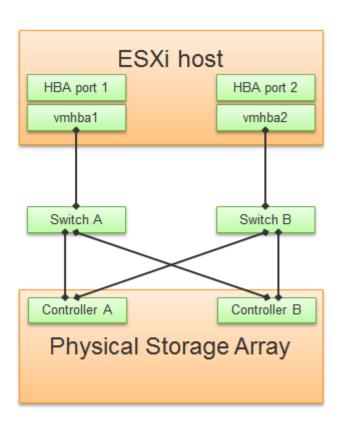

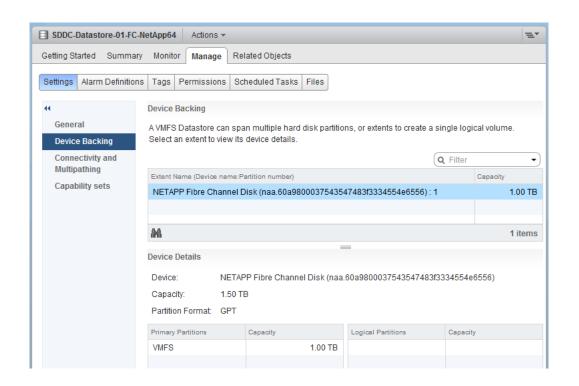

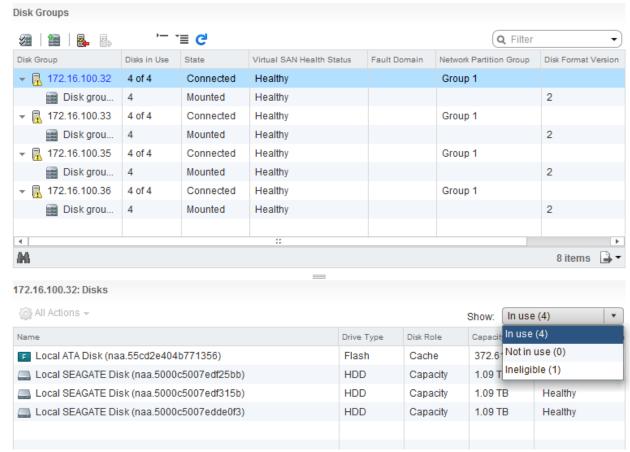

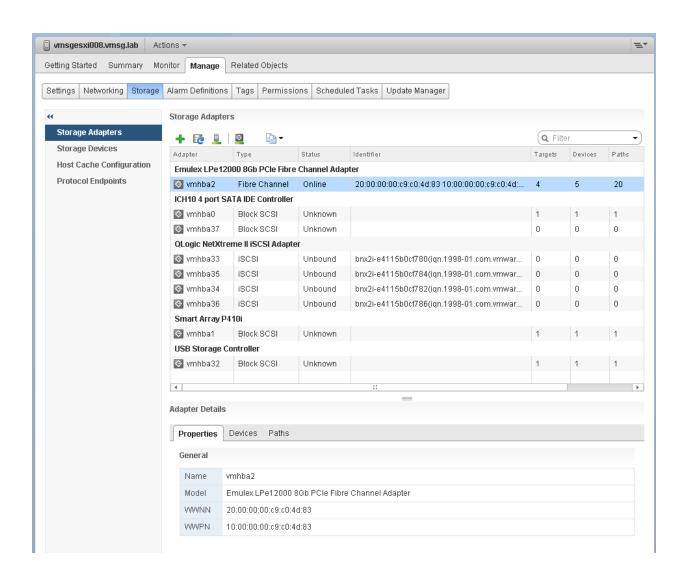

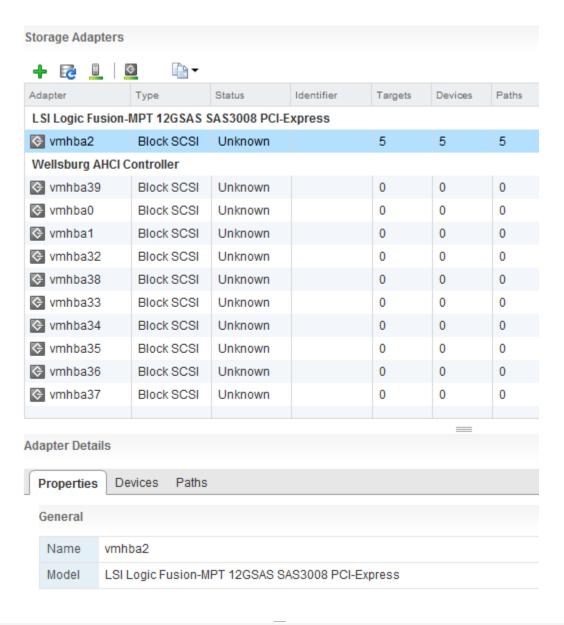

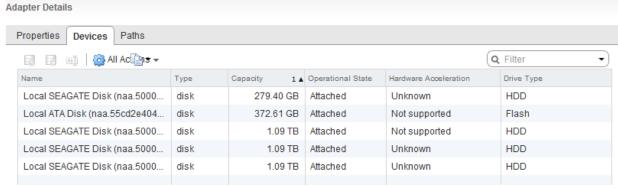

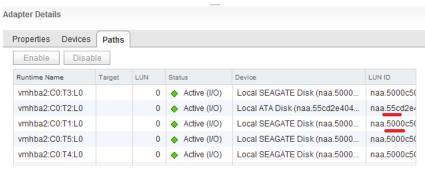

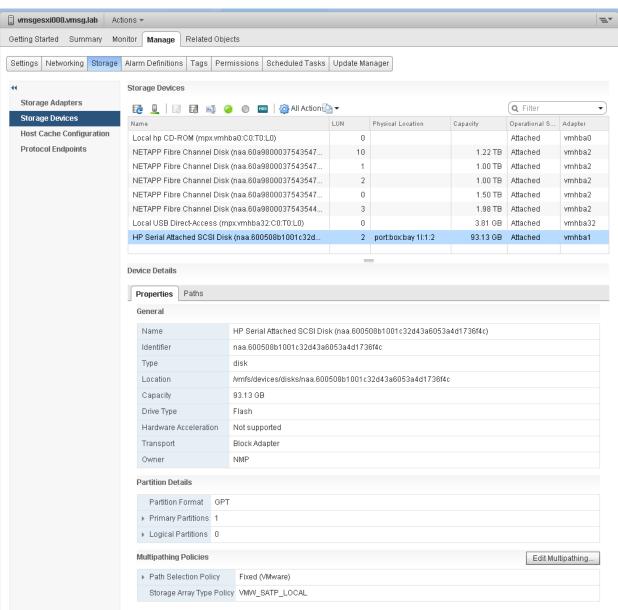

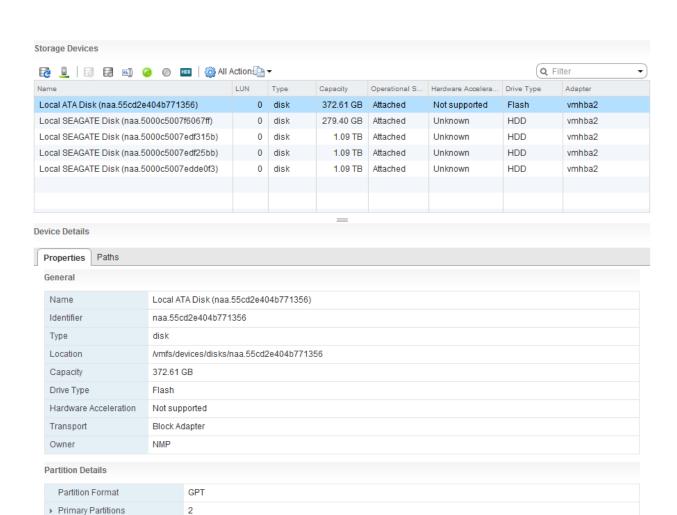

| Partition | Dotaile |
|-----------|---------|

▶ Logical Partitions

Multipathing Policies

▶ Path Selection Policy

0

Fixed (VMware)

Storage Array Type Policy VMW\_SATP\_LOCAL

| Partition Format     | GPT                |           |  |  |  |  |  |
|----------------------|--------------------|-----------|--|--|--|--|--|
| ▼ Primary Partitions |                    |           |  |  |  |  |  |
|                      | Primary Partitions | Capacity  |  |  |  |  |  |
|                      | VSAN metadata      | 2.00 MB   |  |  |  |  |  |
|                      | Virsto             | 372.61 GB |  |  |  |  |  |
|                      |                    |           |  |  |  |  |  |
|                      |                    |           |  |  |  |  |  |
|                      |                    |           |  |  |  |  |  |
|                      |                    |           |  |  |  |  |  |
| ▶ Logical Partitions | 0                  |           |  |  |  |  |  |

Edit Multipathing...

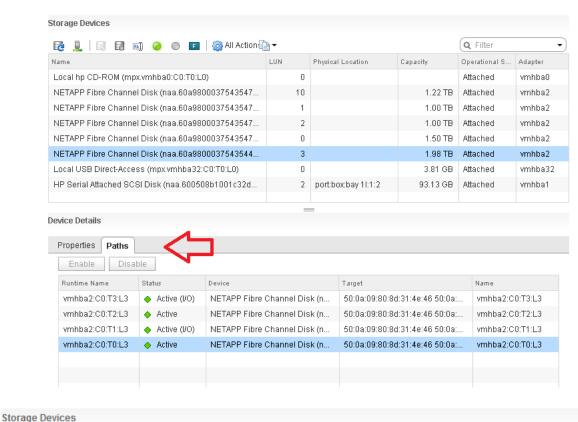

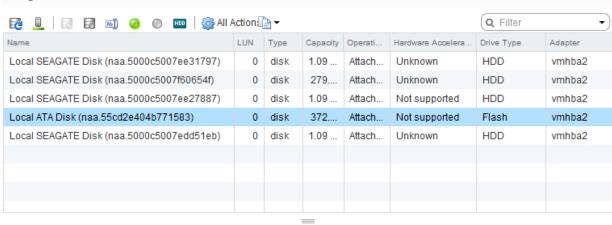

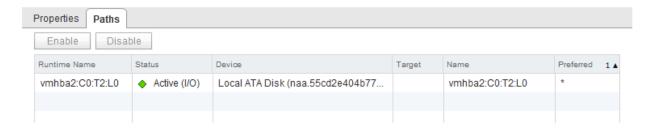

Device Details

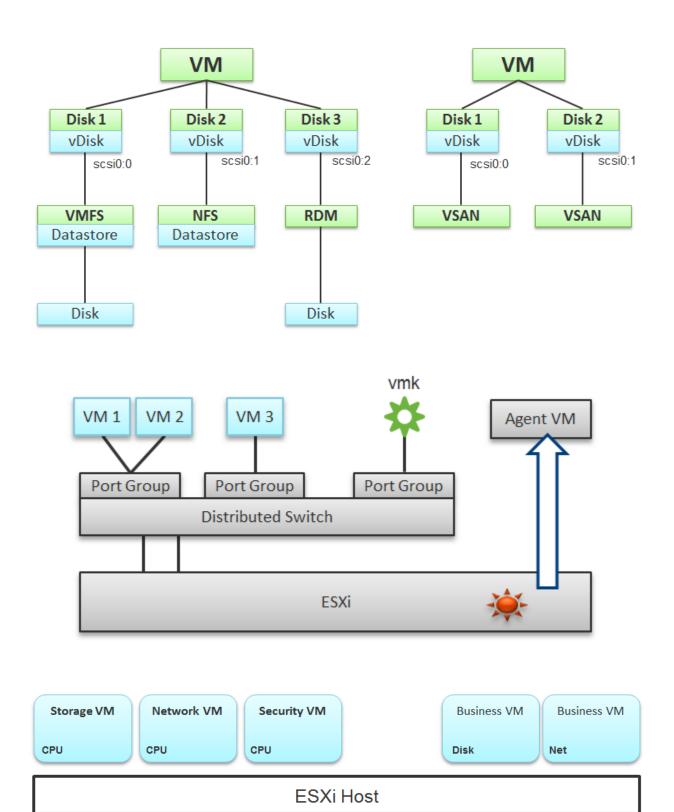

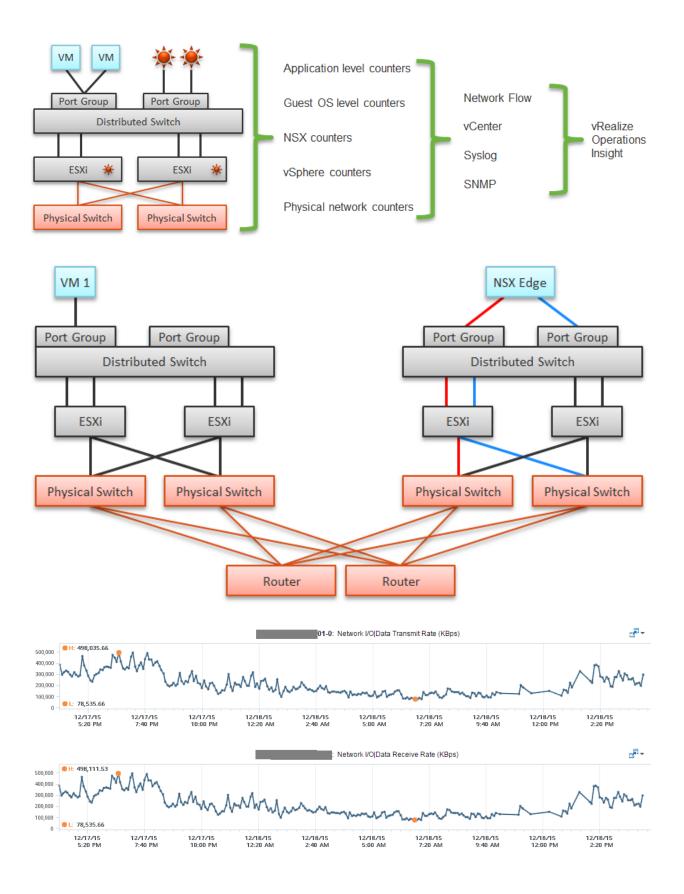

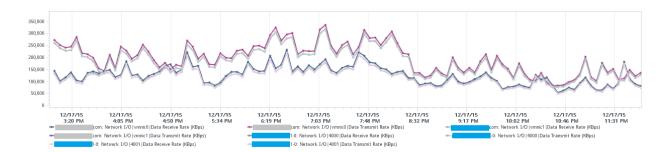

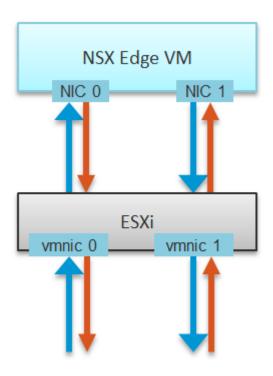

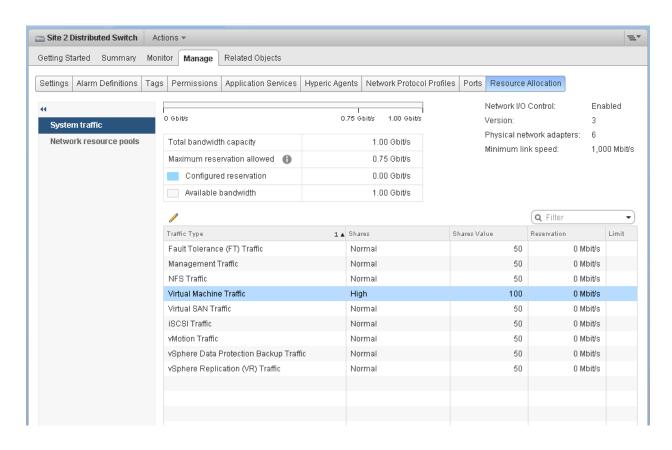

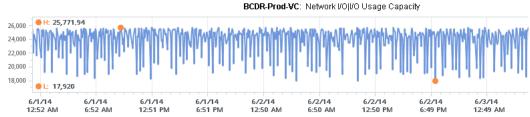

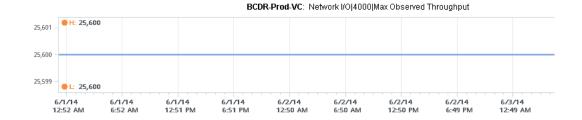

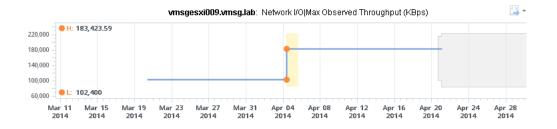

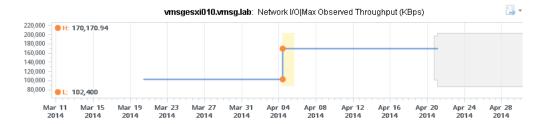

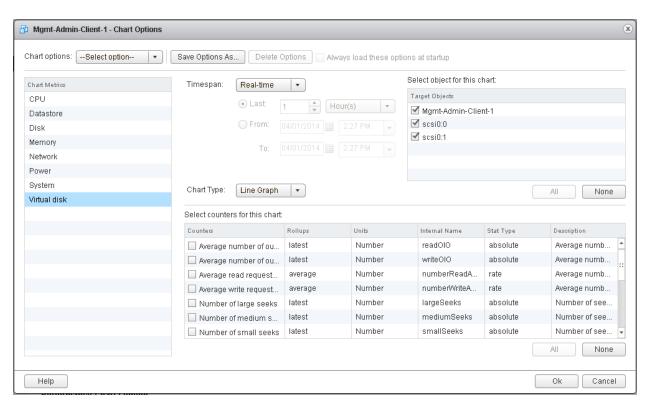

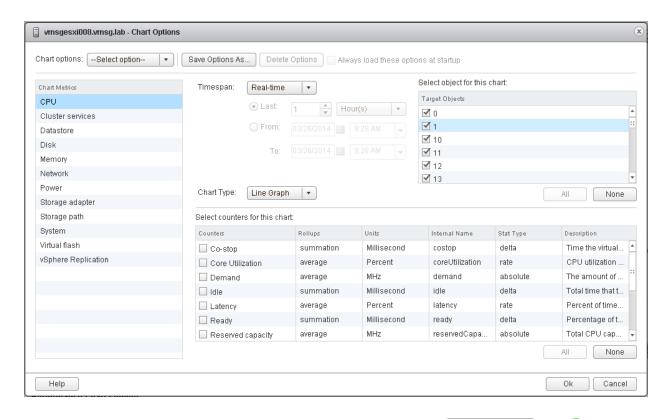

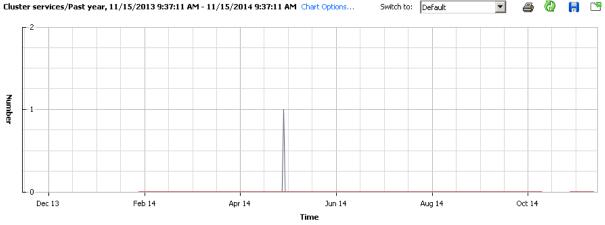

| Ke | ey Object            | Measurement     | Rollup | Units  | Latest | Maximum | Minimum | Average |  |
|----|----------------------|-----------------|--------|--------|--------|---------|---------|---------|--|
|    | vmsgesxi002.vmsg.lab | CPU fairness    | Latest | Number | 0      | 1       | 0       | 0.004   |  |
|    | vmsgesxi002.vmsg.lab | Memory fairness | Latest | Number | 0      | 0       | 0       | 0       |  |

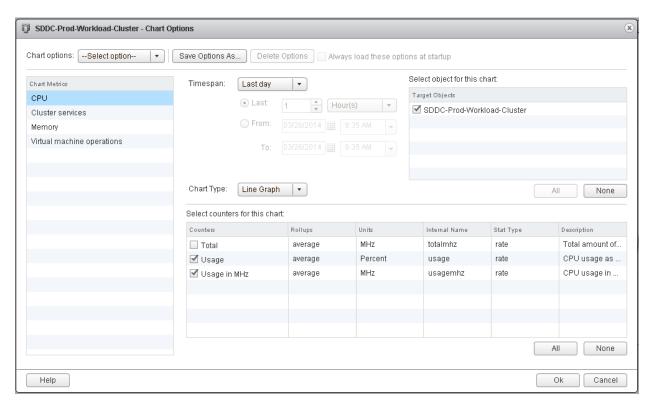

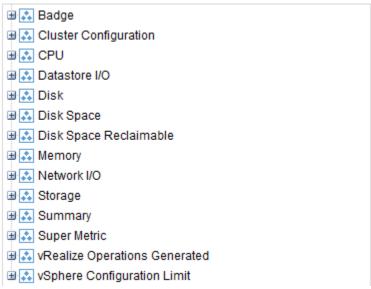

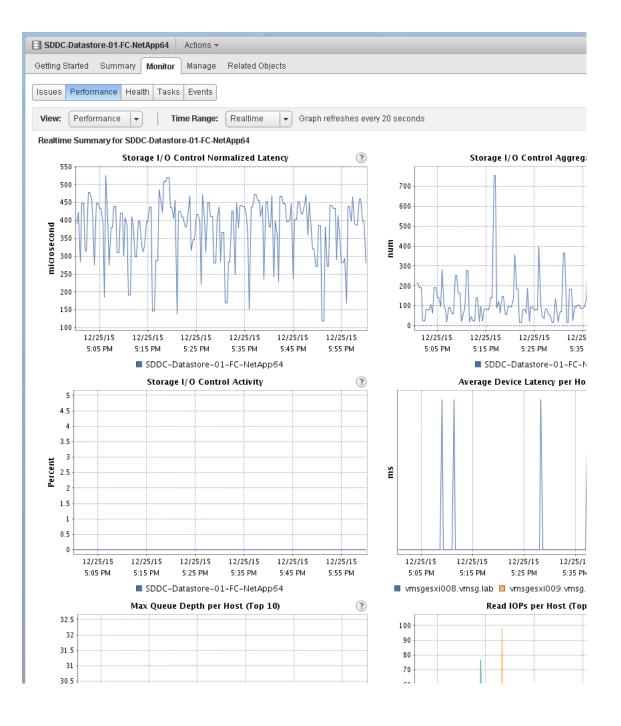

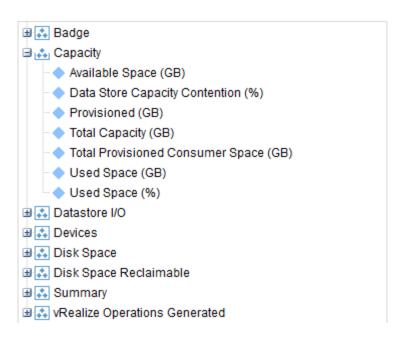

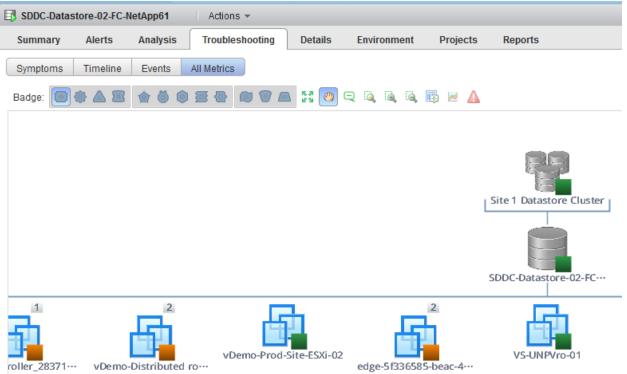

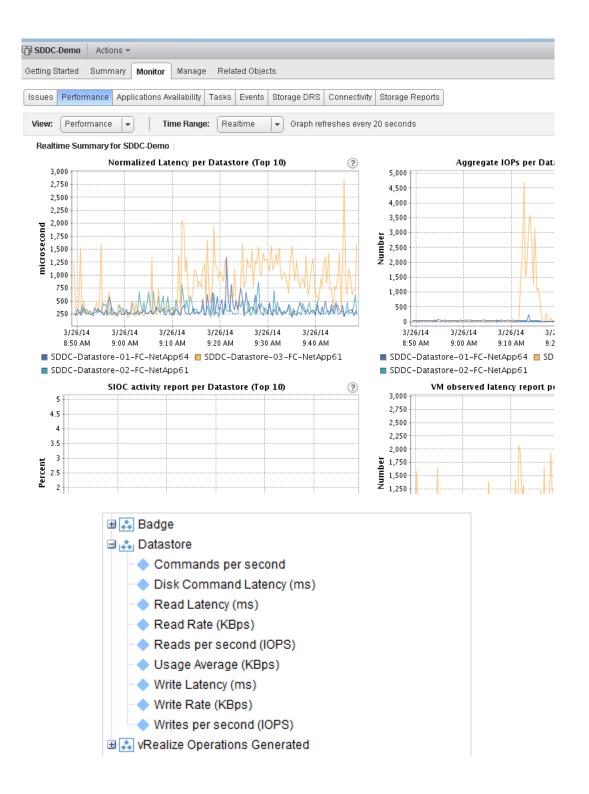

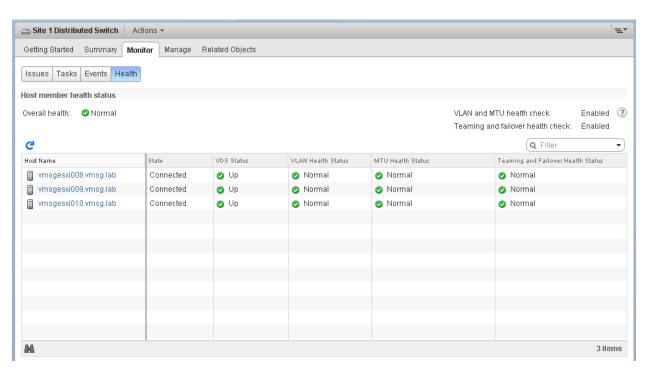

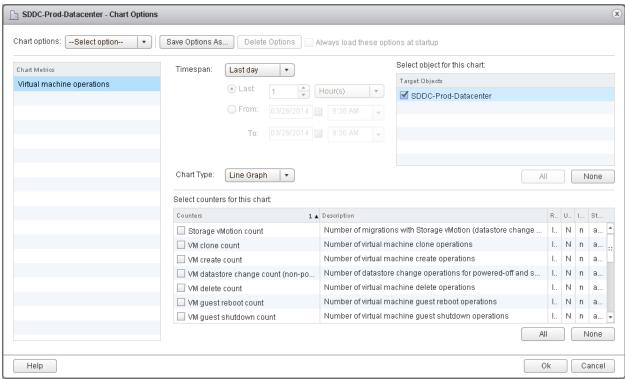

- Badge

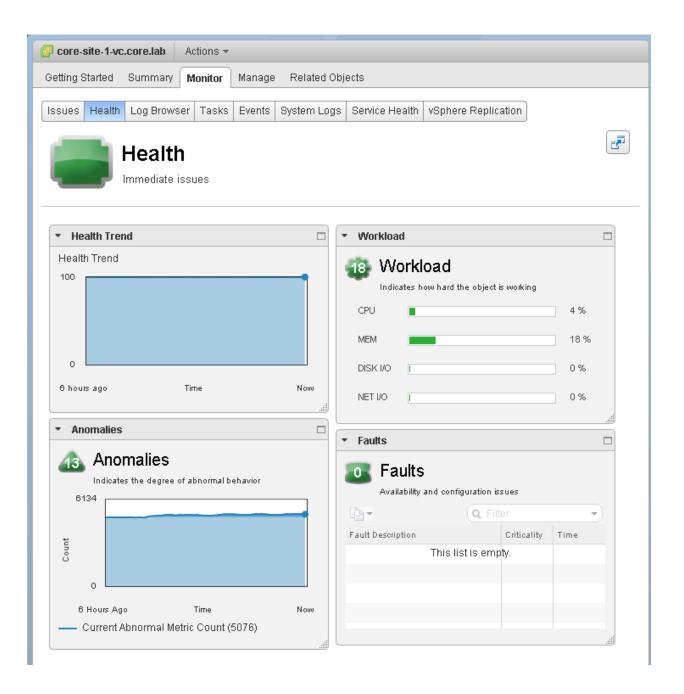

- ∄ 🚓 Disk
- ∴ Disk Space Reclaimable
- ♣ Instance Generated

- ₩orkload

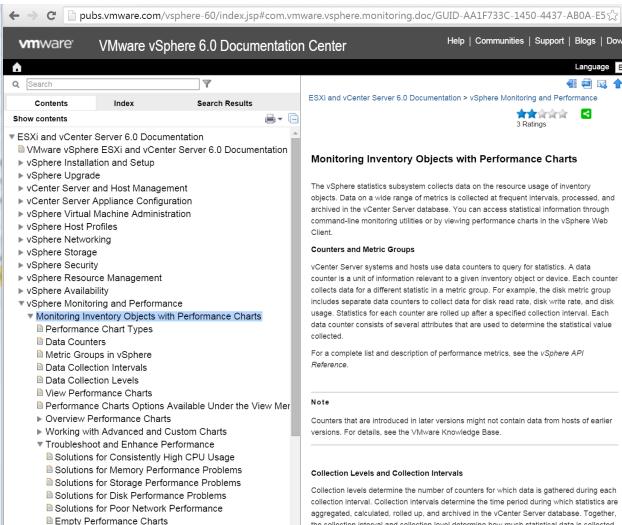

▶ Using vRealize Operations Manager in the vSphere Web Clie

collection interval. Collection intervals determine the time period during which statistics are aggregated, calculated, rolled up, and archived in the vCenter Server database. Together, the collection interval and collection level determine how much statistical data is collected and stored in your vCenter Server database

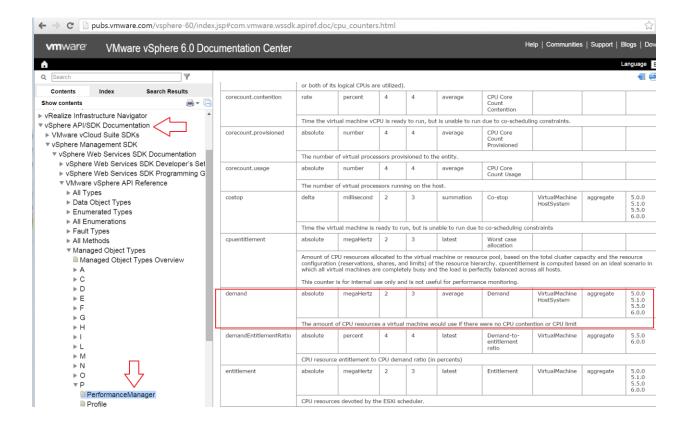

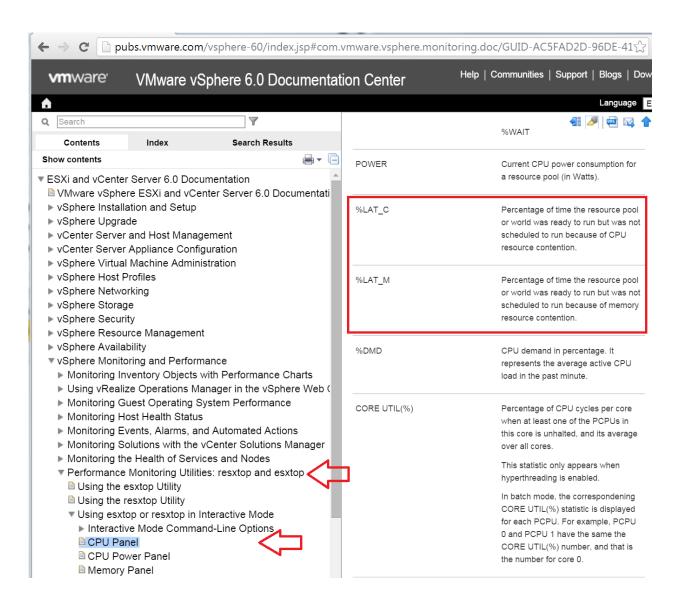

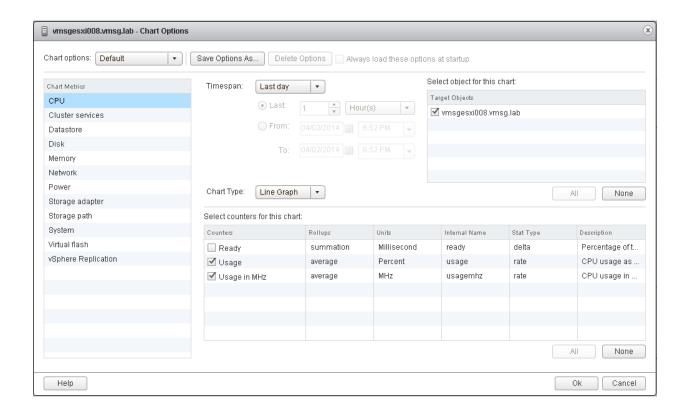

# **Chapter 12: CPU Counters**

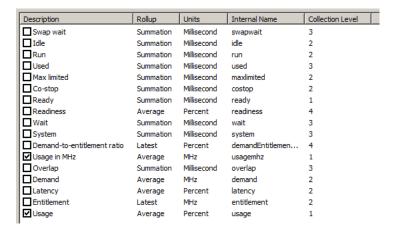

## **Power Meter**

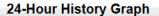

Power consumption over the past 24 hours at five-minute intervals.

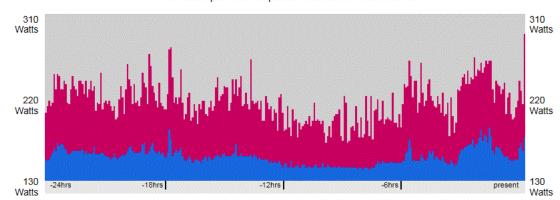

# 20-Minute History Graph

Power consumption over the past 20 minutes at ten-second intervals.

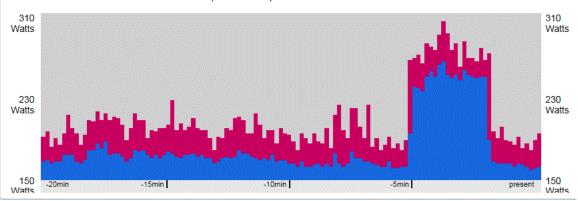

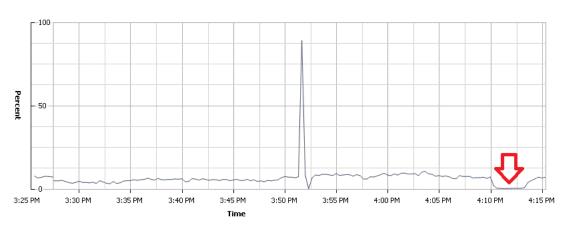

| Key Object | Measurement | Rollup  | Units   | Latest | Maximum | Minimum | Average |  |
|------------|-------------|---------|---------|--------|---------|---------|---------|--|
|            | Latency     | Average | Dercent | 6.93   | 89.23   | 0       | 6 400   |  |

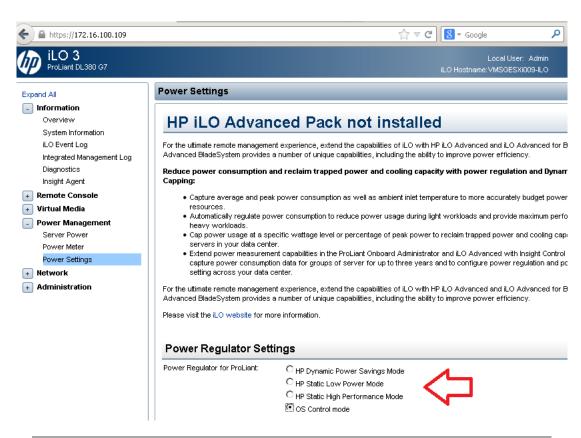

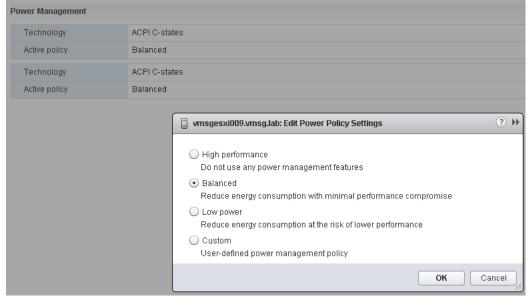

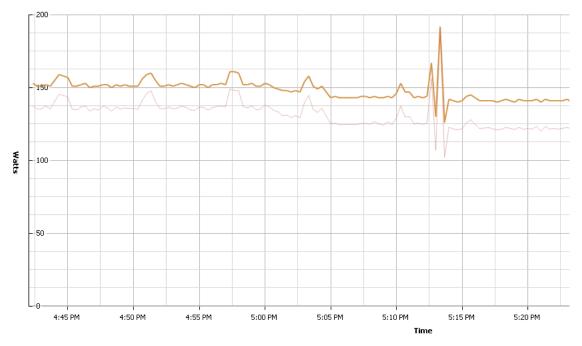

## Performance Chart Legend

| Key | Object               | Measurement  | Rollup    | Units | Latest | Maximum | Minimum | Average  |
|-----|----------------------|--------------|-----------|-------|--------|---------|---------|----------|
|     | vmsgesxi008.vmsg.lab | Cap          | Average   | Watts | 0      | 0       | 0       | 0        |
|     | vmsgesxi008.vmsg.lab | Energy usage | Summation | Joule | 2859   | 3851    | 2531    | 2933.006 |
|     | vmsgesxi008.vmsg.lab | Usage        | Average   | Watts | 142    | 192     | 126     | 146.239  |

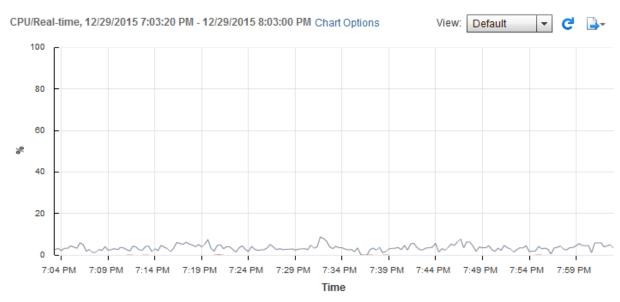

| Key | Object             | Measurement | Rollup 1 ▲ | Units | Maximum | Minimum | Average |
|-----|--------------------|-------------|------------|-------|---------|---------|---------|
|     | Site 1 Log Insight | Latency     | Average    | %     | 8.69    | 0.04    | 3.51    |
|     | Site 1 Log Insight | Readiness   | Average    | %     | 0.07    | 0       | 0.025   |
|     |                    |             |            |       |         |         |         |

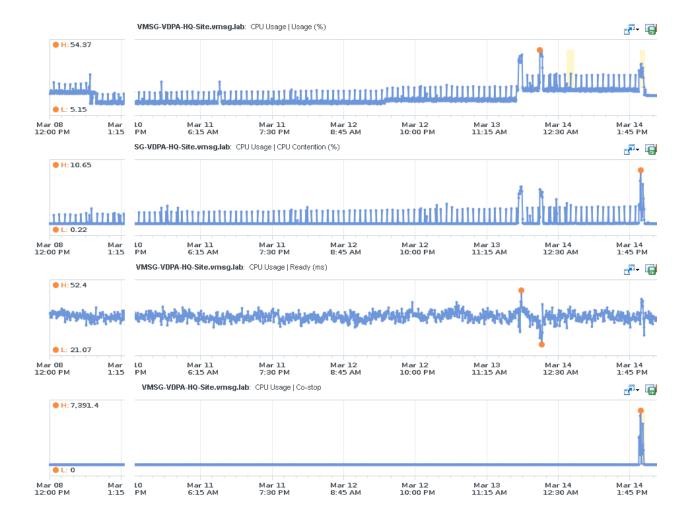

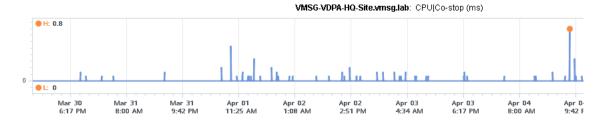

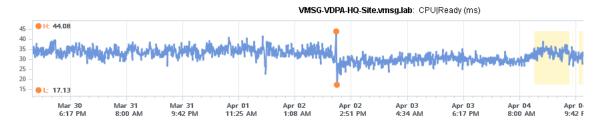

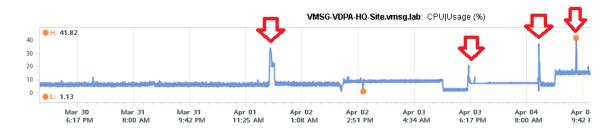

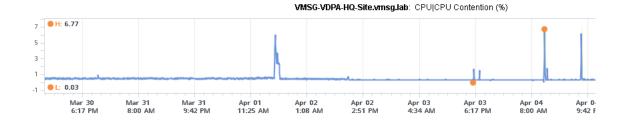

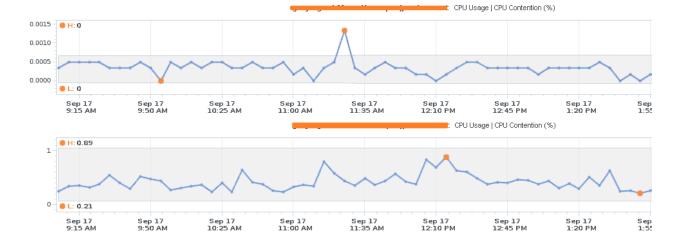

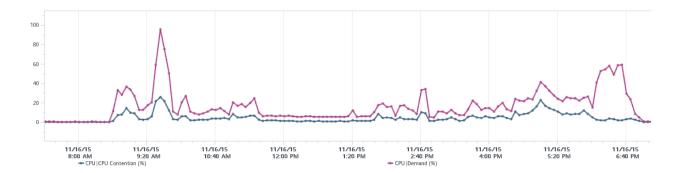

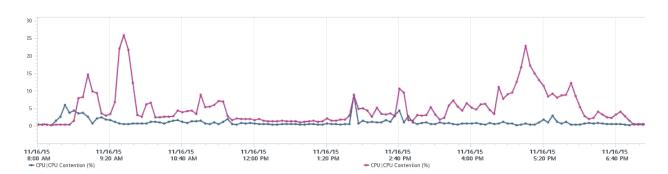

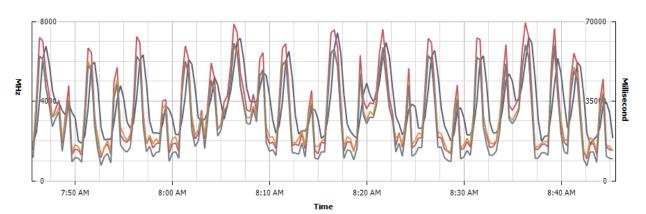

| Key | Object             | Measurement | Rollup    | Units       | Latest | △ Maximum | Minimum | Average   |
|-----|--------------------|-------------|-----------|-------------|--------|-----------|---------|-----------|
|     | Site 2Log Insight  | Demand      | Average   | MHz         | 2131   | 7459      | 1853    | 3923.267  |
|     | Site 2 Log Insight | UsageinMHz  | Average   | MHz         | 1538   | 7961      | 1096    | 3585.172  |
|     | Site 2 Log Insight | Run         | Summation | Millisecond | 13053  | 59539     | 10508   | 29386.178 |
|     | Site 2 Log Insight | Used        | Summation | Millisecond | 9634   | 60652     | 6490    | 26153.333 |

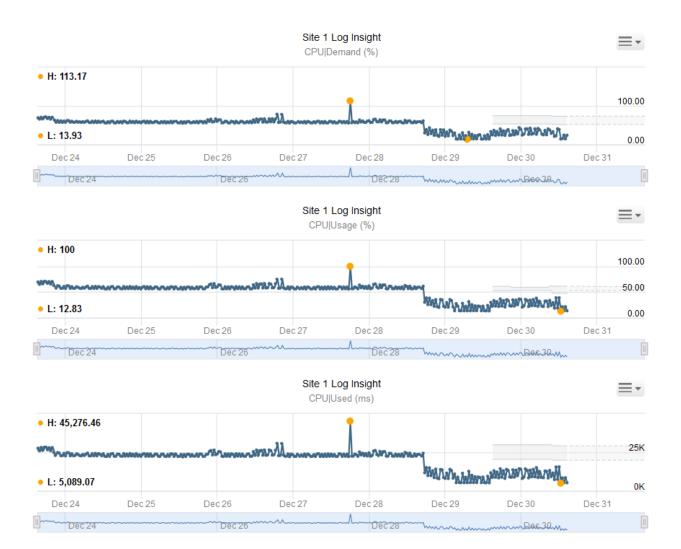

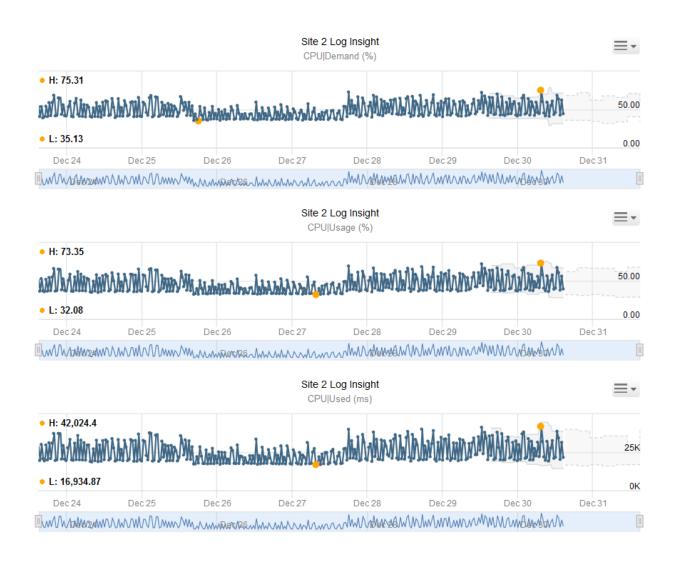

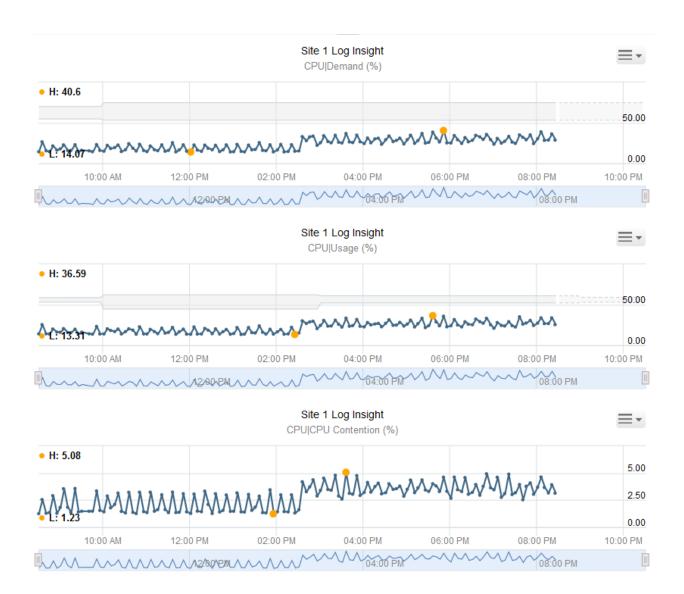

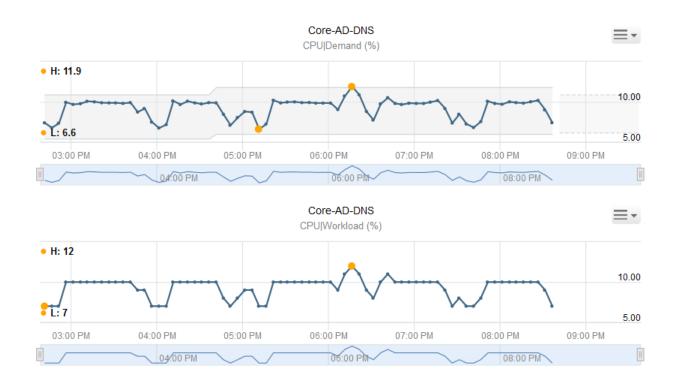

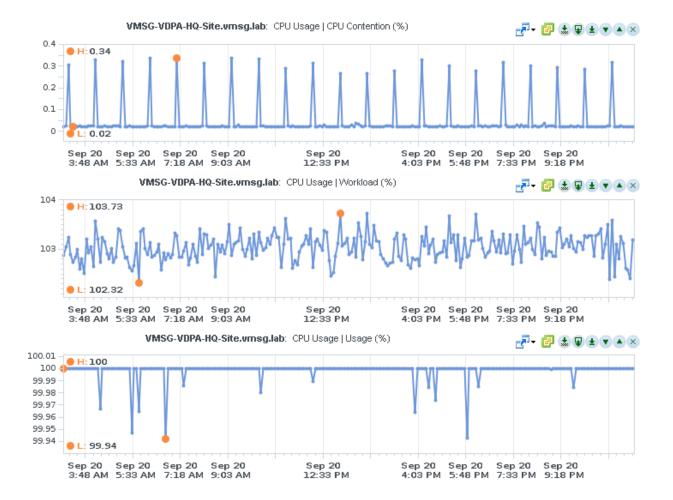

# CPU/Real-time, 4/3/2014 5:19:00 PM - 4/3/2014 6:18:40 PM Chart Options

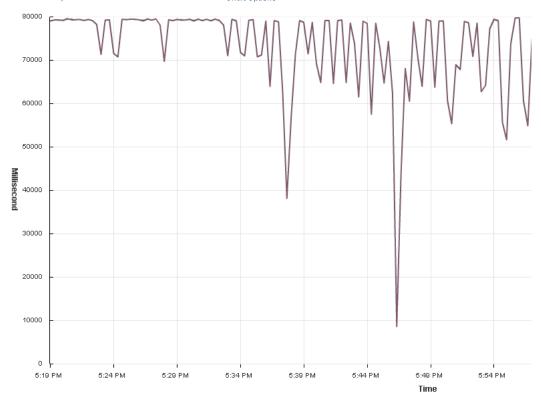

| Key | Object                     | Measurement | Rollup    | Units       | Latest | Maximum | Minimum | Average   |
|-----|----------------------------|-------------|-----------|-------------|--------|---------|---------|-----------|
|     | VMSG-VDPA-HQ-Site.vmsg.lab | Idle        | Summation | Millisecond | 79793  | 79872   | 8588    | 73395.911 |
|     | VMSG-VDPA-HQ-Site.vmsg.lab | Wait        | Summation | Millisecond | 79766  | 79807   | 8607    | 73418.983 |
|     |                            |             |           |             |        |         |         |           |
|     |                            |             |           |             |        |         |         |           |
|     |                            |             |           |             |        |         |         |           |
|     |                            |             |           |             |        |         |         |           |

# **CPU/Real-time, 4/12/2014 7:03:54 PM - 4/12/2014 8:03:54 PM** Chart Options... Graph refreshes eveny 20 seconds

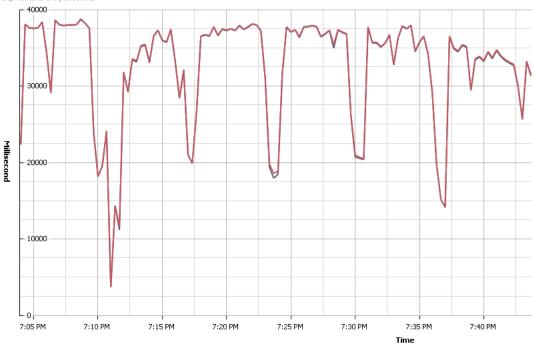

| Key | Object       | Measurement | Rollup    | Units       | Latest | Maximum | Minimum | Average   |
|-----|--------------|-------------|-----------|-------------|--------|---------|---------|-----------|
|     | BCDR-Prod-VC | Idle        | Summation | Millisecond | 28533  | 38737   | 3683    | 31403.506 |
|     | BCDR-Prod-VC | Wait        | Summation | Millisecond | 28721  | 38836   | 3689    | 31537.689 |

| Description       | Rollup    | Units       | Internal Name    | Collection Level |
|-------------------|-----------|-------------|------------------|------------------|
| Utilization       | Average   | Percent     | utilization      | 2                |
| Used              | Summation | Millisecond | used             | 3                |
| ☐ Idle            | Summation | Millisecond | idle             | 2                |
| Core Utilization  | Average   | Percent     | coreUtilization  | 2                |
| ✓ Usage           | Average   | Percent     | usage            | 1                |
| Co-stop           | Summation | Millisecond | costop           | 2                |
| Readiness         | Average   | Percent     | readiness        | 4                |
| Latency           | Average   | Percent     | latency          | 2                |
| Demand            | Average   | MHz         | demand           | 2                |
| Swap wait         | Summation | Millisecond | swapwait         | 3                |
| Total capacity    | Average   | MHz         | totalCapacity    | 2                |
| ✓ Usage in MHz    | Average   | MHz         | usagemhz         | 1                |
| Reserved capacity | Average   | MHz         | reservedCapacity | 2                |
| Wait              | Summation | Millisecond | wait             | 3                |
| Ready             | Summation | Millisecond | ready            | 1                |

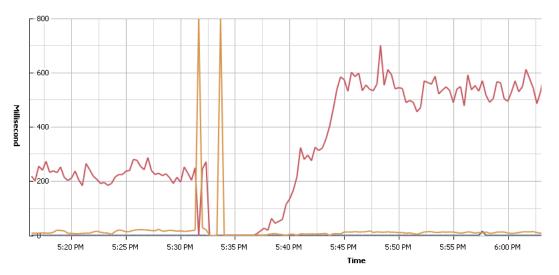

| Key | Object         | Measurement | Rollup    | Units       | Latest | Maximum | Minimum | Average |
|-----|----------------|-------------|-----------|-------------|--------|---------|---------|---------|
|     | vmsgesxi009.vm | Co-stop     | Summation | Millisecond | 0      | 16      | 0       | 0.101   |
|     | vmsgesxi009.vm | Ready       | Summation | Millisecond | 583    | 702     | 0       | 387.793 |
|     | vmsgesxi009.vm | Latency     | Average   | Percent     | 1.61   | 100     | 0       | 2.46    |

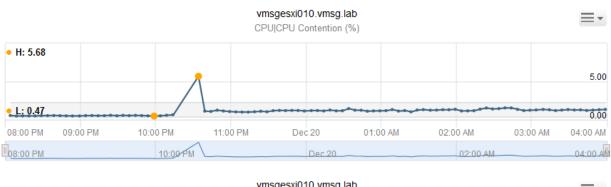

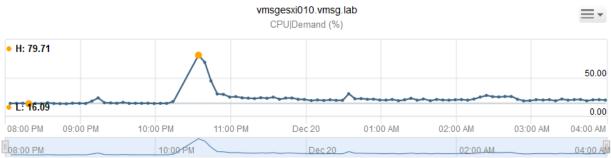

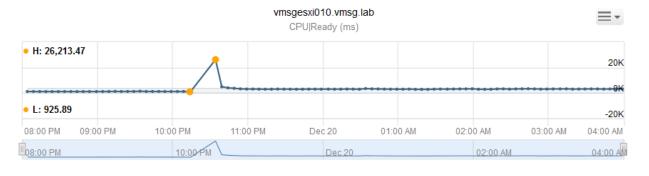

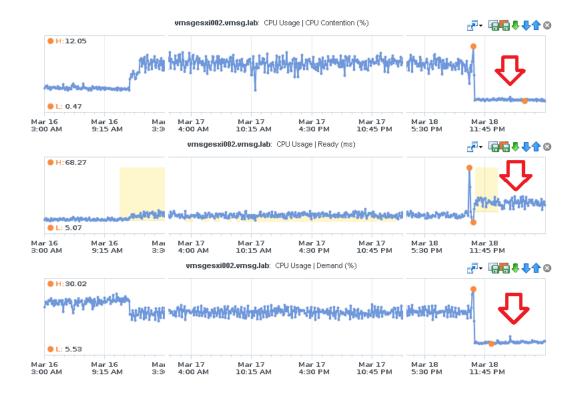

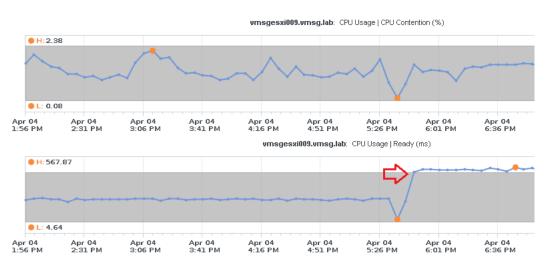

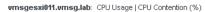

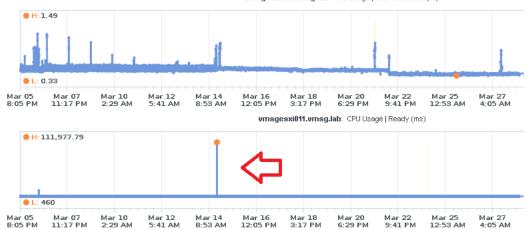

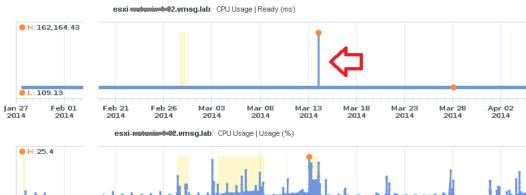

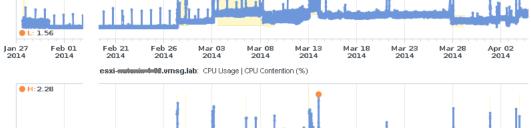

Mar 08 2014 Mar 13 2014 Mar 18 2014 Mar 23 2014 Mar 28 2014 Apr 02 2014

L: 0.14

Feb 21 2014 Feb 26 2014 Mar 03 2014

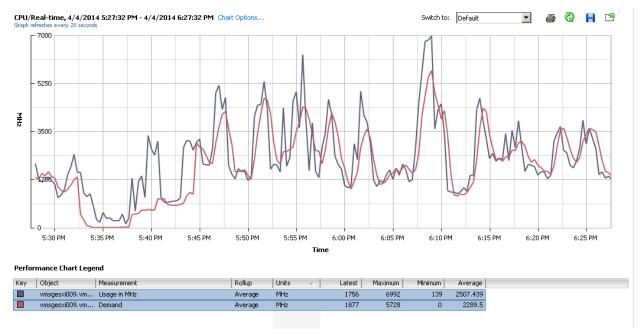

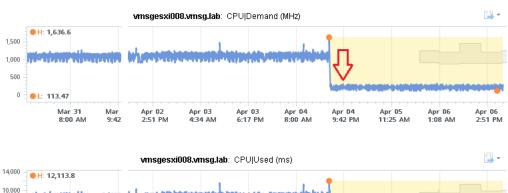

6,000 2.000

-2,000

**● L**: 899.33

Mar 31 8:00 AM Mar 9:42 Apr 02 2:51 PM Apr 03 4:34 AM

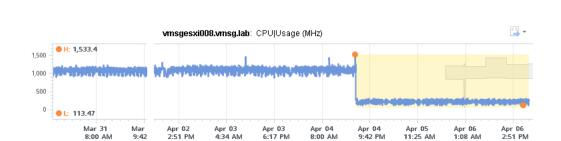

Apr 03 6:17 PM Apr 04 8:00 AM Apr 04 9:42 PM Apr 05 11:25 AM Apr 06 1:08 AM Apr 06 2:51 PM

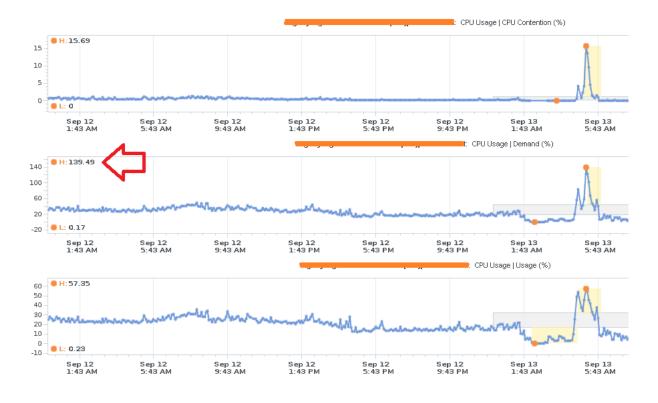

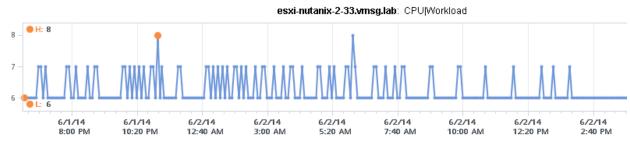

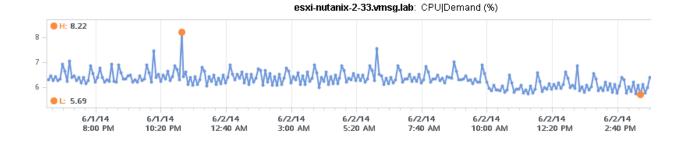

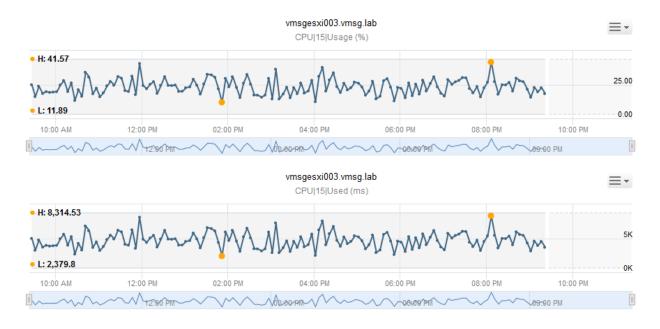

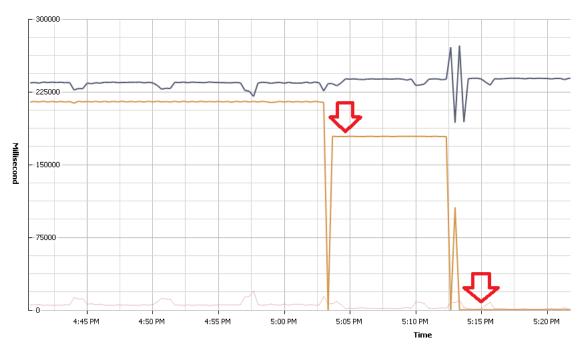

| Key | Object               | Measurement | △ Rollup  | Units       | Latest | Maximum | Minimum | Average   |
|-----|----------------------|-------------|-----------|-------------|--------|---------|---------|-----------|
|     | vmsgesxi008.vmsg.lab | Idle        | Summation | Millisecond | 239491 | 272963  | 193363  | 236386.13 |
|     | vmsgesxi008.vmsg.lab | Used        | Summation | Millisecond | 515    | 19504   | 515     | 3605,439  |
|     | vmsgesxi008.vmsg.lab | Wait        | Summation | Millisecond | 0      | 215551  | 0       | 110535.71 |

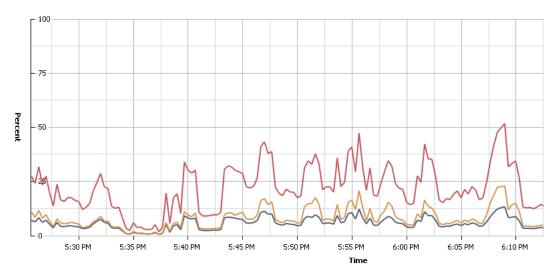

| Key | Object         | Measurement      | Rollup  | Units 🛆 | Latest | Maximum | Minimum | Average |
|-----|----------------|------------------|---------|---------|--------|---------|---------|---------|
|     | vmsgesxi009.vm | Utilization      | Average | Percent | 7.6    | 13.32   | 0.43    | 5.894   |
|     | vmsgesxi009.vm | Core Utilization | Average | Percent | 29.88  | 51.86   | 1.69    | 22.88   |
|     | vmsgesxi009.vm | Usage            | Average | Percent | 10.72  | 23      | 0.45    | 8.313   |
|     |                |                  |         |         |        |         |         |         |

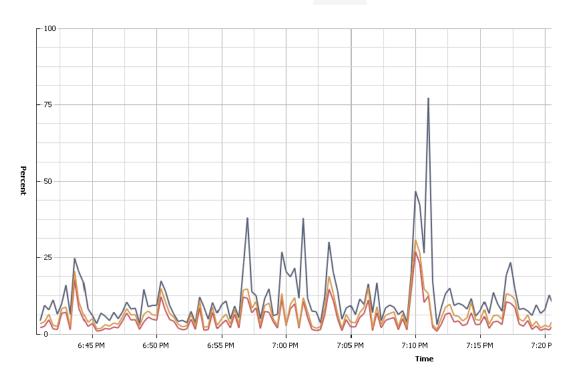

| Key | Object | Measurement      | Rollup  | Units   | Latest | Maximum | Minimum | Average |
|-----|--------|------------------|---------|---------|--------|---------|---------|---------|
|     | 0      | Core Utilization | Average | Percent | 14.72  | 77.41   | 2.5     | 11.32   |
|     | 0      | Usage            | Average | Percent | 8.07   | 26.91   | 0.82    | 4.838   |
|     | 0      | Utilization      | Average | Percent | 10.56  | 30.84   | 1.46    | 6.526   |

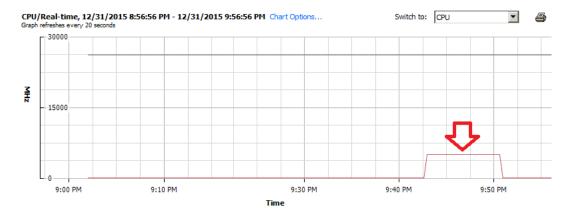

| Key | Object               | Measurement       | Rollup  | Units | Latest | Maximum    | Minimum | Average |
|-----|----------------------|-------------------|---------|-------|--------|------------|---------|---------|
|     | vmsgesxi008.vmsg.lab | Total capacity    | Average | MHz   | 26218  | 26218      | 26218   | 26218   |
|     | vmsgesxi008.vmsg.lab | Reserved capacity | Average | MHz   | 0      | 5000       | 0       | 666.667 |
|     |                      |                   |         |       |        | $- \Delta$ |         |         |

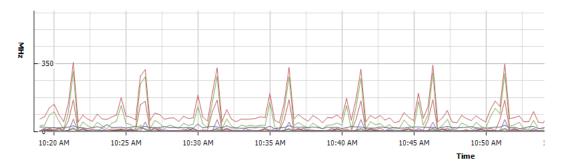

| Key | Object                              | Measurement                  | Rollup  | Units | Latest | Maximum | Minimum | Average |
|-----|-------------------------------------|------------------------------|---------|-------|--------|---------|---------|---------|
|     | host/vim/vimuser/terminal/ssh       | Resource CPU usage (Average) | Average | MHz   | 0      | 0       | 0       | 0       |
|     | host/vim/vmvisor/wsman              | Resource CPU usage (Average) | Average | MHz   | 0      | 0       | 0       | 0       |
|     | host/vim/vimuser/terminal/shell     | Resource CPU usage (Average) | Average | MHz   | 0      | 0       | 0       | 0       |
|     | host/vim/vmvisor/vsanvpd . VSAN     | Resource CPU usage (Average) | Average | MHz   | 0      | 2       | 0       | 0.25    |
|     | host/vim/vmvisor/vsantraced         | Resource CPU usage (Average) | Average | MHz   | 0      | 1       | 0       | 0.017   |
|     | host/vim/vmvisor/vobd               | Resource CPU usage (Average) | Average | MHz   | 0      | 0       | 0       | 0       |
|     | host/vim/vmvisor/vmkeventd          | Resource CPU usage (Average) | Average | MHz   | 0      | 0       | 0       | 0       |
|     | host/vim/vmvisor/vvold              | Resource CPU usage (Average) | Average | MHz   | 0      | 0       | 0       | 0       |
| ]   | host/vim/vmvisor/sioc               | Resource CPU usage (Average) | Average | MHz   | 0      | 1       | 0       | 0.044   |
|     | host/vim/vmvisor/vprobed            | Resource CPU usage (Average) | Average | MHz   | 0      | 0       | 0       | 0       |
|     | host/vim/vmvisor/osfsd OSFS         | Resource CPU usage (Average) | Average | MHz   | 0      | 0       | 0       | 0       |
|     | host/vim/vmvisor/nfsgssd            | Resource CPU usage (Average) | Average | MHz   | 0      | 0       | 0       | 0       |
|     | host/vim/vmvisor/likewise           | Resource CPU usage (Average) | Average | MHz   | 0      | 0       | 0       | 0       |
|     | host/vim/vmvisor/hostd              | Resource CPU usage (Average) | Average | MHz   | 5      | 566     | 2       | 24.889  |
|     | host/vim/vmvisor/ntpd               | Resource CPU usage (Average) | Average | MHz   | 0      | 0       | 0       | 0       |
| ]   | host/vim/vmvisor/lacpd              | Resource CPU usage (Average) | Average | MHz   | 0      | 1       | 0       | 0.028   |
|     | host/vim                            | Resource CPU usage (Average) | Average | MHz   | 14     | 606     | 8       | 64.111  |
|     | host/system/symotion                | Resource CPU usage (Average) | Average | MHz   | 0      | 0       | 0       | 0       |
|     | host/vim/vmvisor/daui               | Resource CPU usage (Average) | Average | MHz   | 0      | 0       | 0       | 0       |
| ]   | host/system/ft                      | Resource CPU usage (Average) | Average | MHz   | 0      | 0       | 0       | 0       |
| ]   | host/system/drivers                 | Resource CPU usage (Average) | Average | MHz   | 0      | 0       | 0       | 0       |
|     | host/vim/vmvisor/ddecomd            | Resource CPU usage (Average) | Average | MHz   | 0      | 0       | 0       | 0       |
|     | host/system/kemel                   | Resource CPU usage (Average) | Average | MHz   | 0      | 0       | 0       | 0       |
|     | host/vim/vmvisor/snmpd              | Resource CPU usage (Average) | Average | MHz   | 0      | 0       | 0       | 0       |
|     | host/system                         | Resource CPU usage (Average) | Average | MHz   | 22     | 62      | 13      | 20.022  |
|     | host                                | Resource CPU usage (Average) | Average | MHz   | 49     | 653     | 43      | 103.378 |
|     | host/vim/vmvisor/memSaubber         | Resource CPU usage (Average) | Average | MHz   | 0      | 0       | 0       | 0       |
|     | host/vim/vma                        | Resource CPU usage (Average) | Average | MHz   | 0      | 0       | 0       | 0       |
|     | host/vim/vmvisor/logging            | Resource CPU usage (Average) | Average | MHz   | 0      | 33      | 0       | 2.367   |
|     | host/vim/vmvisor/init               | Resource CPU usage (Average) | Average | MHz   | 1      | 102     | 0       | 7.128   |
|     | host/vim/vmvisor/vmkdevmgr          | Resource CPU usage (Average) | Average | MHz   | 0      | 0       | 0       | 0       |
|     | host/vim/vmvisor/domd CLOMD         | Resource CPU usage (Average) | Average | MHz   | 0      | 0       | 0       | 0       |
|     | host/system/vmotion                 | Resource CPU usage (Average) | Average | MHz   | 0      | 0       | 0       | 0       |
|     | host/vim/vmvisor/vpxa VPXA          | Resource CPU usage (Average) | Average | MHz   | 0      | 17      | 0       | 3.856   |
|     | host/vim/vmvisor/aam                | Resource CPU usage (Average) | Average | MHz   | 2      | 2       | 0       | 0.561   |
|     | host/vim/vmvisor/dhdient            | Resource CPU usage (Average) | Average | MHz   | 0      | 0       | 0       | 0       |
|     | host/vim/vmvisor/vsandevicemonitord | Resource CPU usage (Average) | Average | MHz   | 0      | 0       | 0       | 0       |
|     |                                     |                              |         |       |        |         |         |         |

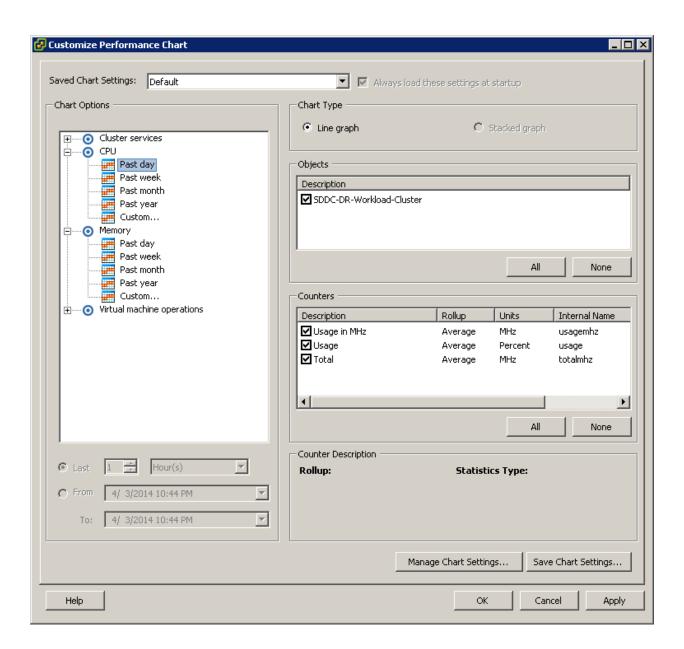

#### CPU/Past day, 12/30/2015 9:53:17 PM - 12/31/2015 9:53:17 PM Chart Options...

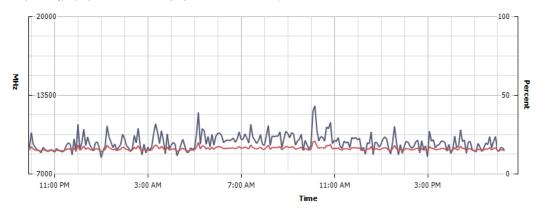

| Key | Object                  | Measurement | Rollup  | Units   | Latest | Maximum | Minimum | Average  |
|-----|-------------------------|-------------|---------|---------|--------|---------|---------|----------|
|     | Site 2 Workload Cluster | UsageinMHz  | Average | MHz     | 8891   | 12598   | 8321    | 9554.074 |
|     | Site 2 Workload Cluster | Usage       | Average | Percent | 14.62  | 20.72   | 13.68   | 15.71    |

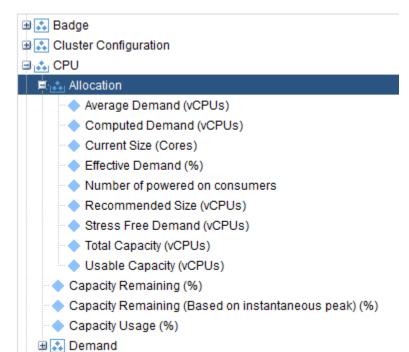

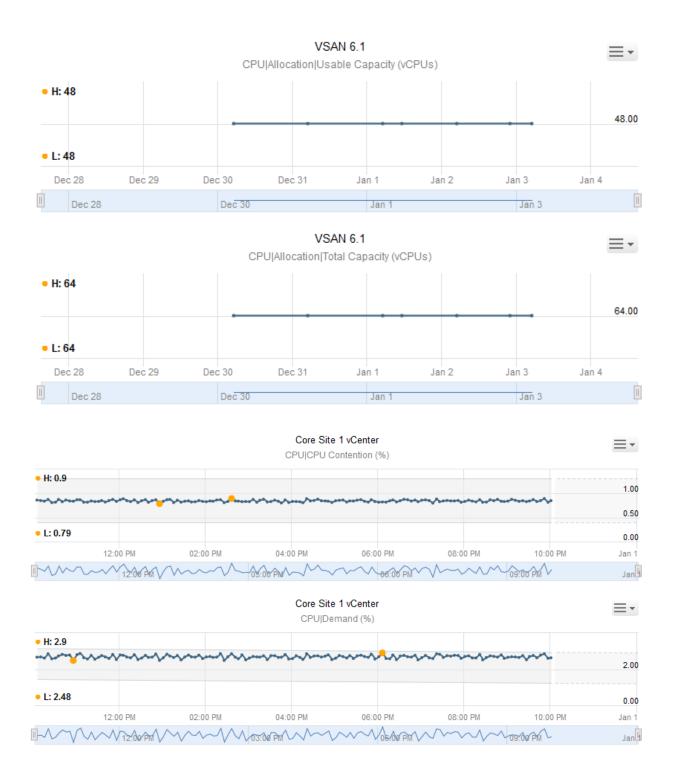

# **Chapter 13: Memory Counters**

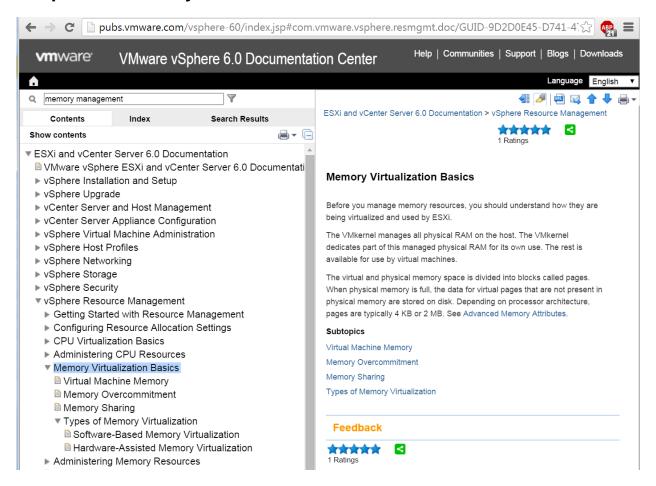

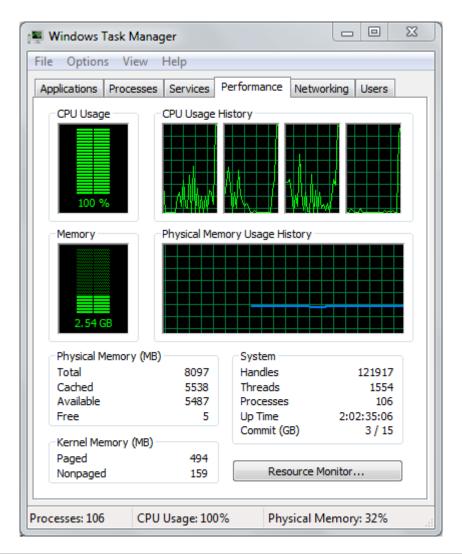

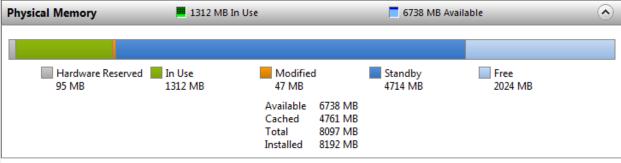

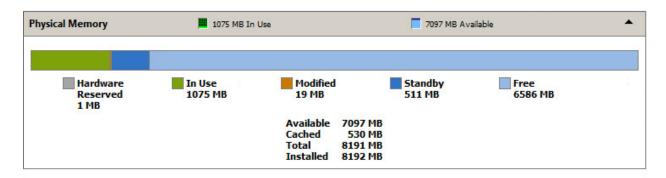

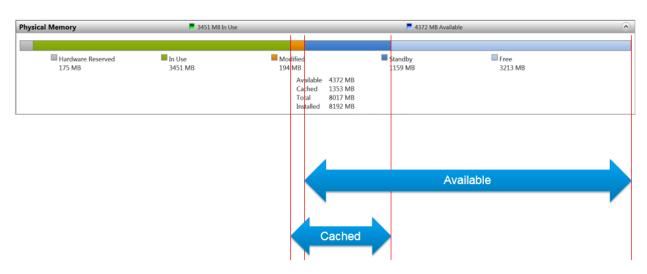

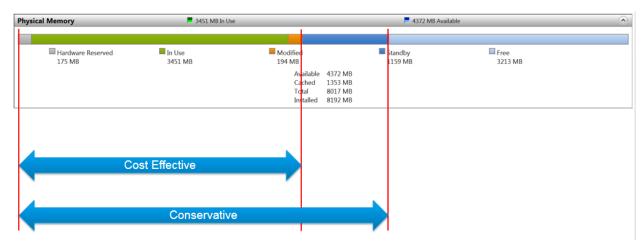

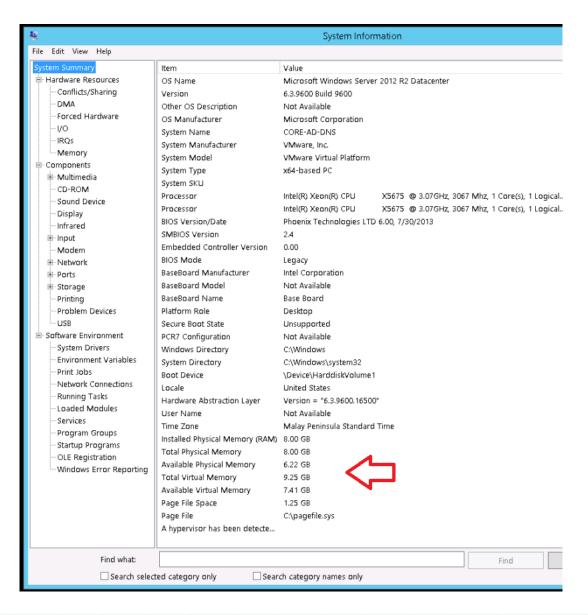

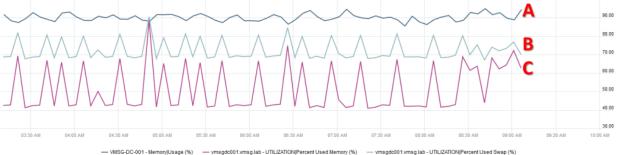

A is Memory Usage from vCenter.

B is Memory Swap Used from Windows 2008 R2.

C is Memory Used from Windows 2008 R2.

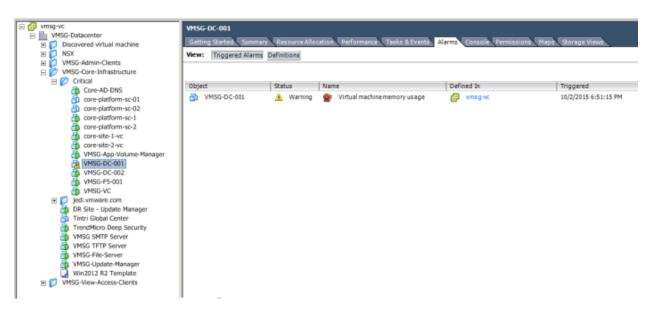

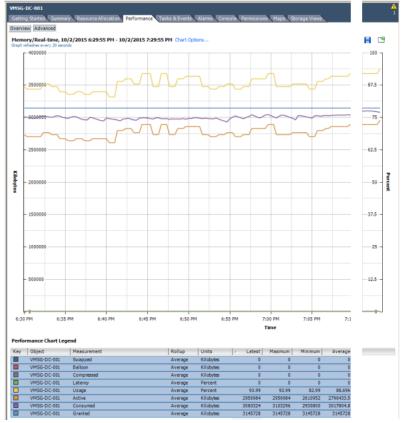

| Description                    | Rollup  | Units     | Internal Name     | Collection Level |
|--------------------------------|---------|-----------|-------------------|------------------|
| Memory saved by zipping        | Latest  | Kilobytes | zipSaved          | 2                |
| Decompression rate             | Average | KBps      | decompressionRate | 2                |
| ■ Swapped                      | Average | Kilobytes | swapped           | 2                |
| Overhead touched               | Average | Kilobytes | overheadTouched   | 4                |
| ☑ Balloon                      | Average | Kilobytes | vmmemctl          | 1                |
| ✓ Active                       | Average | Kilobytes | active            | 2                |
| ☐ Shared                       | Average | Kilobytes | shared            | 2                |
| ■ Entitlement                  | Average | Kilobytes | entitlement       | 2                |
| ☐ Host cache used for swapping | Average | Kilobytes | llSwapUsed        | 4                |
| Active write                   | Average | Kilobytes | activewrite       | 2                |
| Reserved overhead              | Average | Kilobytes | overheadMax       | 2                |
| ☐ Zipped memory                | Latest  | Kilobytes | zipped            | 2                |
| ☐ Swap out                     | Average | Kilobytes | swapout           | 2                |
| Compressed                     | Average | Kilobytes | compressed        | 2                |
| ☐ Balloon target               | Average | Kilobytes | vmmemctltarget    | 2                |
| Latency                        | Average | Percent   | latency           | 2                |
| Swap in rate                   | Average | KBps      | swapinRate        | 1                |
| Swap in rate from host cache   | Average | KBps      | SwapInRate        | 2                |
| Overhead                       | Average | Kilobytes | overhead          | 1                |
| ✓ Consumed                     | Average | Kilobytes | consumed          | 1                |
| ☐ Zero                         | Average | Kilobytes | zero              | 2                |
| ☐ Swap in                      | Average | Kilobytes | swapin            | 2                |
| Compression rate               | Average | KBps      | compressionRate   | 2                |
| Swap target                    | Average | Kilobytes | swaptarget        | 2                |
| Swap out rate to host cache    | Average | KBps      | SwapOutRate       | 2                |
| Swap out rate                  | Average | KBps      | swapoutRate       | 1                |
| ✓ Granted                      | Average | Kilobytes | granted           | 2                |
| Usage                          | Average | Percent   | usage             | 1                |

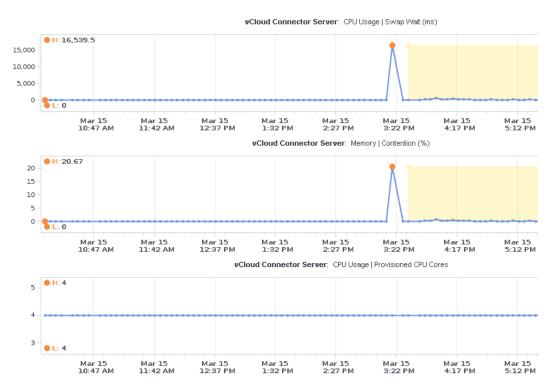

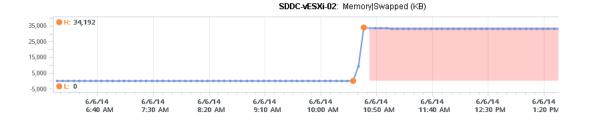

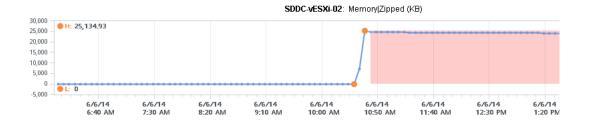

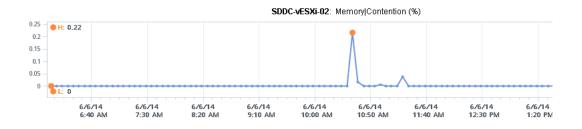

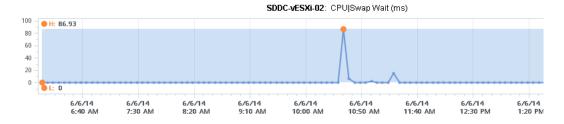

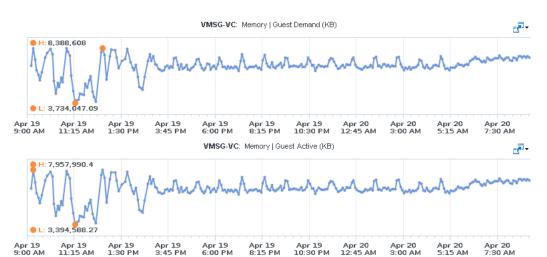

# Memory/Real-time, 4/25/2014 3:58:48 PM - 4/25/2014 4:58:48 PM Chart Options... Graph refreshes every 20 seconds

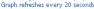

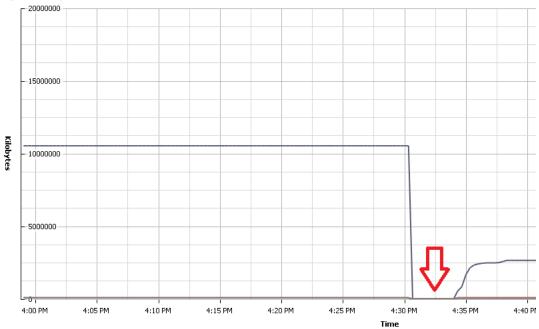

| Key | Object          | Measurement       | Rollup  | Units     | □ Latest □ | Maximum  | Minimum | Average   |
|-----|-----------------|-------------------|---------|-----------|------------|----------|---------|-----------|
|     | Log Insight 1.5 | Entitlement       | Average | Kilobytes | 8996204    | 10557620 | 0       | 7616549.9 |
|     | Log Insight 1.5 | Reserved overhead | Average | Kilobytes | 92604      | 92604    | 0       | 92604     |
|     | Log Insight 1.5 | Overhead touched  | Average | Kilobytes | 63796      | 70152    | 0       | 62887.077 |
|     | Log Insight 1.5 | Overhead          | Average | Kilobytes | 63796      | 70152    | 0       | 62887.077 |

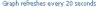

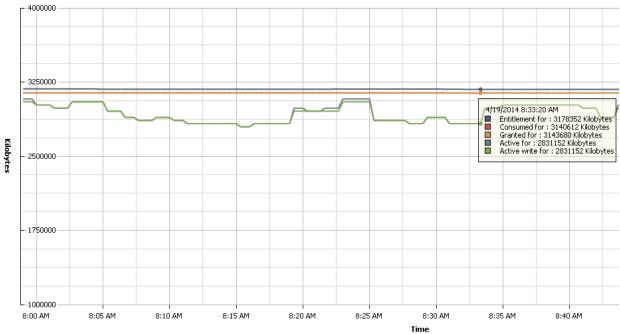

| Key | Object  | Measurement  | Rollup  | Units     | Latest  |         | Minimum | Average   |
|-----|---------|--------------|---------|-----------|---------|---------|---------|-----------|
|     | VMSG-VC | Entitlement  | Average | Kilobytes | 3178440 | 3184072 | 3177640 | 3180151.9 |
|     | VMSG-VC | Consumed     | Average | Kilobytes | 3140396 | 3143680 | 3139836 | 3142351.4 |
|     | VMSG-VC | Granted      | Average | Kilobytes | 3143680 | 3143680 | 3143680 | 3143680   |
|     | VMSG-VC | Active       | Average | Kilobytes | 2768240 | 3082812 | 2768240 | 2920981.3 |
|     | VMSG-VC | Active write | Average | Kilobytes | 2768240 | 3051356 | 2768240 | 2916612.4 |

**Memory/Real-time, 4/25/2014 3:23:35 PM - 4/25/2014 4:23:35 PM** Chart Options... Graph refreshes every 20 seconds

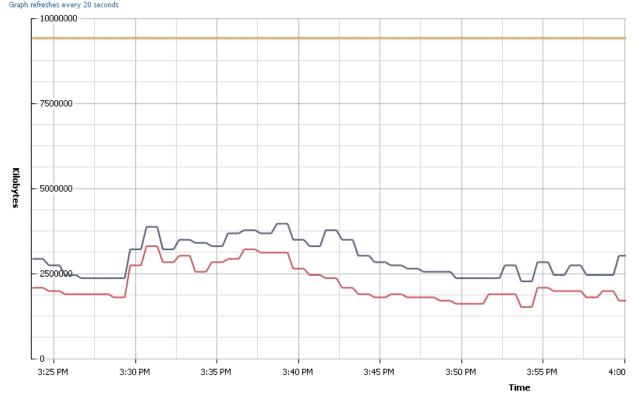

| Key | Object       | Measurement  | Rollup  | Units     | Latest  | Maximum | Minimum | Average   |
|-----|--------------|--------------|---------|-----------|---------|---------|---------|-----------|
|     | Analytics VM | Active       | Average | Kilobytes | 3586128 | 3963616 | 2264924 | 3001546.3 |
|     | Analytics VM | Active write | Average | Kilobytes | 2170552 | 3303012 | 1509948 | 2075130.4 |
|     | Analytics VM | Consumed     | Average | Kilobytes | 9431040 | 9431040 | 9431040 | 9431040   |

# **Memory/Real-time, 4/19/2014 7:48:21 AM - 4/19/2014 8:48:21 AM** Chart Options... Graph refreshes every 20 seconds

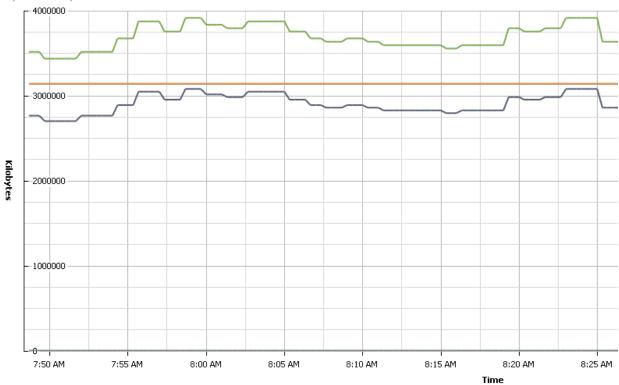

| Key | Object  | Measurement | Rollup  | Units     | Latest  | Maximum | Minimum | Average   |
|-----|---------|-------------|---------|-----------|---------|---------|---------|-----------|
|     | VMSG-VC | Active      | Average | Kilobytes | 2988440 | 3082812 | 2705324 | 2920107.6 |
|     | VMSG-VC | Granted     | Average | Kilobytes | 3143680 | 3143680 | 3143680 | 3143680   |
|     | VMSG-VC | Consumed    | Average | Kilobytes | 3141224 | 3143680 | 3139836 | 3142858.7 |
|     | VMSG-VC | Balloon     | Average | Kilobytes | 0       | 0       | 0       | (         |
|     | VMSG-VC | Usage       | Average | Percent   | 94.99   | 97.99   | 85.99   | 92.818    |

### Memory/Real-time, 4/19/2014 7:51:26 AM - 4/19/2014 8:51:26 AM Chart Options... Graph refreshes every 20 seconds

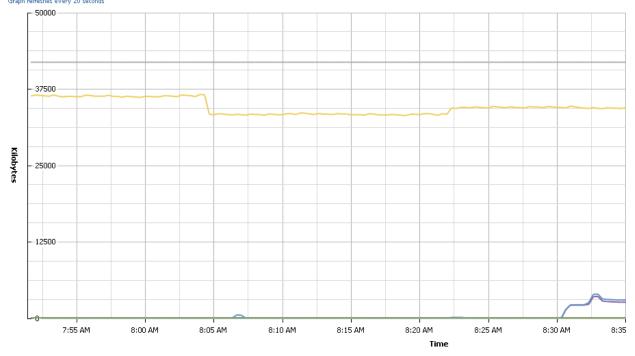

| Key | Object  | Measurement       | Rollup  | Units     | Latest / | Maximum | Minimum | Average   |
|-----|---------|-------------------|---------|-----------|----------|---------|---------|-----------|
|     | VMSG-VC | Swapped           | Average | Kilobytes | 0        | 0       | 0       | 0         |
|     | VMSG-VC | Balloon           | Average | Kilobytes | 0        | 0       | 0       | 0         |
|     | VMSG-VC | Zipped memory     | Latest  | Kilobytes | 0        | 0       | 0       | 0         |
|     | VMSG-VC | Compressed        | Average | Kilobytes | 0        | 0       | 0       | 0         |
|     | VMSG-VC | Latency           | Average | Percent   | 0        | 0       | 0       | 0         |
|     | VMSG-VC | Zero              | Average | Kilobytes | 2260     | 3560    | 0       | 858.089   |
|     | VMSG-VC | Shared            | Average | Kilobytes | 2628     | 3940    | 0       | 978.889   |
|     | VMSG-VC | Overhead          | Average | Kilobytes | 34508    | 36672   | 33212   | 34585.222 |
|     | VMSG-VC | Reserved overhead | Average | Kilobytes | 41960    | 41960   | 41960   | 41960     |

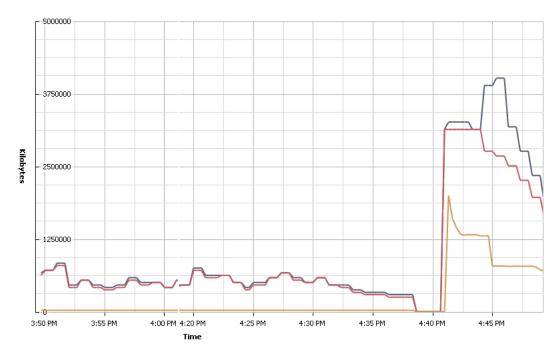

| Key | Object         | Measurement  | Rollup  | Units     | Latest  | Maximum | Minimum | Average   |
|-----|----------------|--------------|---------|-----------|---------|---------|---------|-----------|
|     | Chargeback 2.6 | Active       | Average | Kilobytes | 1887436 | 4026528 | 0       | 879832.20 |
|     | Chargeback 2.6 | Active write | Average | Kilobytes | 1635776 | 3145728 | 0       | 780429.54 |
|     | Chargeback 2.6 | Zero         | Average | Kilobytes | 709140  | 2000076 | 0       | 173843.86 |

# Memory/Real-time, 4/19/2014 8:50:36 AM - 4/19/2014 9:50:36 AM Chart Options... Graph refreshes every 20 seconds

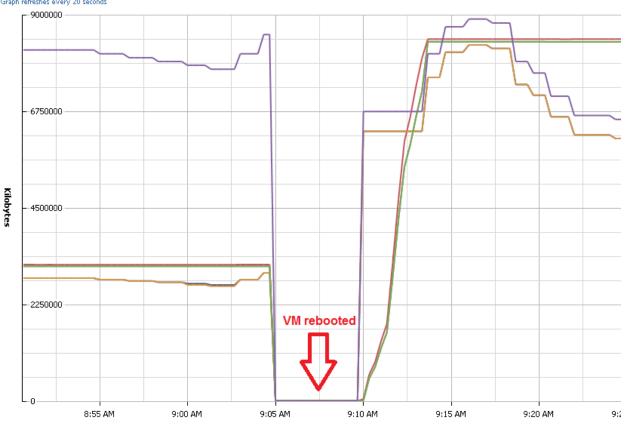

| Key | Object  | Measurement  | Rollup  | Units     | Latest  |         | Minimum | Average   |
|-----|---------|--------------|---------|-----------|---------|---------|---------|-----------|
|     | VMSG-VC | Active       | Average | Kilobytes | 6543112 | 8304720 | 0       | 5299183.5 |
|     | VMSG-VC | Entitlement  | Average | Kilobytes | 8392616 | 8446440 | 0       | 6742643.0 |
|     | VMSG-VC | Active write | Average | Kilobytes | 6543112 | 8304720 | 0       | 5281198.8 |
|     | VMSG-VC | Consumed     | Average | Kilobytes | 8329072 | 8382312 | 0       | 6664725.1 |
|     | VMSG-VC | Granted      | Average | Kilobytes | 8382464 | 8382464 | 0       | 6680093.2 |
|     | VMSG-VC | Usage        | Average | Percent   | 77.99   | 98.99   | 0       | 77.73     |

| Description                         | Rollup  | Units     | Internal Name          | Collection Level |
|-------------------------------------|---------|-----------|------------------------|------------------|
| ■ VMFS Working Set                  | Latest  | ТВ        | vmfs.pbc.workingSet    | 4                |
| Swap in from host cache             | Average | Kilobytes | llSwapIn               | 4                |
| Latency                             | Average | Percent   | latency                | 2                |
| Swap out to host cache              | Average | Kilobytes | llSwapOut              | 4                |
| ✓ Swap used                         | Average | Kilobytes | swapused               | 2                |
| Maximum VMFS Working Set            | Latest  | TB        | vmfs.pbc.workingSetMax | 4                |
| ■ VMFS PB Cache Size                | Latest  | Megabytes | vmfs.pbc.size          | 4                |
| Maximum VMFS PB Cache Size          | Latest  | Megabytes | vmfs.pbc.sizeMax       | 4                |
| Reserved capacity                   | Average | Megabytes | reservedCapacity       | 2                |
| Swap out rate to host cache         | Average | KBps      | llSwapOutRate          | 2                |
| Shared                              | Average | Kilobytes | shared                 | 2                |
| Swap in rate from host cache        | Average | KBps      | llSwapInRate           | 2                |
| ✓ Active                            | Average | Kilobytes | active                 | 2                |
| ■ VMFS PB Cache Capacity Miss Ratio | Latest  | Percent   | vmfs.pbc.capMissRatio  | 4                |
| Overhead                            | Average | Kilobytes | overhead               | 1                |
| ☐ VMFS PB Cache Overhead            | Latest  | Kilobytes | vmfs.pbc.overhead      | 4                |
| ☐ Total capacity                    | Average | Megabytes | totalCapacity          | 2                |
| Zero                                | Average | Kilobytes | zero                   | 2                |
| State                               | Latest  | Number    | state                  | 2                |
| Heap free                           | Average | Kilobytes | heapfree               | 4                |
| ✓ Consumed                          | Average | Kilobytes | consumed               | 1                |
| Used by VMkernel                    | Average | Kilobytes | sysUsage               | 2                |
| ☑ Shared common                     | Average | Kilobytes | sharedcommon           | 2                |
| Low free threshold                  | Average | Kilobytes | lowfreethreshold       | 2                |
| Swap out rate                       | Average | KBps      | swapoutRate            | 1                |
| Swap in                             | Average | Kilobytes | swapin                 | 2                |
| ☐ Host cache used for swapping      | Average | Kilobytes | llSwapUsed             | 4                |
| Compression rate                    | Average | KBps      | compressionRate        | 2                |
| ☐ Decompression rate                | Average | KBps      | decompressionRate      | 2                |
| Compressed                          | Average | Kilobytes | compressed             | 2                |
| ☑ Granted                           | Average | Kilobytes | granted                | 2                |
| Swap out                            | Average | Kilobytes | swapout                | 2                |
| Swap in rate                        | Average | KBps      | swapinRate             | 1                |
| Неар                                | Average | Kilobytes | heap                   | 4                |
| Unreserved                          | Average | Kilobytes | unreserved             | 2                |
| Usage                               | Average | Percent   | usage                  | 1                |
| <b>☑</b> Balloon                    | Average | Kilobytes | vmmemctl               | 1                |
| Active write                        | Average | Kilobytes | activewrite            | 2                |

# **System/Real-time, 12/28/2015 10:21:37 AM - 12/28/2015 11:21:37 AM** Chart Options... Graph refreshes every 20 seconds

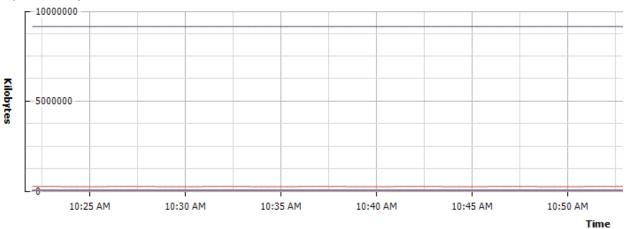

| ey | Object                              | Measurement              | Rollup | Units     | Latest  | $\nabla$ Maximum |
|----|-------------------------------------|--------------------------|--------|-----------|---------|------------------|
|    | host/system/kemel                   | Resource memory consumed | Latest | Kilobytes | 9177200 | 9177692          |
|    | host/vim                            | Resource memory consumed | Latest | Kilobytes | 239532  | 241088           |
|    | host/vim/vmvisor/hostd              | Resource memory consumed | Latest | Kilobytes | 49548   | 49820            |
|    | host/vim/vmvisor/init               | Resource memory consumed | Latest | Kilobytes | 23816   | 23816            |
|    | host/vim/vmvisor/vpxa               | Resource memory consumed | Latest | Kilobytes | 18580   | 19952            |
|    | host/vim/vmvisor/sioc               | Resource memory consumed | Latest | Kilobytes | 13344   | 13344            |
|    | host/vim/vmvisor/aam                | Resource memory consumed | Latest | Kilobytes | 12268   | 12268            |
|    | host/vim/vmvisor/domd               | Resource memory consumed | Latest | Kilobytes | 11524   | 11524            |
|    | host/vim/vmvisor/logging            | Resource memory consumed | Latest | Kilobytes | 10880   | 10880            |
|    | host/vim/vmvisor/osfsd              | Resource memory consumed | Latest | Kilobytes | 6244    | 6244             |
|    | host/vim/vmvisor/vsantraced         | Resource memory consumed | Latest | Kilobytes | 4120    | 4120             |
|    | host/vim/vmvisor/vsanvpd            | Resource memory consumed | Latest | Kilobytes | 3196    | 3196             |
|    | host/vim/vmvisor/daii               | Resource memory consumed | Latest | Kilobytes | 2956    | 2956             |
|    | host/vim/vmvisor/vmkdevmgr          | Resource memory consumed | Latest | Kilobytes | 2944    | 2944             |
|    | host/vim/vmvisor/vobd               | Resource memory consumed | Latest | Kilobytes | 2604    | 2604             |
|    | host/vim/vmvisor/vmkeventd          | Resource memory consumed | Latest | Kilobytes | 2556    | 2556             |
|    | host/vim/vmvisor/lapd               | Resource memory consumed | Latest | Kilobytes | 1164    | 1164             |
|    | host/vim/vimuser/terminal/shell     | Resource memory consumed | Latest | Kilobytes | 756     | 756              |
|    | host/vim/vmvisor/vvold              | Resource memory consumed | Latest | Kilobytes | 0       | 0                |
|    | host/vim/vmvisor/vsandevicemonitord | Resource memory consumed | Latest | Kilobytes | 0       | 0                |
|    | host/vim/vmvisor/ntpd               | Resource memory consumed | Latest | Kilobytes | 0       | 0                |
|    | host/vim/vmvisor/memSaubber         | Resource memory consumed | Latest | Kilobytes | 0       | 0                |
|    | host/vim/vmd                        | Resource memory consumed | Latest | Kilobytes | 0       | 0                |
|    | host/system/vmotion                 | Resource memory consumed | Latest | Kilobytes | 0       | 0                |
|    | host/system/drivers                 | Resource memory consumed | Latest | Kilobytes | 0       | 0                |
|    | host/vim/vmvisor/likewise           | Resource memory consumed | Latest | Kilobytes | 0       | 0                |
|    | host/vim/vmvisor/snmpd              | Resource memory consumed | Latest | Kilobytes | 0       | 0                |
|    | host/system/symotion                | Resource memory consumed | Latest | Kilobytes | 0       | (                |
|    | host/vim/vimuser/terminal/ssh       | Resource memory consumed | Latest | Kilobytes | 0       | (                |
|    | host/system/ft                      | Resource memory consumed | Latest | Kilobytes | 0       | (                |

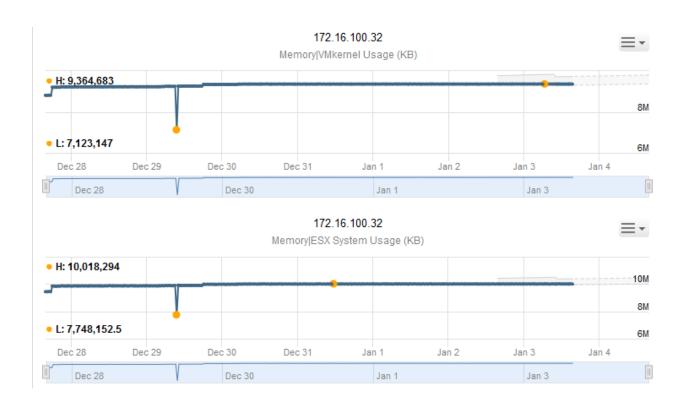

# Memory/Real-time, 4/7/2014 8:10:25 PM - 4/7/2014 9:10:25 PM Chart Options... Graph refreshes every 20 seconds

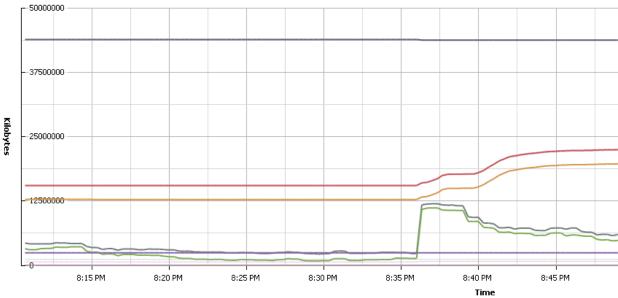

| Key | Object               | Measurement        | Rollup  | Units     | Latest   |          | Minimum  | Average   |
|-----|----------------------|--------------------|---------|-----------|----------|----------|----------|-----------|
|     | vmsgesxi003.vmsg.lab | Unreserved         | Average | Kilobytes | 43812616 | 43920100 | 43810000 | 43857795. |
|     | vmsgesxi003.vmsg.lab | Consumed           | Average | Kilobytes | 23018372 | 23018372 | 15504752 | 19147503. |
|     | vmsgesxi003.vmsg.lab | Granted            | Average | Kilobytes | 20242240 | 20242240 | 12781472 | 16394229. |
|     | vmsgesxi003.vmsg.lab | Active             | Average | Kilobytes | 4959112  | 11954088 | 2162440  | 4511757.1 |
|     | vmsgesxi003.vmsg.lab | Active write       | Average | Kilobytes | 3837136  | 11157172 | 840632   | 3369740.6 |
|     | vmsgesxi003.vmsg.lab | Used by VMkernel   | Average | Kilobytes | 2390668  | 2393368  | 2385972  | 2389435.2 |
|     | vmsgesxi003.vmsg.lab | Low free threshold | Average | Kilobytes | 1129892  | 1129892  | 1129892  | 1129892   |
|     | vmsgesxi003.vmsg.lab | Overhead           | Average | Kilobytes | 729896   | 735232   | 631360   | 689947.6  |
|     | vmsgesxi003.vmsg.lab | Heap free          | Average | Kilobytes | 29605    | 29605    | 29604    | 29604.994 |
|     | vmsgesxi003.vmsg.lab | Heap               | Average | Kilobytes | 14336    | 14336    | 14336    | 14336     |
|     | vmsgesxi003.vmsg.lab | Shared             | Average | Kilobytes | 2588     | 2588     | 1612     | 1734.067  |
|     | vmsgesxi003.vmsg.lab | Zero               | Average | Kilobytes | 1832     | 1832     | 1540     | 1588.4    |
|     | vmsgesxi003.vmsg.lab | Shared common      | Average | Kilobytes | 1568     | 1568     | 884      | 969.489   |
|     | vmsgesxi003.vmsg.lab | Usage              | Average | Percent   | 45.74    | 45.74    | 30.81    | 38.045    |
|     | vmsgesxi003.vmsg.lab | Balloon            | Average | Kilobytes | 0        | 0        | 0        | 0         |
|     | vmsgesxi003.vmsg.lab | Latency            | Average | Percent   | 0        | 0        | 0        | 0         |

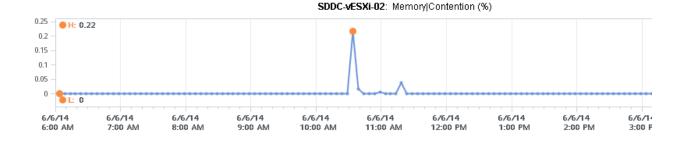

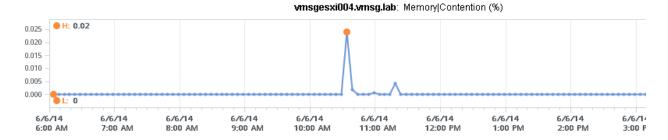

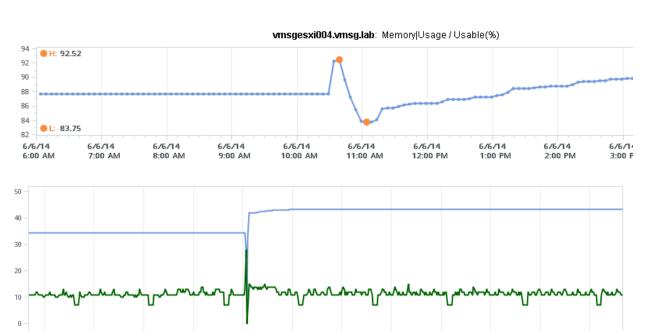

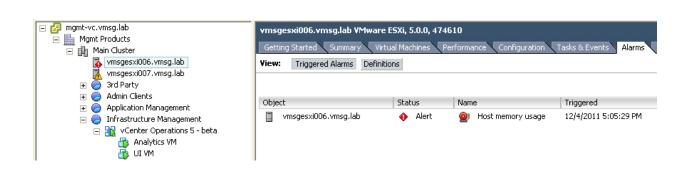

Apr 05

1:17 AM

- Memory | Workload

Apr 04

1:20 AM

- Memory | Usage (%)

Apr 04

5:20 AM

Apr 04

9:19 AM

Apr 04

1:19 PM

Apr 04

5:18 PM

Apr 04

9:18 PM

Apr 05 5:17 AM Apr 05

9:17 AM

Apr 05

1:16 PM

Apr 05

5:16 PM

Apr 05

9:15 PM

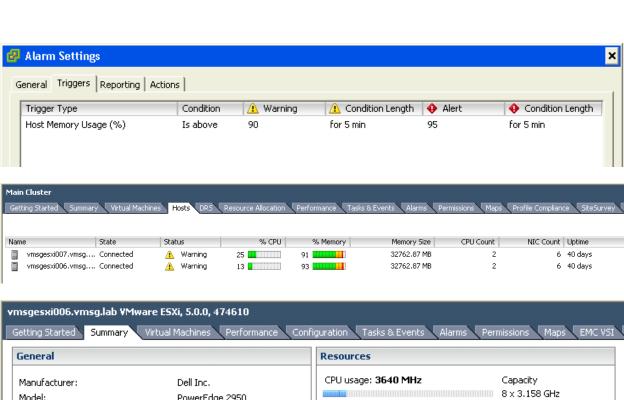

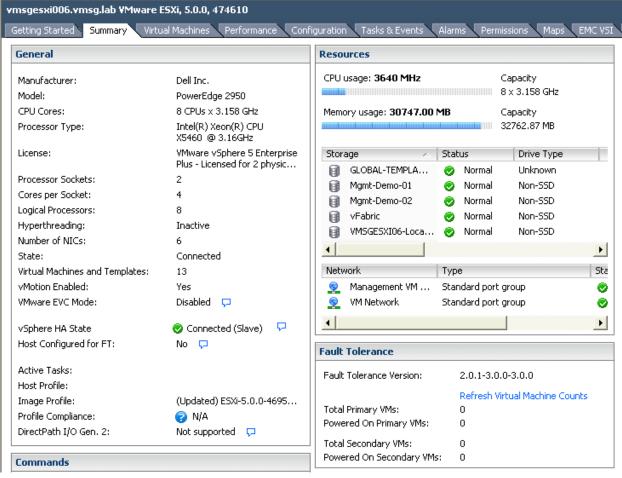

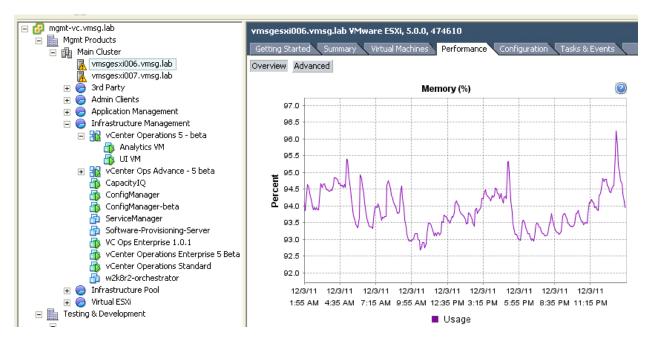

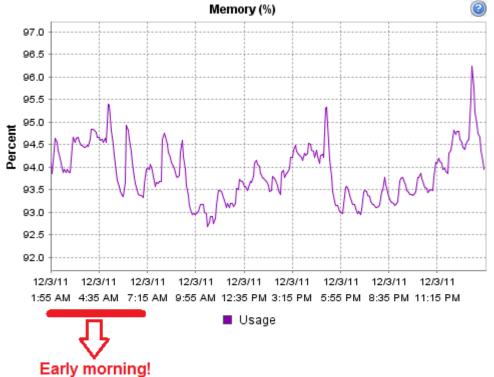

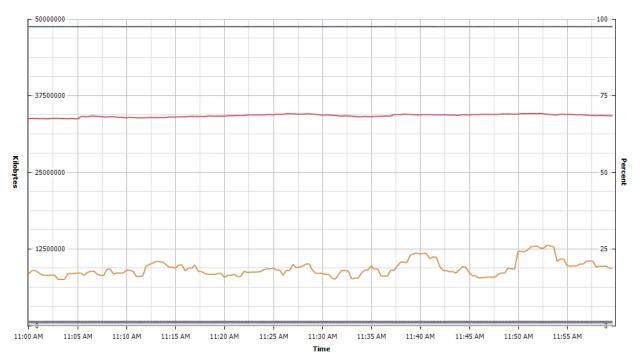

| Key | Measurement | Units     | Latest   |          | Minimum  | Average   |
|-----|-------------|-----------|----------|----------|----------|-----------|
|     | Granted     | Kilobytes | 48813920 | 48817760 | 48807744 | 48813736. |
|     | Consumed    | Kilobytes | 34261104 | 34637476 | 33747028 | 34270111. |
|     | Active      | Kilobytes | 9355512  | 13137084 | 7521244  | 9310725.2 |
|     | Balloon     | Kilobytes | 681280   | 681280   | 681280   | 681280    |
|     | Swap out    | Kilobytes | 498292   | 498292   | 498292   | 498292    |
|     | Swap in     | Kilobytes | 452880   | 452880   | 452880   | 452880    |
|     | Compressed  | Kilobytes | 42860    | 42860    | 42860    | 42860     |
|     | Swap used   | Kilobytes | 39164    | 39164    | 39164    | 39164     |
|     | Latency     | Percent   | 0        | 0        | 0        | 0         |

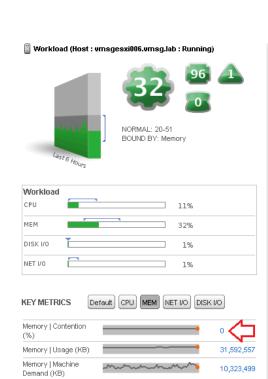

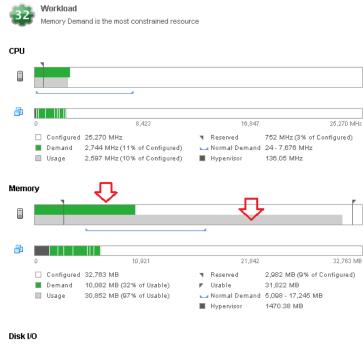

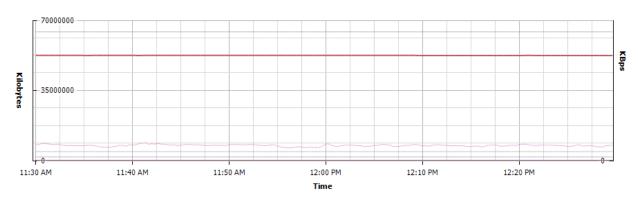

32

#### Performance Chart Legend

Memory | Overall Workload (%)

| Key | Object               | Measurement        | Rollup  | Units     | Latest   |          | Minimum  | Average      |
|-----|----------------------|--------------------|---------|-----------|----------|----------|----------|--------------|
|     | vmsgesxi010.vmsg.lab | Granted            | Average | Kilobytes | 64434492 | 64438628 | 64422288 | 64430725.622 |
|     | vmsgesxi010.vmsg.lab | Consumed           | Average | Kilobytes | 52574392 | 52631132 | 52561012 | 52591456.867 |
|     | vmsgesxi010.vmsg.lab | Active             | Average | Kilobytes | 7680004  | 8835916  | 6175808  | 7463572.311  |
|     | vmsgesxi010.vmsg.lab | Swap out           | Average | Kilobytes | 4413004  | 4413004  | 4413004  | 4413004      |
|     | vmsgesxi010.vmsg.lab | Swap in            | Average | Kilobytes | 1649720  | 1649720  | 1649644  | 1649680.2    |
|     | vmsgesxi010.vmsg.lab | Compressed         | Average | Kilobytes | 25480    | 25480    | 25480    | 25480        |
|     | vmsgesxi010.vmsg.lab | Swap out rate      | Average | KBps      | 0        | 0        | 0        | 0            |
|     | vmsgesxi010.vmsg.lab | Swap in rate       | Average | KBps      | 0        | 0        | 0        | 0            |
|     | vmsgesxi010.vmsg.lab | Decompression rate | Average | KBps      | 0        | 0        | 0        | 0            |
|     | vmsgesxi010.vmsg.lab | Compression rate   | Average | KBps      | 0        | 0        | 0        | 0            |
|     | vmsgesxi010.vmsg.lab | Balloon            | Average | Kilobytes | 0        | 0        | 0        | 0            |
|     |                      |                    |         |           |          |          |          |              |

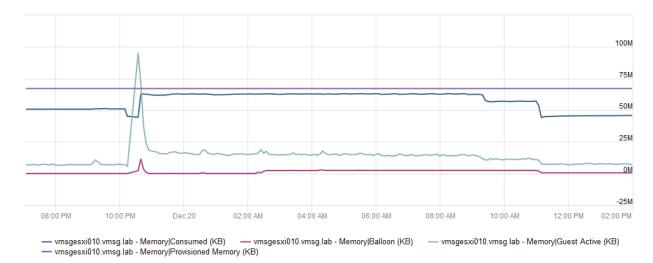

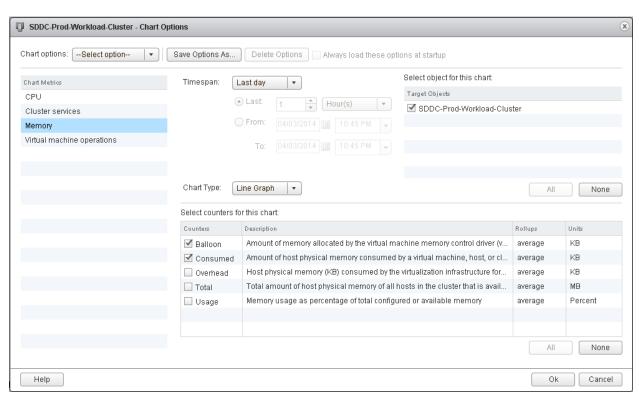

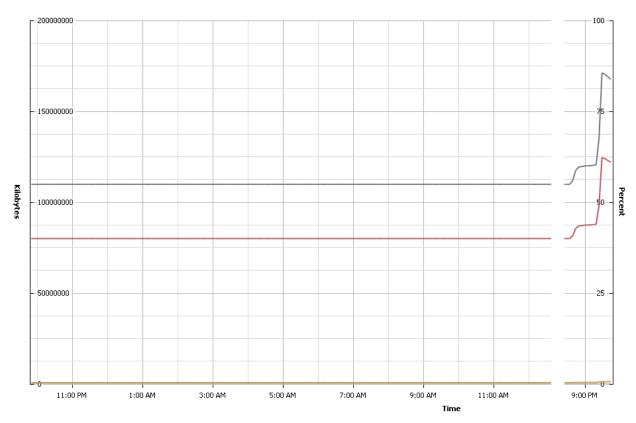

| _        |               |          | Rollup  | Units     | Latest    |           | Minimum  | Average   |
|----------|---------------|----------|---------|-----------|-----------|-----------|----------|-----------|
|          | SDDC-DR-Workl | Consumed | Average | Kilobytes | 122085127 | 124635239 | 80052455 | 80930698. |
| <u> </u> | SDDC-DR-Workl | Overhead | Average | Kilobytes | 1108708   | 1108708   | 616136   | 627676.78 |
| <u> </u> | SDDC-DR-Workl | Usage    | Average | Percent   | 83.93     | 85.67     | 54.96    | 55.564    |
| <u> </u> | SDDC-DR-Workl | Balloon  | Average | Kilobytes | 0         | 33712     | 0        | 117.056   |

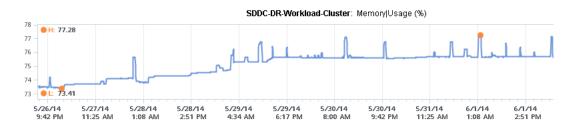

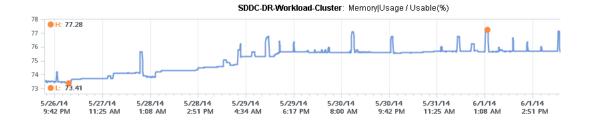

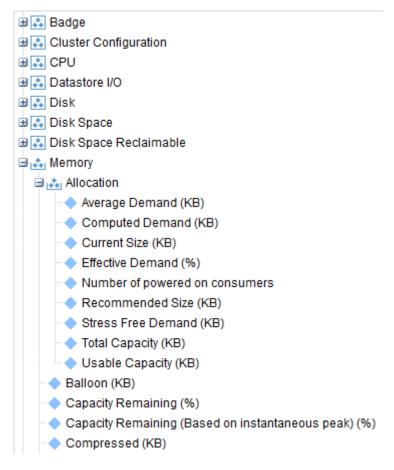

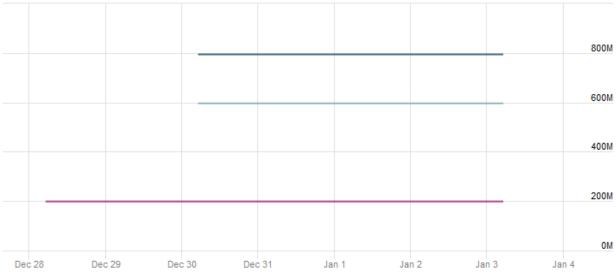

VSAN 6.1 - Memory|Allocation|Total Capacity (KB)
 VSAN 6.1 - Memory|Allocation|Usable Capacity (KB)

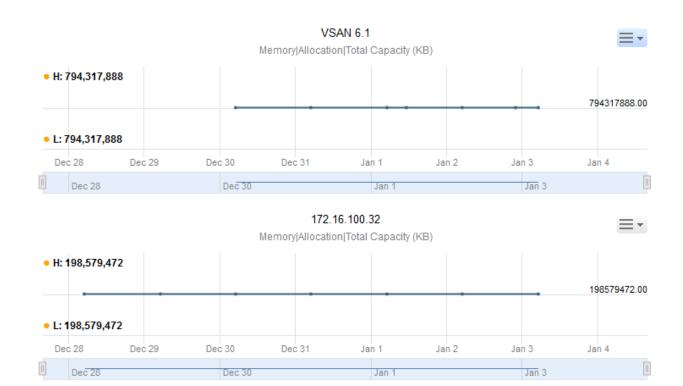

# **Chapter 14: Storage Counters**

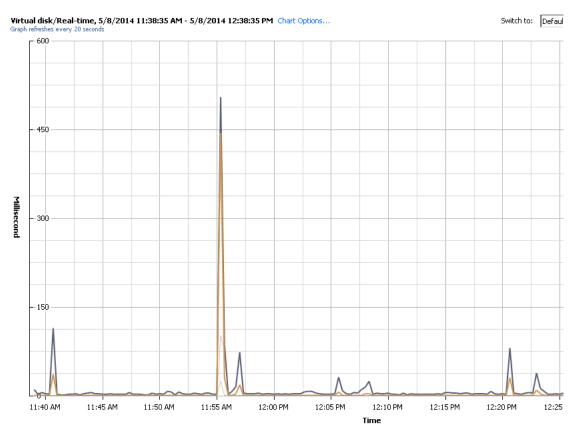

| Key | Object  | Measurement $ abla$                          | Rollup  | Units       | Latest | Maximum | Minimum | Average |
|-----|---------|----------------------------------------------|---------|-------------|--------|---------|---------|---------|
|     | scsi0:1 | Write latency                                | Average | Millisecond | 2      | 505     | 1       | 8.839   |
|     | scsi0:1 | Read latency                                 | Average | Millisecond | 0      | 101     | 0       | 0.994   |
|     | scsi0:1 | Average number of outstanding write requests | Latest  | Number      | 0      | 148     | 0       | 1.128   |
|     | scsi0:1 | Average number of outstanding read requests  | Latest  | Number      | 0      | 8       | 0       | 0.044   |

| Description                                  | Rollup  | Units       | Internal Name     | Collection Level |
|----------------------------------------------|---------|-------------|-------------------|------------------|
| Number of large seeks                        | Latest  | Number      | largeSeeks        | 4                |
| Number of medium seeks                       | Latest  | Number      | mediumSeeks       | 4                |
| Number of small seeks                        | Latest  | Number      | smallSeeks        | 4                |
| Write Latency (us)                           | Latest  | Microsecond | writeLatencyUS    | 4                |
| Read Latency (us)                            | Latest  | Microsecond | readLatencyUS     | 4                |
| Read workload metric                         | Latest  | Number      | readLoadMetric    | 2                |
| Average number of outstanding read requests  | Latest  | Number      | readOIO           | 2                |
| ✓ Write latency                              | Average | Millisecond | totalWriteLatency | 1                |
| Average write requests per second            | Average | Number      | numberWriteAvera  | 1                |
| Write request size                           | Latest  | Number      | writeIOSize       | 4                |
| Read request size                            | Latest  | Number      | readIOSize        | 4                |
| Write workload metric                        | Latest  | Number      | writeLoadMetric   | 2                |
| Average number of outstanding write requests | Latest  | Number      | writeOIO          | 2                |
| ✓ Read latency                               | Average | Millisecond | totalReadLatency  | 1                |
| Read rate                                    | Average | KBps        | read              | 2                |
| Write rate                                   | Average | KBps        | write             | 2                |
| Average read requests per second             | Average | Number      | numberReadAvera   | 1                |

| Description                | Rollup  | Units       | Internal Name     | Collection Level |
|----------------------------|---------|-------------|-------------------|------------------|
| ☐ Read rate                | Average | KBps        | read              | 2                |
| ☐ Highest latency          | Latest  | Millisecond | maxTotalLatency   | 3                |
| Average write requests per | Average | Number      | numberWriteAvera  | 1                |
| ☐ Write rate               | Average | KBps        | write             | 2                |
| Average read requests per  | Average | Number      | numberReadAvera   | 1                |
| ☑ Read latency             | Average | Millisecond | totalReadLatency  | 1                |
| ✓ Write latency            | Average | Millisecond | totalWriteLatency | 1                |

| Description                                                                                                    | Rollup    | Units       | Internal Name       | Collection Leve |
|----------------------------------------------------------------------------------------------------|-----------|-------------|---------------------|-----------------|
| Average write requests per second                                                                                                    | Average   | Number      | numberWriteAveraged | 1               |
| ☐ Highest latency                                                                                                    | Latest    | Millisecond | maxTotalLatency     | 1               |
| Commands issued                                                                                                    | Summation | Number      | commands            | 2               |
| Average read requests per second                                                                                                    | Average   | Number      | numberReadAveraged  | 1               |
| ☐ Read requests                                                                                                    | Summation | Number      | numberRead          | 3               |
| Average commands issued per second                                                                                                    | Average   | Number      | commandsAveraged    | 2               |
| Write requests     ■ Write requests     ■ | Summation | Number      | numberWrite         | 3               |
| ■ Write rate                                                                                                    | Average   | KBps        | write               | 2               |
| Commands aborted                                                                                                    | Summation | Number      | commandsAborted     | 2               |
| ☐Usage                                                                                                    | Average   | KBps        | usage               | 1               |
| ☐ Read rate                                                                                                    | Average   | KBps        | read                | 2               |
| ☐ Bus resets                                                                                                    | Summation | Number      | busResets           | 2               |

### **Virtual disk/Real-time, 4/25/2014 4:13:33 PM - 4/25/2014 5:13:33 PM** Chart Options... Graph refreshes every 20 seconds

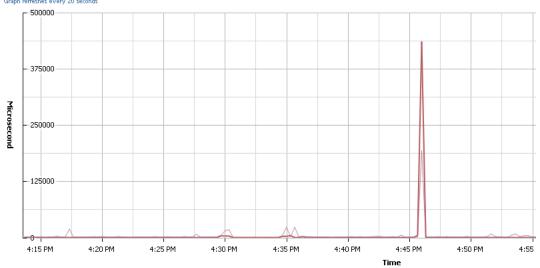

| Key | Object  | Measurement $\triangle$ | Rollup  | Units       | Latest | Maximum | Minimum | Average  |
|-----|---------|-------------------------|---------|-------------|--------|---------|---------|----------|
|     | scsi0:0 | Read latency            | Average | Millisecond | 0      | 436     | 0       | 2.738    |
|     | scsi0:0 | Read Latency (us)       | Latest  | Microsecond | 0      | 436140  | 0       | 2761.137 |
|     | scsi0:0 | Write latency           | Average | Millisecond | 1      | 194     | 0       | 3.131    |
|     | scsi0:0 | Write Latency (us)      | Latest  | Microsecond | 1369   | 194044  | 0       | 3578.077 |
|     |         |                         |         |             |        |         |         |          |

### **Virtual disk/Real-time, 5/3/2014 10:53:33 PM - 5/3/2014 11:53:33 PM** Chart Options... Graph refreshes every 20 seconds

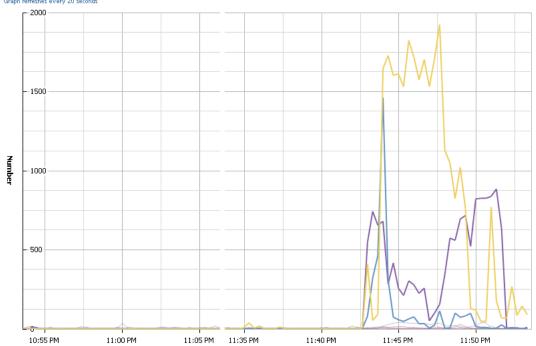

### Performance Chart Legend

| Key | Object  | Measurement                                  | Rollup  | Units  | Latest | △ Maximum | Minimum | Average |
|-----|---------|----------------------------------------------|---------|--------|--------|-----------|---------|---------|
|     | scsi0:1 | Average number of outstanding write requests | Latest  | Number | 0      | 0         | 0       | 0       |
|     | scsi0:0 | Average number of outstanding write requests | Latest  | Number | 0      | 16        | 0       | 0.389   |
|     | scsi0:1 | Average number of outstanding read requests  | Latest  | Number | 0      | 20        | 0       | 0.622   |
|     | scsi0:0 | Average number of outstanding read requests  | Latest  | Number | 2      | 40        | 0       | 2.961   |
|     | scsi0:1 | Average write requests per second            | Average | Number | 3      | 42        | 1       | 6.344   |
|     | scsi0:1 | Average read requests per second             | Average | Number | 8      | 885       | 0       | 74.661  |
|     | scsi0:0 | Average write requests per second            | Average | Number | 1      | 1463      | 0       | 21.05   |
|     | scsi0:0 | Average read requests per second             | Average | Number | 90     | 1927      | 0       | 153.161 |

Time

### **Datastore/Real-time, 5/3/2014 11:04:00 PM - 5/4/2014 12:04:00 AM** Chart Options... Graph refreshes every 20 seconds

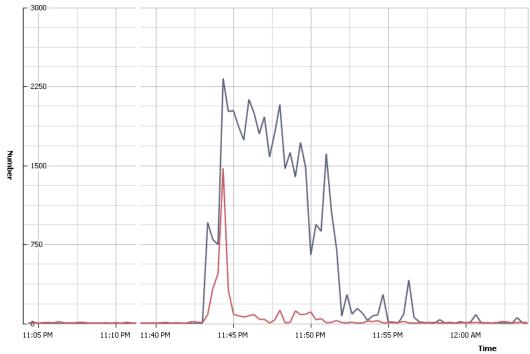

| Key | Object         | Measurement                       | Rollup  | Units  | Latest | ▽ Maximum | Minimum | Average |
|-----|----------------|-----------------------------------|---------|--------|--------|-----------|---------|---------|
|     | SDDC-Datastore | Average read requests per second  | Average | Number | 1      | 2331      | 0       | 230.867 |
|     | SDDC-Datastore | Average write requests per second | Average | Number | 6      | 1476      | 2       | 28.039  |

### Disk/Real-time, 5/3/2014 11:07:42 PM - 5/4/2014 12:07:42 AM Chart Options...

Graph refreshes every 20 seconds

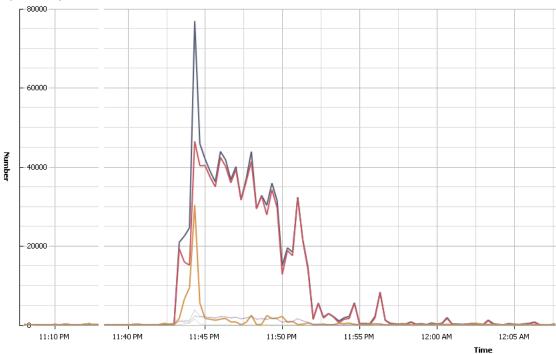

| Key | Object                                                           | Measurement                        | Rollup    |       | Minimum | Average  |
|-----|------------------------------------------------------------------|------------------------------------|-----------|-------|---------|----------|
|     | NETAPP Fibre Channel Disk (naa.60a9800037543547483f3334554e6548) | Commands issued                    | Summation | 76966 | 40      | 5197.817 |
|     | NETAPP Fibre Channel Disk (naa.60a9800037543547483f3334554e6548) | Read requests                      | Summation | 46531 | 0       | 4630.517 |
|     | NETAPP Fibre Channel Disk (naa.60a9800037543547483f3334554e6548) | Write requests                     | Summation | 30435 | 40      | 567.3    |
|     | NETAPP Fibre Channel Disk (naa.60a9800037543547483f3334554e6548) | Average commands issued per second | Average   | 3848  | 2       | 259,433  |
|     | NETAPP Fibre Channel Disk (naa.60a9800037543547483f3334554e6548) | Average read requests per second   | Average   | 2326  | 0       | 231.267  |
|     | NETAPP Fibre Channel Disk (naa.60a9800037543547483f3334554e6548) | Average write requests per second  | Average   | 1521  | 2       | 27.911   |

### Virtual disk/Real-time, 5/3/2014 10:57:00 PM - 5/3/2014 11:56:20 PM Chart Options

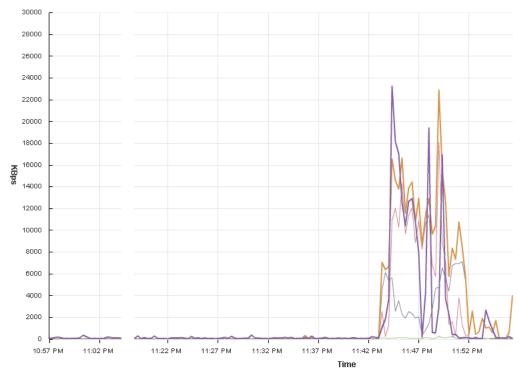

| Key | Object       | 1 ▲ Measurement | Rollup  | Units | Maximum | Minimum | Average  |
|-----|--------------|-----------------|---------|-------|---------|---------|----------|
| П   | BCDR-Prod-VC | Write rate      | Average | KBps  | 23253   | 38      | 1160     |
|     | BCDR-Prod-VC | Read rate       | Average | KBps  | 22894   | 0       | 1743.676 |
|     | scsi0:0      | Read rate       | Average | KBps  | 18115   | 0       | 1126.771 |
|     | scsi0:0      | Write rate      | Average | KBps  | 23123   | 3       | 1066.363 |
|     | scsi0:1      | Write rate      | Average | KBps  | 346     | 27      | 93.223   |
|     | scsi0:1      | Read rate       | Average | KBps  | 7146    | 0       | 616.799  |

# Datastore/Real-time, 5/3/2014 11:02:49 PM - 5/4/2014 12:02:49 AM Chart Options... Graph refreshes every 20 seconds

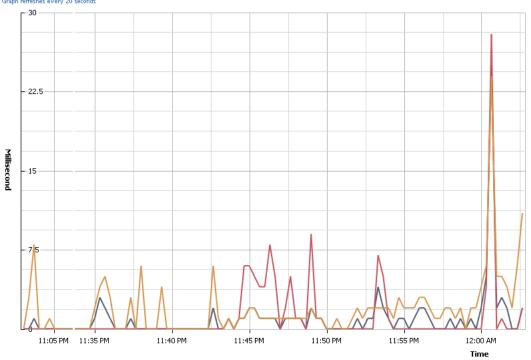

| Key | Object         | Measurement     | Rollup  | Units       | Latest | ▽ Maximum | Minimum | Average |
|-----|----------------|-----------------|---------|-------------|--------|-----------|---------|---------|
|     | BCDR-Prod-VC   | Highest latency | Latest  | Millisecond | 2      | 25        | 0       | 0.539   |
|     | SDDC-Datastore | Write latency   | Average | Millisecond | 2      | 28        | 0       | 0.611   |
|     | SDDC-Datastore | Read latency    | Average | Millisecond | 11     | 24        | 0       | 1.278   |

## Disk/Real-time, 5/3/2014 11:06:02 PM - 5/4/2014 12:06:02 AM Chart Options... Graph refreshes every 20 seconds

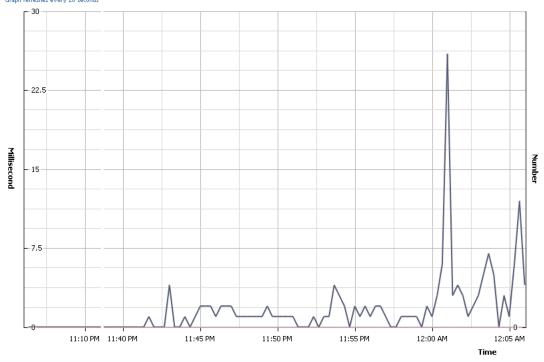

| Key | Object                                                           | Measurement      | Rollup    | Units       |    | Minimum | Average |
|-----|------------------------------------------------------------------|------------------|-----------|-------------|----|---------|---------|
|     | BCDR-Prod-VC                                                     | Highest latency  | Latest    | Millisecond | 26 | 0       | 1.017   |
|     | NETAPP Fibre Channel Disk (naa.60a9800037543547483f3334554e6548) | Bus resets       | Summation | Number      | 0  | 0       | 0       |
|     | NETAPP Fibre Channel Disk (naa.60a9800037543547483f3334554e6548) | Commands aborted | Summation | Number      | 0  | 0       | 0       |

| Description                        | Rollup  | Units       | Internal Name       | Collection Level |
|------------------------------------|---------|-------------|---------------------|------------------|
| ☐ Read latency                     | Average | Millisecond | totalReadLatency    | 2                |
| Average write requests per second  | Average | Number      | numberWriteAveraged | 2                |
| Average commands issued per second | Average | Number      | commandsAveraged    | 2                |
| ☐ Highest latency                  | Latest  | Millisecond | maxTotalLatency     | 3                |
| Read rate                          | Average | KBps        | read                | 2                |
| Average read requests per second   | Average | Number      | numberReadAveraged  | 2                |
| ☐ Write rate                       | Average | KBps        | write               | 2                |
| ☐ Write latency                    | Average | Millisecond | totalWriteLatency   | 2                |

| Description                        | Rollup  | Units       | Internal Name       | Collection Level |
|------------------------------------|---------|-------------|---------------------|------------------|
| ☐ Read rate                        | Average | KBps        | read                | 3                |
| ☐ Read latency                     | Average | Millisecond | totalReadLatency    | 3                |
| ☐ Write latency                    | Average | Millisecond | totalWriteLatency   | 3                |
| ☐ Write rate                       | Average | KBps        | write               | 3                |
| Average read requests per second   | Average | Number      | numberReadAveraged  | 3                |
| Average write requests per second  | Average | Number      | numberWriteAveraged | 3                |
| Average commands issued per second | Average | Number      | commandsAveraged    | 3                |
| ☐ Highest latency                  | Latest  | Millisecond | maxTotalLatency     | 3                |

| Description                                       | Rollup  | Units       | Internal Name                  | Collection Level |
|---------------------------------------------------|---------|-------------|--------------------------------|------------------|
| Storage I/O Control normalized latency            | Average | Microsecond | sizeNormalizedDatastoreLatency | 1                |
| Storage DRS datastore outstanding write requests  | Latest  | Number      | datastoreWriteOIO              | 1                |
| Storage DRS datastore normalized read latency     | Latest  | Number      | datastoreNormalReadLatency     | 2                |
| Storage I/O Control datastore maximum queue depth | Latest  | Number      | datastoreMaxQueueDepth         | 1                |
| ☐ Write rate                                      | Average | KBps        | write                          | 2                |
| ☐ Datastore latency observed by VMs               | Latest  | Number      | datastoreVMObservedLatency     | 1                |
| Storage DRS datastore read I/O rate               | Latest  | Number      | datastoreReadIops              | 1                |
| Average write requests per second                 | Average | Number      | numberWriteAveraged            | 1                |
| ☐ Write latency                                   | Average | Millisecond | totalWriteLatency              | 1                |
| ☐ Storage DRS datastore bytes read                | Latest  | Number      | datastoreReadBytes             | 2                |
| Storage DRS datastore read workload metric        | Latest  | Number      | datastoreReadLoadMetric        | 4                |
| Storage DRS datastore write workload metric       | Latest  | Number      | datastoreWriteLoadMetric       | 4                |
| Storage I/O Control aggregated IOPS               | Average | Number      | datastoreIops                  | 1                |
| Read latency                                      | Average | Millisecond | totalReadLatency               | 1                |
| Storage DRS datastore bytes written               | Latest  | Number      | datastoreWriteBytes            | 2                |
| Storage DRS datastore write I/O rate              | Latest  | Number      | datastoreWriteIops             | 1                |
| Read rate                                         | Average | KBps        | read                           | 2                |
| Storage DRS datastore outstanding read requests   | Latest  | Number      | datastoreReadOIO               | 1                |
| Storage DRS datastore normalized write latency    | Latest  | Number      | datastoreNormalWriteLatency    | 2                |
| Average read requests per second                  | Average | Number      | numberReadAveraged             | 1                |
| Storage I/O Control active time percentage        | Average | Percent     | siocActiveTimePercentage       | 1                |
| ☐ Highest latency                                 | Latest  | Millisecond | maxTotalLatency                | 3                |

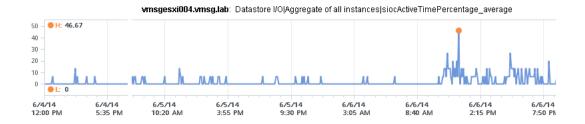

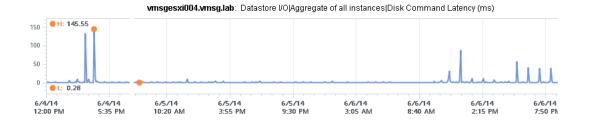

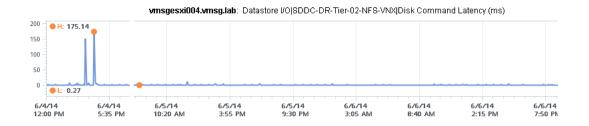

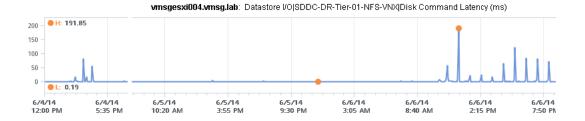

| Description                        | Rollup    | Units       | Internal Name       | Collection Level |
|------------------------------------|-----------|-------------|---------------------|------------------|
| Queue command latency              | Average   | Millisecond | queueLatency        | 2                |
| ☑ Write rate                       | Average   | KBps        | write               | 2                |
| Bus resets                         | Summation | Number      | busResets           | 2                |
| ☐ Write latency                    | Average   | Millisecond | totalWriteLatency   | 2                |
| Average commands issued per second | Average   | Number      | commandsAveraged    | 2                |
| Kernel read latency                | Average   | Millisecond | kernelReadLatency   | 2                |
| Queue write latency                | Average   | Millisecond | queueWriteLatency   | 2                |
| Read requests                      | Summation | Number      | numberRead          | 3                |
| Average write requests per second  | Average   | Number      | numberWriteAveraged | 1                |
| Physical device command latency    | Average   | Millisecond | deviceLatency       | 1                |
| Write requests                     | Summation | Number      | numberWrite         | 3                |
| Maximum queue depth                | Average   | Number      | maxQueueDepth       | 1                |
| Commands aborted                   | Summation | Number      | commandsAborted     | 2                |
| Kernel command latency             | Average   | Millisecond | kernelLatency       | 2                |
| 🗷 Read rate                        | Average   | KBps        | read                | 2                |
| Physical device write latency      | Average   | Millisecond | deviceWriteLatency  | 2                |
| Read latency                       | Average   | Millisecond | totalReadLatency    | 2                |
| Average read requests per second   | Average   | Number      | numberReadAveraged  | 1                |
| ☑ Highest latency                  | Latest    | Millisecond | maxTotalLatency     | 1                |
| Commands issued                    | Summation | Number      | commands            | 2                |
| Physical device read latency       | Average   | Millisecond | deviceReadLatency   | 2                |
| Queue read latency                 | Average   | Millisecond | queueReadLatency    | 2                |
| Kernel write latency               | Average   | Millisecond | kernelWriteLatency  | 2                |
| Command latency                    | Average   | Millisecond | totalLatency        | 3                |
| <b>☑</b> Usage                     | Average   | KBps        | usage               | 1                |

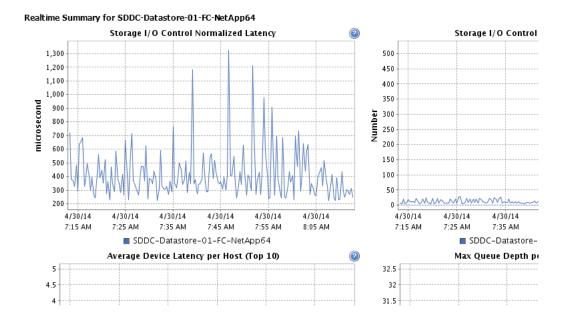

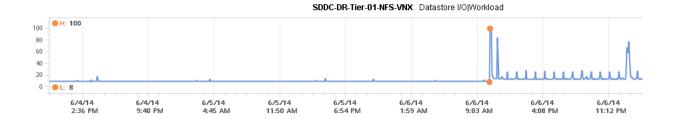

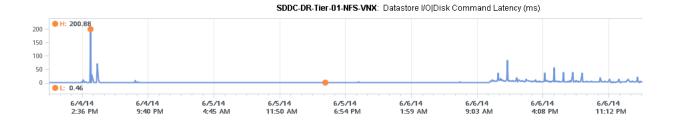

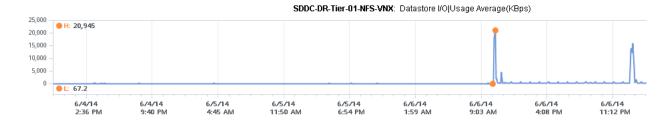

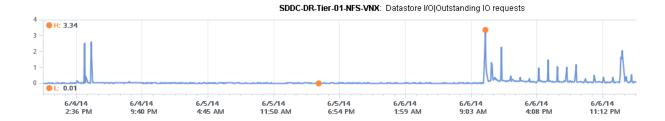

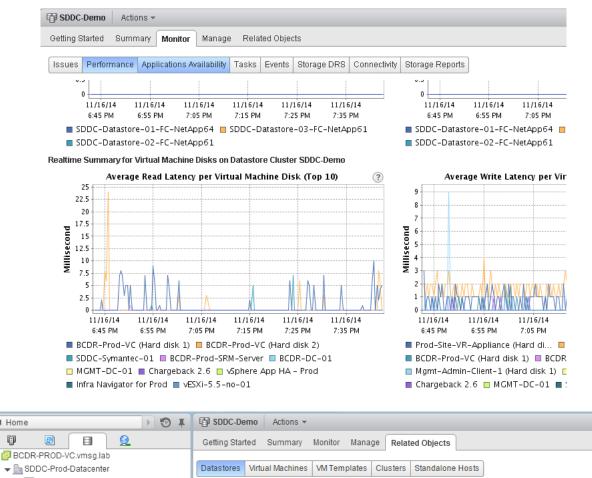

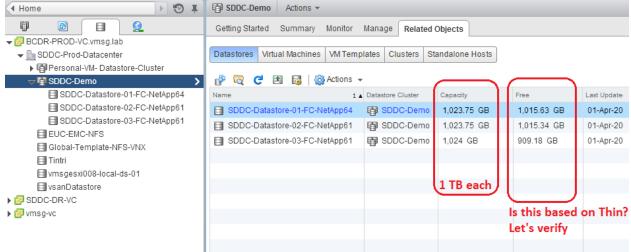

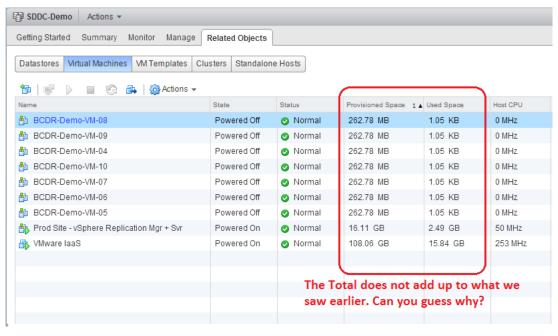

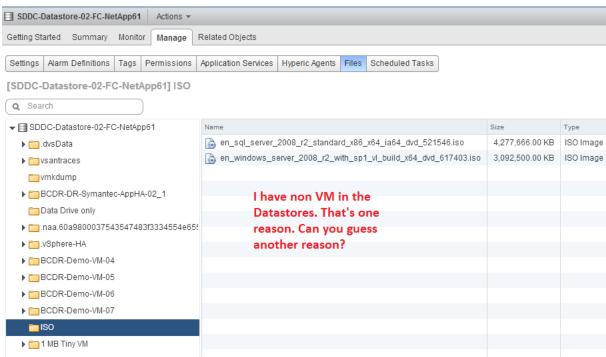

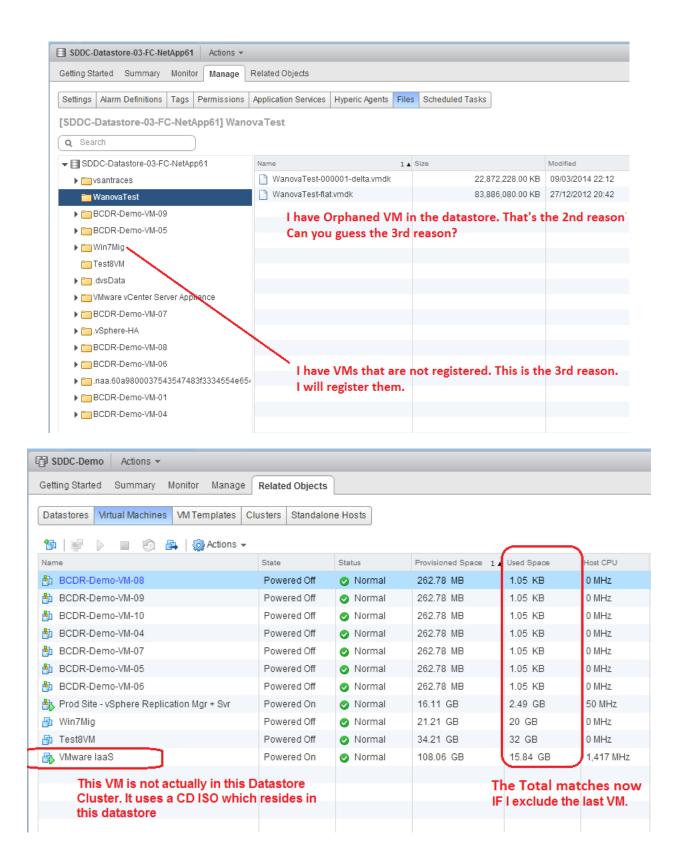

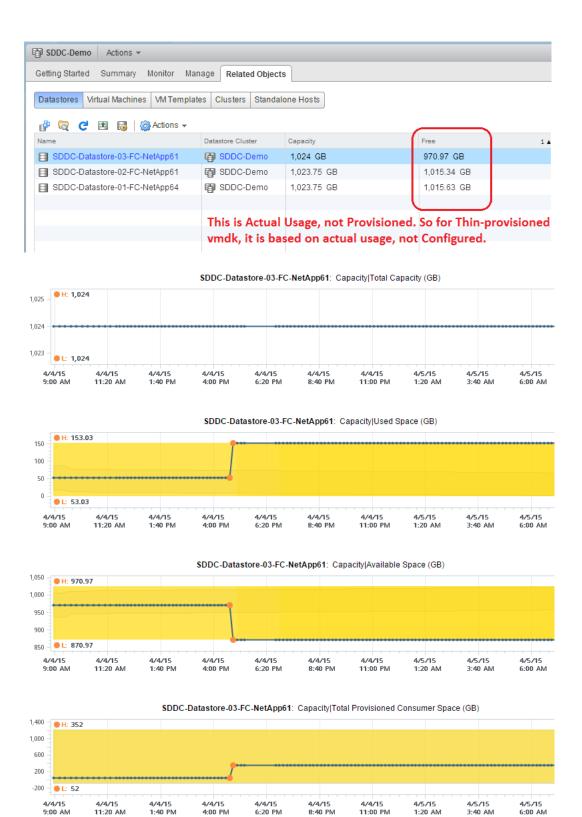

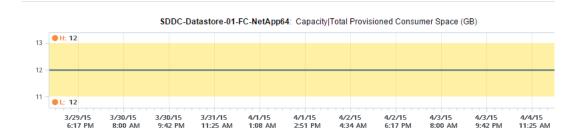

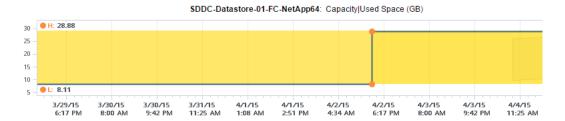

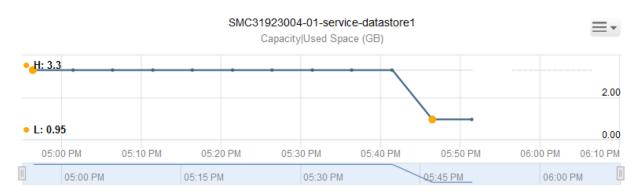

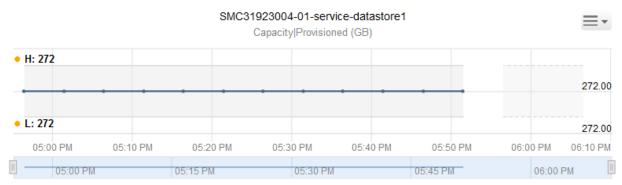

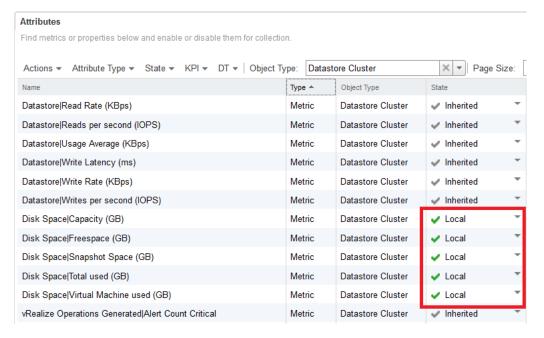

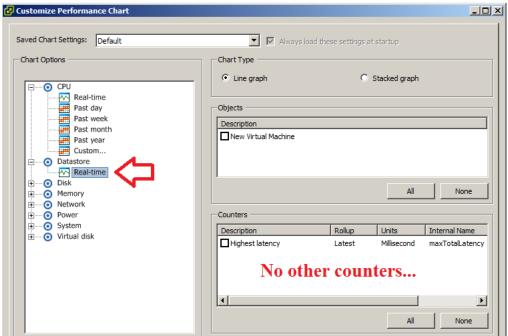

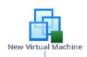

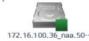

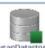

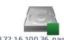

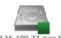

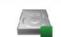

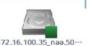

172.16.100.33 naa.50--

172.16.100.35\_naa.50--

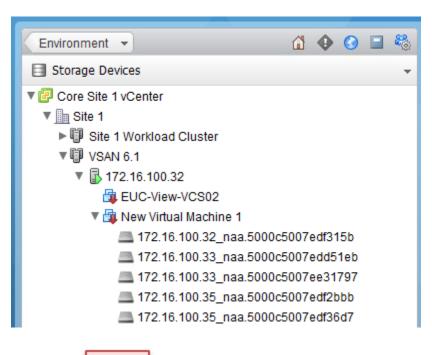

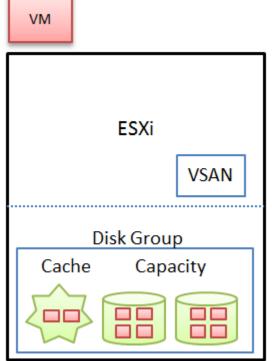

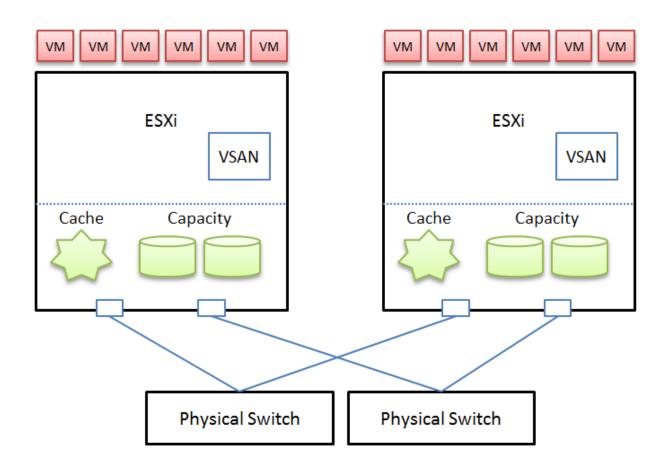

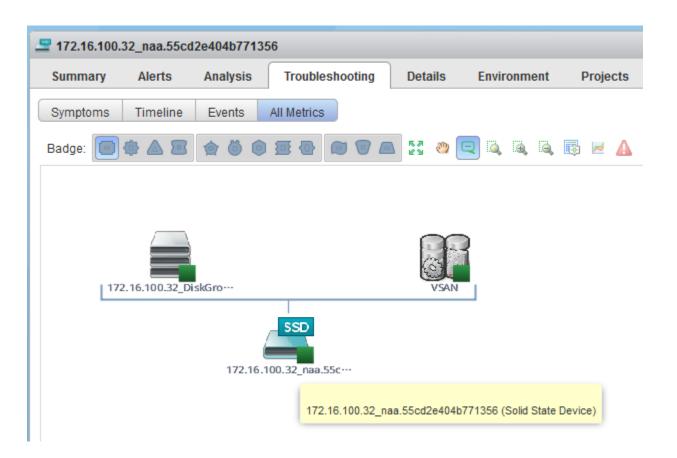

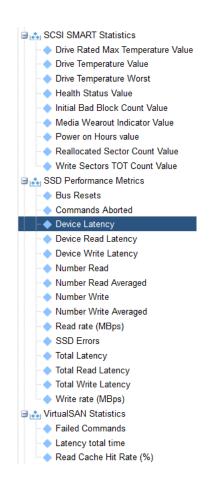

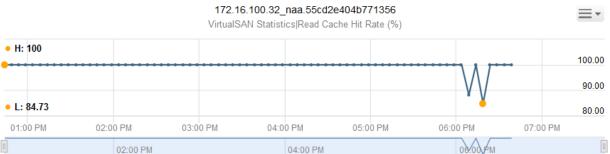

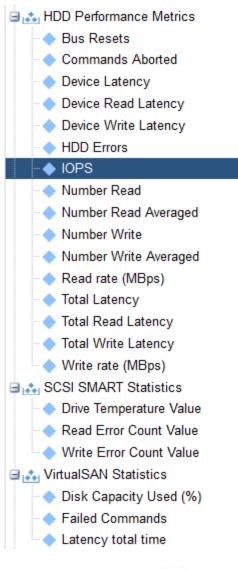

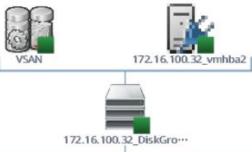

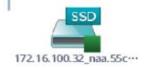

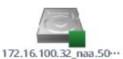

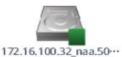

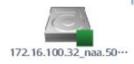

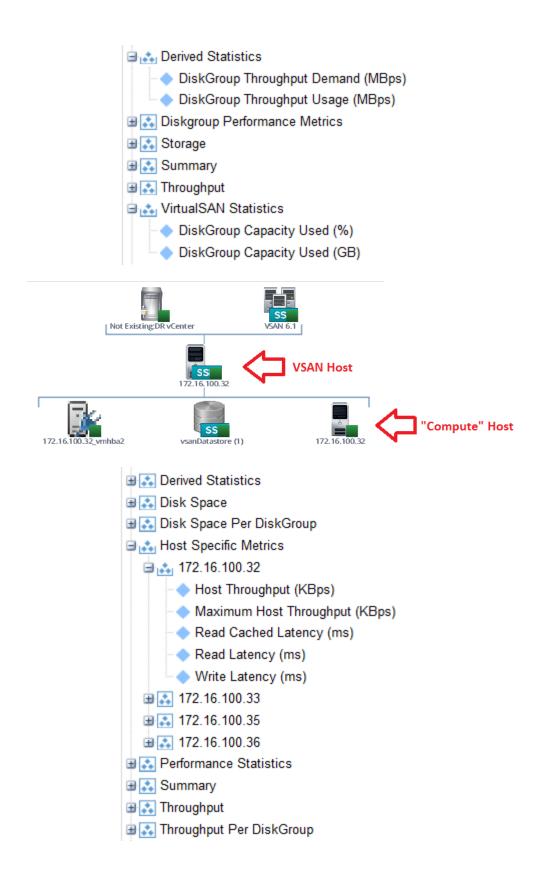

### **Chapter 15: Network Counters**

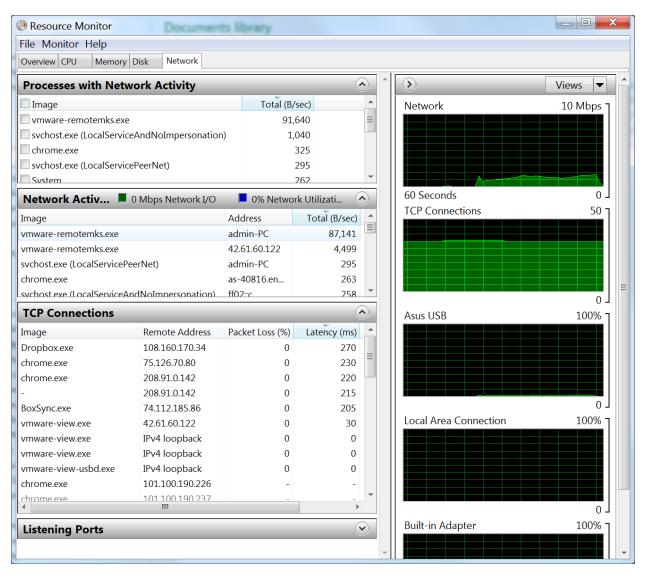

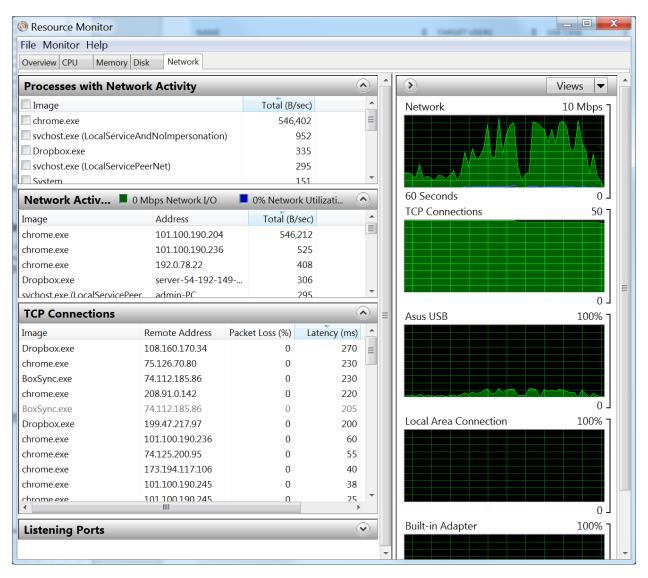

| TCP Connection  | ons  |                 |             |                 |              |              |                 |               | • |
|-----------------|------|-----------------|-------------|-----------------|--------------|--------------|-----------------|---------------|---|
| Image           | PID  | Remote Address  | Remote Port | Packet Loss (%) | Latency (ms) | Send (B/sec) | Receive (B/sec) | Total (B/sec) |   |
| Dropbox.exe     | 4496 | 108.160.170.34  | 443         | 0               | 260          | 7            | 11              | 18            |   |
| Dropbox.exe     | 4496 | 52.1.47.141     | 443         | 0               | 245          | 190          | 29              | 219           |   |
| BoxSync.exe     | 3480 | 74.112.185.86   | 443         | 0               | 230          | 0            | 0               | 0             |   |
| chrome.exe      | 4332 | 75.126.70.80    | 443         | 0               | 230          | 46           | 15              | 61            |   |
| chrome.exe      | 4332 | 208.91.0.142    | 443         | 0               | 220          | 0            | 9               | 9             |   |
| Dropbox.exe     | 4496 | 199.47.217.97   | 443         | 0               | 200          | 0            | 0               | 0             |   |
| chrome.exe      | 4332 | 101.100.190.236 | 443         | 0               | 60           | 0            | 0               | 0             |   |
| chrome.exe      | 4332 | 74.125.200.95   | 443         | 0               | 55           | 0            | 0               | 0             |   |
| chrome.exe      | 4332 | 173.194.117.106 | 443         | 0               | 40           | 0            | 0               | 0             |   |
| chrome.exe      | 4332 | 101.100.190.245 | 443         | 0               | 38           | 0            | 0               | 0             |   |
| vmware-view.exe | 7524 | 42.61.60.122    | 443         | 0               | 30           | 9            | 25              | 34            |   |
| chrome.exe      | 4332 | 101.100.190.245 | 443         | 0               | 25           | 0            | 0               | 0             |   |
| chrome.exe      | 4332 | 101.100.190.204 | 443         | 0               | 20           | 0            | 0               | 0             |   |
| chrome.exe      | 4332 | 101.100.190.222 | 443         | 0               | 15           | 218          | 205             | 423           |   |
| chrome.exe      | 4332 | 192.0.78.22     | 443         | 0               | 10           | 8            | 32              | 39            |   |
| chrome.exe      | 4332 | 101.100.190.207 | 443         | 0               | 10           | 0            | 0               | 0             |   |
| chrome.exe      | 4332 | 101.100.190.251 | 443         | 0               | 10           | 0            | 0               | 0             |   |
| chrome.exe      | 4332 | 101.100.190.211 | 443         | 0               | 5            | 0            | 0               | 0             |   |

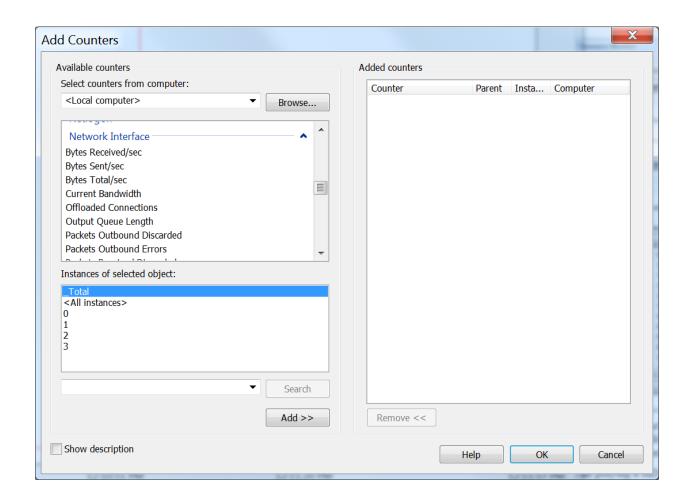

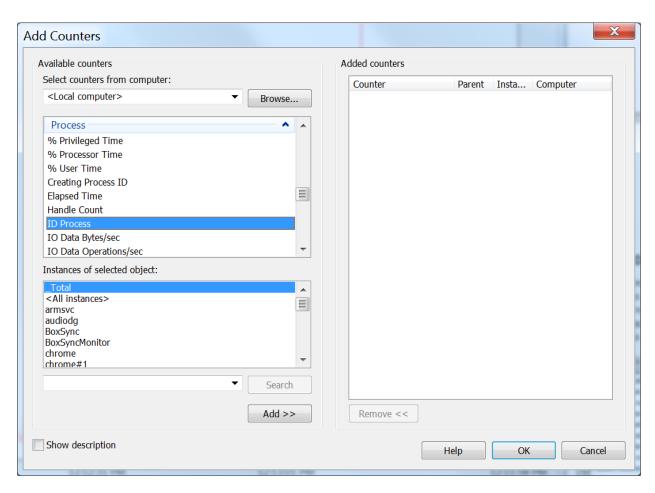

| Description                | Rollup    | Units  | Internal Name | Collection Level |
|----------------------------|-----------|--------|---------------|------------------|
| ☐ Data receive rate        | Average   | KBps   | bytesRx       | 2                |
| ☐ Broadcast receives       | Summation | Number | broadcastRx   | 2                |
| ☐ Data transmit rate       | Average   | KBps   | transmitted   | 2                |
| ☐ Multicast transmits      | Summation | Number | multicastTx   | 2                |
| Packets transmitted        | Summation | Number | packetsTx     | 2                |
| ☐ Data receive rate        | Average   | KBps   | received      | 2                |
| ☐ Transmit packets dropped | Summation | Number | droppedTx     | 2                |
| ☐ Data transmit rate       | Average   | KBps   | bytesTx       | 2                |
| Packets received           | Summation | Number | packetsRx     | 2                |
| ☐ Multicast receives       | Summation | Number | multicastRx   | 2                |
| ☐Usage                     | Average   | KBps   | usage         | 1                |
| ☐ Broadcast transmits      | Summation | Number | broadcastTx   | 2                |
| Receive packets dropped    | Summation | Number | droppedRx     | 2                |

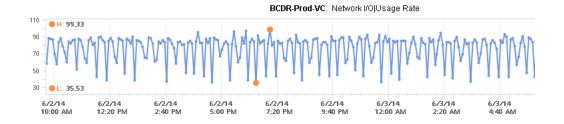

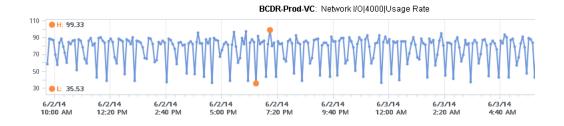

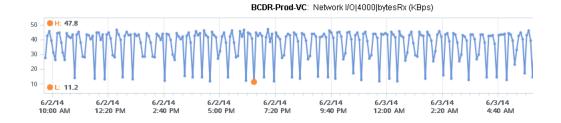

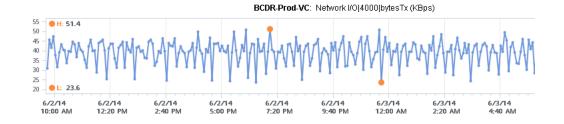

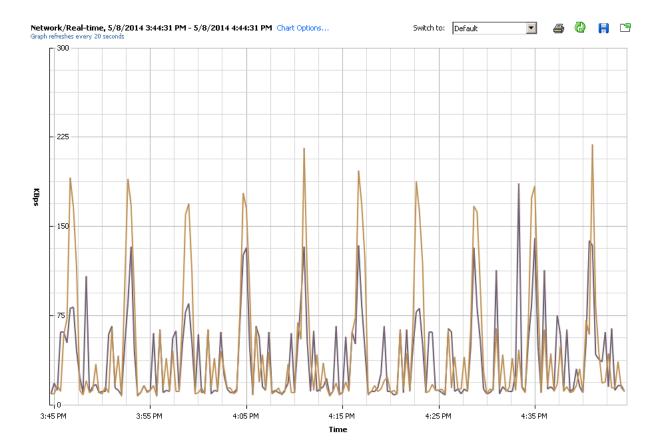

| BCDR-Prod-VC         Data transmit rate         Average         KBps         11         186         8         38.372           BCDR-Prod-VC         Data transmit rate         Average         KBps         11         186         8         38.372           BCDR-Prod-VC         Data receive rate         Average         KBps         11         219         7         44.661           BCDR-Prod-VC         Data receive rate         Average         KBps         11         219         7         44.661 | Key | / Object     | Measurement        | Rollup  | Units | Latest | △ Maximum | Minimum | Average |
|----------------------------------------------------------------------------------------------------|-----|--------------|--------------------|---------|-------|--------|-----------|---------|---------|
| BCDR-Prod-VC Data receive rate Average KBps 11 219 7 44.661                                                                                                    |     | BCDR-Prod-VC | Data transmit rate | Average | KBps  | 11     | 186       | 8       | 38,372  |
|                                                                                                    |     | BCDR-Prod-VC | Data transmit rate | Average | KBps  | 11     | 186       | 8       | 38.372  |
| BCDR-Prod-VC Data receive rate Average KBps 11 219 7 44.661                                                                                                    |     | BCDR-Prod-VC | Data receive rate  | Average | KBps  | 11     | 219       | 7       | 44.661  |
|                                                                                                    |     | BCDR-Prod-VC | Data receive rate  | Average | KBps  | 11     | 219       | 7       | 44.661  |

| Description                | Rollup    | Units  | Internal Name | Collection Level |
|----------------------------|-----------|--------|---------------|------------------|
| ■ Multicast receives       | Summation | Number | multicastRx   | 2                |
| □Usage                     | Average   | KBps   | usage         | 1                |
| ☐ Data receive rate        | Average   | KBps   | bytesRx       | 2                |
| ☐ Multicast transmits      | Summation | Number | multicastT×   | 2                |
| Unknown protocol frames    | Summation | Number | unknownProtos | 2                |
| ☐ Data transmit rate       | Average   | KBps   | transmitted   | 2                |
| ☐ Packet receive errors    | Summation | Number | errorsRx      | 2                |
| Packet transmit errors     | Summation | Number | errorsTx      | 2                |
| ☐ Packets transmitted      | Summation | Number | packetsTx     | 2                |
| ☐ Data receive rate        | Average   | KBps   | received      | 2                |
| ☐ Transmit packets dropped | Summation | Number | droppedTx     | 2                |
| Receive packets dropped    | Summation | Number | droppedRx     | 2                |
| ☐ Packets received         | Summation | Number | packetsRx     | 2                |
| ☐ Broadcast receives       | Summation | Number | broadcastRx   | 2                |
| ☐ Data transmit rate       | Average   | KBps   | bytesTx       | 2                |
| ☐ Broadcast transmits      | Summation | Number | broadcastTx   | 2                |

## **Network/Real-time, 5/8/2014 2:33:55 PM - 5/8/2014 3:33:55 PM** Chart Options... Graph refreshes every 20 seconds

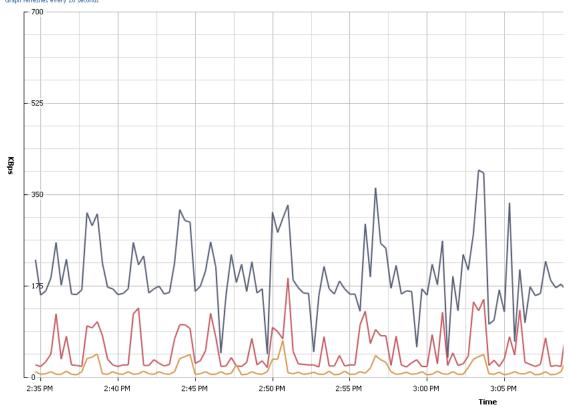

| Key | Object               | Measurement | Rollup  | Units | Latest | Maximum | Minimum | Average |
|-----|----------------------|-------------|---------|-------|--------|---------|---------|---------|
|     | vmsgesxi009.vmsg.lab | Usage       | Average | KBps  | 653    | 653     | 36      | 204.33  |
|     | vmnic3               | Usage       | Average | KBps  | 430    | 430     | 18      | 59.872  |
|     | vmnic0               | Usage       | Average | KBps  | 25     | 74      | 4       | 12.413  |

## **Network/Real-time, 5/8/2014 2:37:46 PM - 5/8/2014 3:37:46 PM** Chart Options... Graph refreshes every 20 seconds

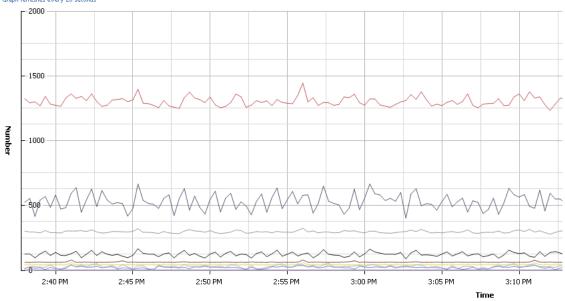

| Key | Object               | Measurement              | Rollup    | Units  | Latest | △ Maximum | Minimum | Average  |
|-----|----------------------|--------------------------|-----------|--------|--------|-----------|---------|----------|
|     | vmnic1               | Receive packets dropped  | Summation | Number | 0      | 0         | 0       | 0        |
|     | vmnic1               | Unknown protocol frames  | Summation | Number | 0      | 0         | 0       | 0        |
|     | vmnic1               | Transmit packets dropped | Summation | Number | 0      | 0         | 0       | 0        |
|     | vmsgesxi009.vmsg.lab | Unknown protocol frames  | Summation | Number | 0      | 0         | 0       | 0        |
|     | vmsgesxi009.vmsg.lab | Transmit packets dropped | Summation | Number | 0      | 0         | 0       | 0        |
|     | vmsgesxi009.vmsg.lab | Receive packets dropped  | Summation | Number | 0      | 0         | 0       | 0        |
|     | vmnic1               | Broadcast transmits      | Summation | Number | 23     | 42        | 2       | 20.411   |
|     | vmnic1               | Multicast transmits      | Summation | Number | 40     | 58        | 39      | 40.439   |
|     | vmsgesxi009.vmsg.lab | Broadcast transmits      | Summation | Number | 55     | 67        | 8       | 30.267   |
|     | vmsgesxi009.vmsg.lab | Multicast transmits      | Summation | Number | 62     | 78        | 58      | 61.311   |
|     | vmnic1               | Broadcast receives       | Summation | Number | 104    | 165       | 87      | 122.994  |
|     | vmnic1               | Multicast receives       | Summation | Number | 268    | 354       | 263     | 294.733  |
|     | vmsgesxi009.vmsg.lab | Broadcast receives       | Summation | Number | 505    | 680       | 401     | 535.444  |
|     | vmsgesxi009.vmsg.lab | Multicast receives       | Summation | Number | 1191   | 1533      | 1171    | 1300.656 |

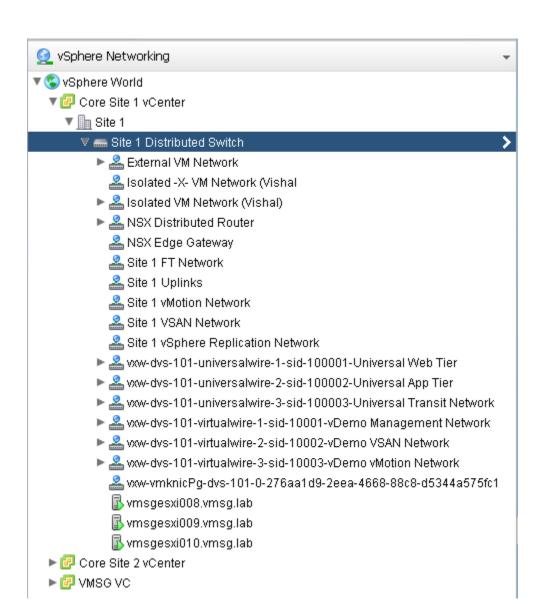

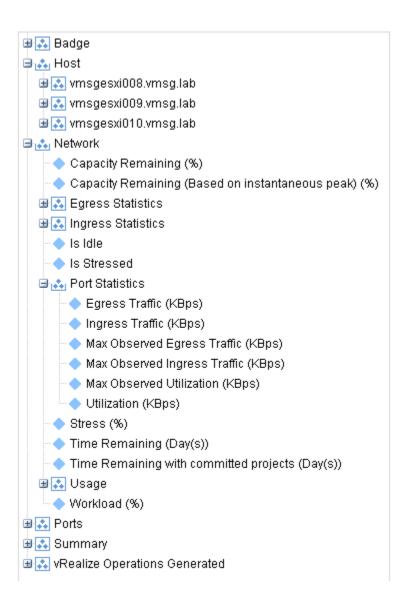

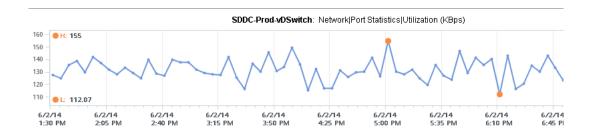

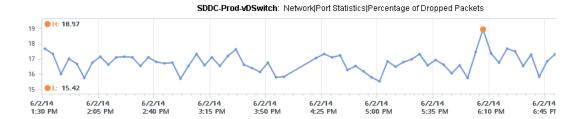

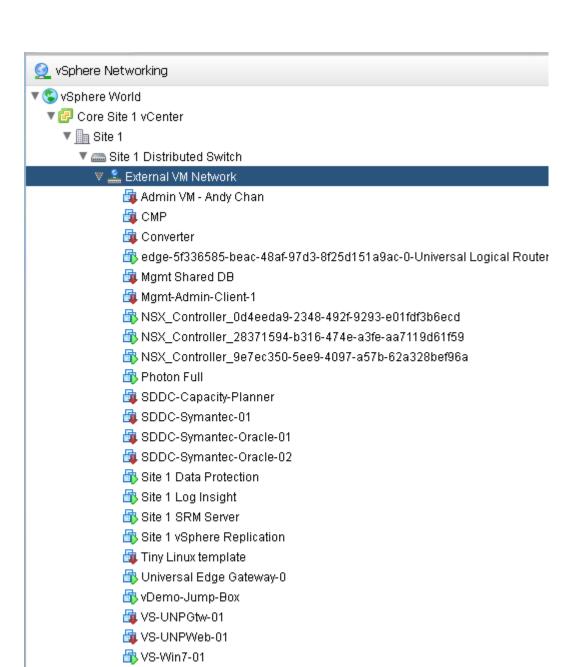

🚯 Win7Mig

- ▼ 🌉 NSX-vSphere Adapter
  - NSX-vSphere Controller
  - NSX-vSphere Controller Cluster
  - ▶ 🦬 NSX-vSphere ECMP Cluster
  - ▼ 📉 NSX-vSphere Edge
    - Marian Edge Gateway
  - MSX-vSphere Edge DHCP Service
  - MSX-vSphere Edge DNS Service
  - ▶ 🎏 NSX-vSphere Edge Firewall Service
  - MSX-vSphere Edge IPSec VPN Service
  - INSX-vSphere Edge L2 VPN Service
    - MSX-vSphere Edge Load Balancer Service
  - ► 💹 NSX-vSphere Edge NAT Service
  - S NSX-vSphere Edge Routing Service
  - ▶ 🖪 NSX-vSphere Edge SSL VPN Service
  - ► I NSX-vSphere Environment
  - ▼ 😵 NSX-vSphere Logical Router
    - 🥸 Universal Logical Router
    - vDemo-Distributed router
  - ▼ 🗏 NSX-vSphere Logical Switch
    - 📕 Universal App Tier
    - Universal Transit Network
    - Universal Web Tier
    - 📕 vDemo Management Network
    - 📕 vDemo vMotion Network
    - 📕 vDemo VSAN Network
  - ▶ 🌉 NSX-vSphere Manager
  - ▶ NSX-vSphere Transport Zone
  - Physical Fabric
- ▶ 🗐 Storage Devices
- ▶ ② vCenter Adapter

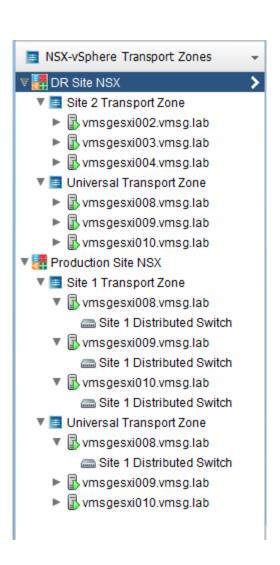

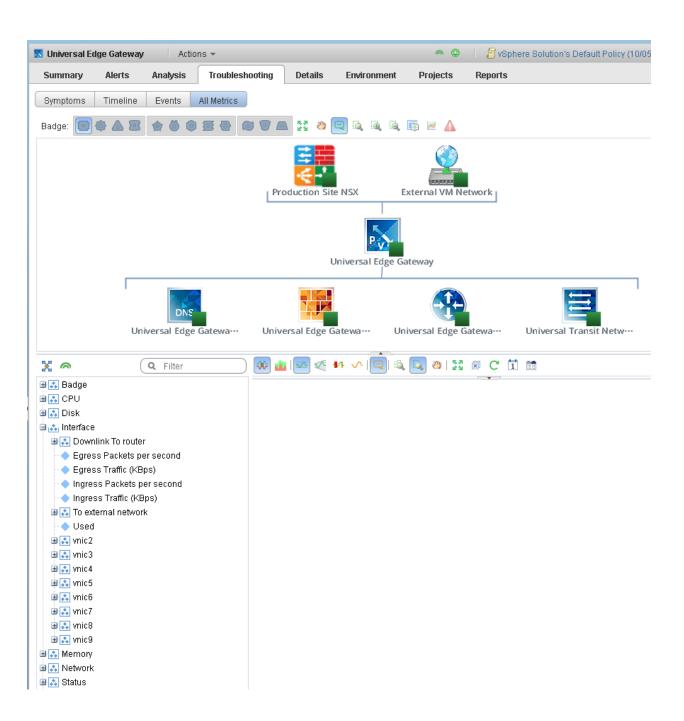

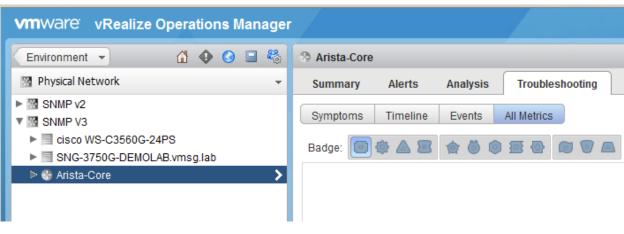

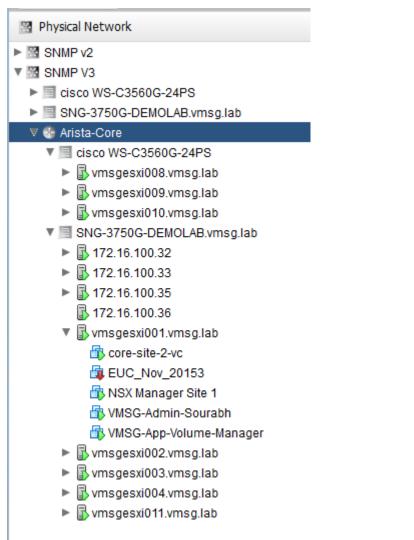

- Badge

- Uplink Switch Egress
- Uplink Switch Ingress
- Used Interfaces

- - Egress Capacity (Mbps)
  - Egress Traffic (Mbps)
  - Egress Traffic %

### Ethernet1

- Admin Status
- Egress Capacity (Mbps)
- Egress Dropped Packets (discards/s)
- Egress Dropped Packets %
- Egress Exception Packets (errors/s)
- Egress Non-Unicast Packets (packets/s)
- Egress Traffic (Mbps)
- 🔷 Egress Traffic %
- Egress Unicast Packets (packets/s)
- Ingress Capacity (Mbps)
- Ingress Dropped Packets (discards/s)
- Ingress Dropped Packets %
- Ingress Exception Packets (errors/s)
- Ingress Non-Unicast Packets (packets/s)
- Ingress Traffic (Mbps)
- Ingress Traffic %
- Ingress Unicast Packets (packets/s)
- Is Uplink
- ·· ◆ MTU
- Operation Status
- Operational Status Code
- Speed (Mbps)
- Switch Interface Egress
- Switch Interface Ingress
- - Total Capacity (Mbps)
  - Total Egress (Mbps)
- Total Ingress (Mbps)
- Total Traffic (Mbps)